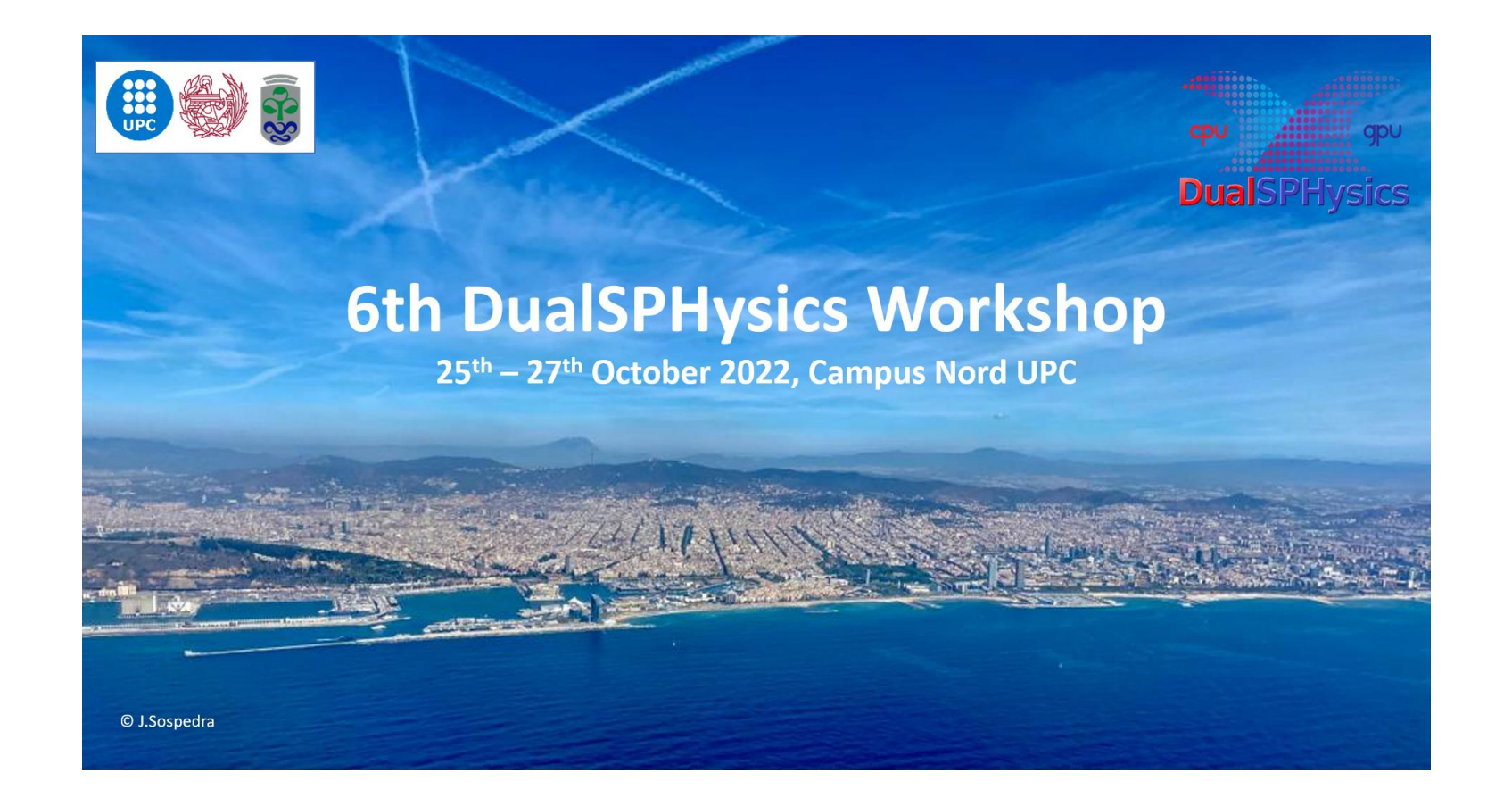

# New on BCs: mDBC for floating objects

### ALEJANDRO J.C. CRESPO,

CORRADO ALTOMARE, JOSÉ M. DOMÍNGUEZ

### **Have many complex geometries been simulated using SPH?**

### **What boundary conditions are used?**

INTERNATIONAL JOURNAL FOR NUMERICAL METHODS IN FLUIDS Int. J. Numer. Meth. Fluids 2013: 72:427-452 Published online 7 Nov 2012 in Wiley Online Library (wileyonlinelibrary.com/journal/nmf), DOI: 10.1002/fld.3749

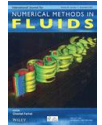

SPH for 3D floating bodies using variable mass particle distribution

Pourya Omidvar<sup>1,\*,†</sup>, Peter K. Stansby<sup>2</sup> and Benedict D. Rogers<sup>2</sup>

<sup>1</sup>Department of Mechanical Engineering, The University of Yasouj, Yasouj, Iran  $2$ School of Mechanical, Aerospace and Civil Engineering, The University of Manchester, Manchester M139PL, UK

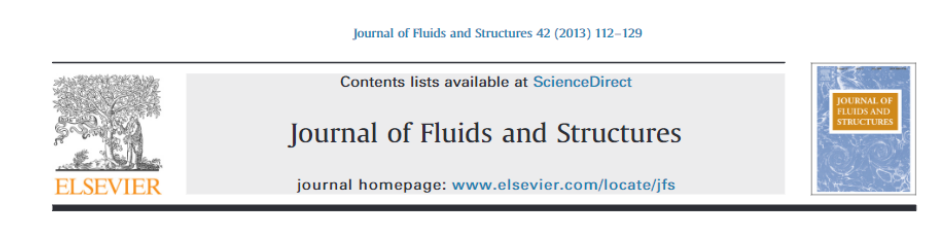

Nonlinear water wave interaction with floating bodies in SPH CrossMark

B. Bouscasse a,b, A. Colagrossi a,\*, S. Marrone a, M. Antuono a

<sup>a</sup> CNR-INSEAN, The Italian Ship Model Basin, Rome, Italy <sup>b</sup> Aeronautics Department (ETSIA), Technical University of Madrid (UPM), 28040 Madrid, Spain

### **2013**: Manchester Boober using repulsive forces

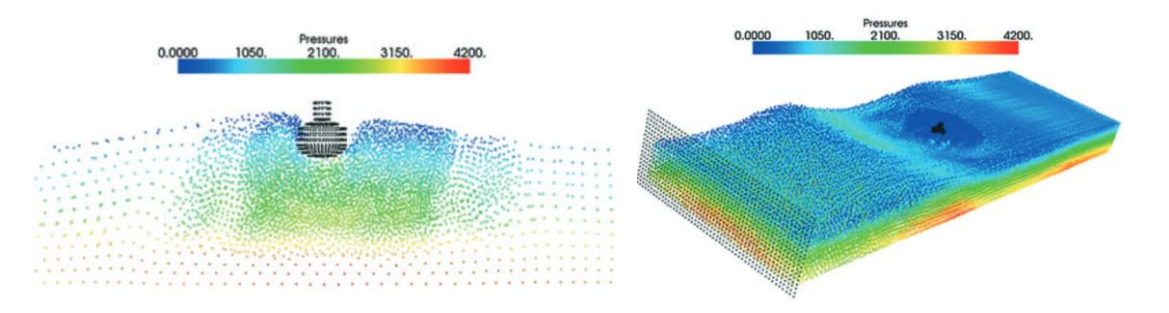

### **2013**: 2-D dolphin shape using ghost particles technique

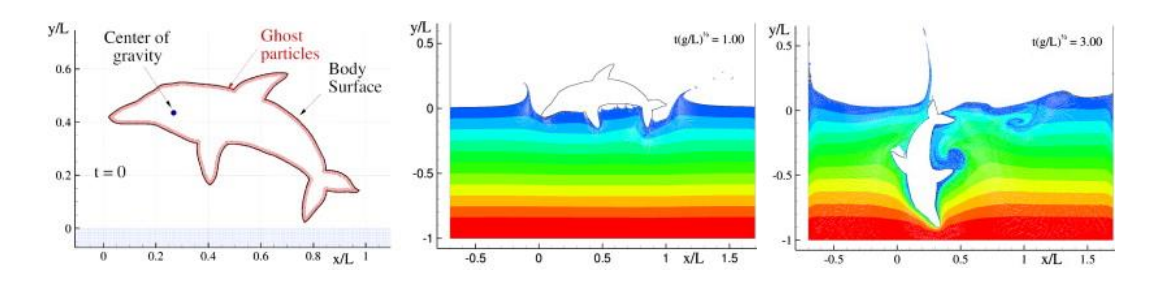

### **6th DualSPHysics Workshop and the second second second second second second second second second second second second second second second second second second second second second second second second second second secon**

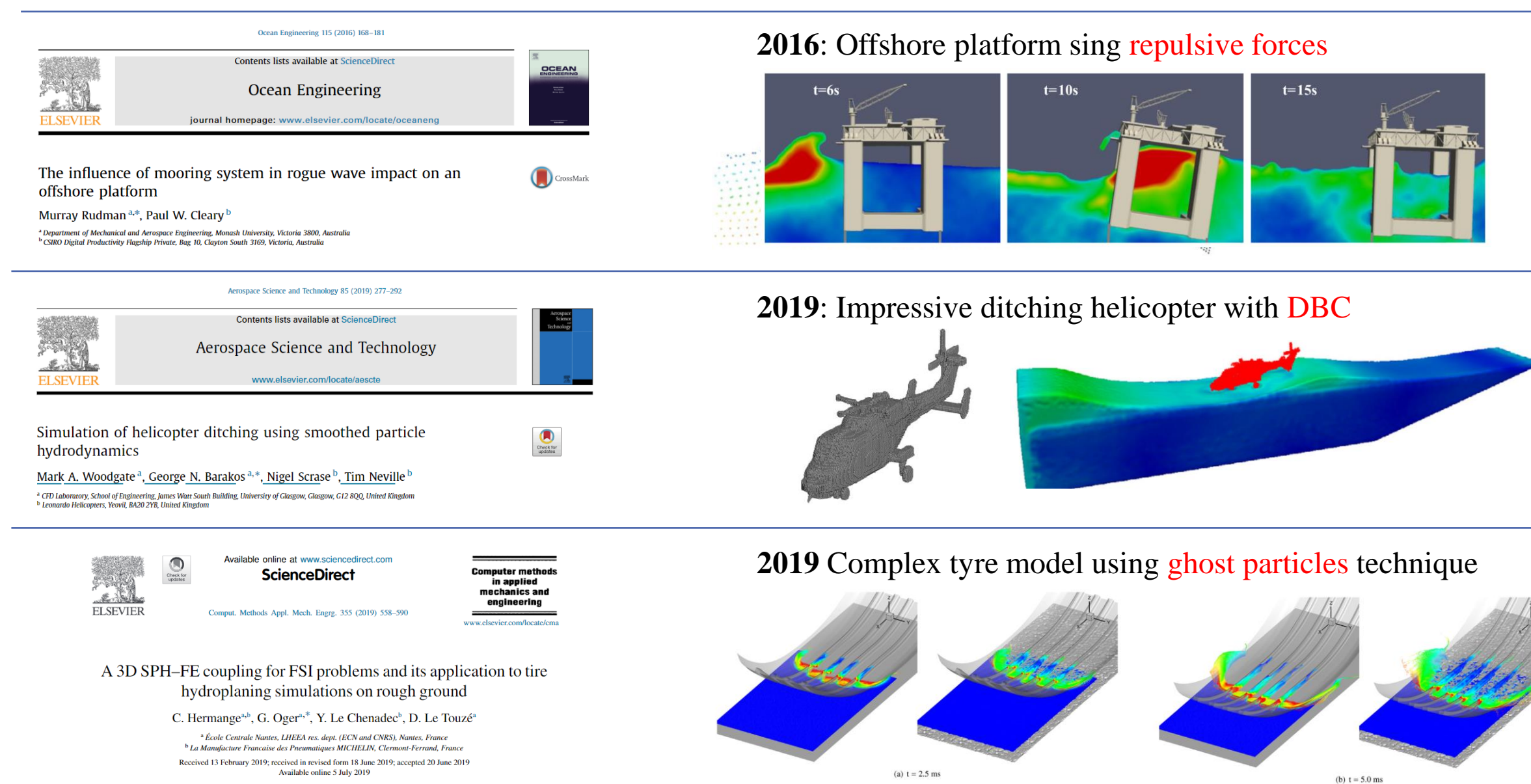

### th DualSPHysics Workshop **2022 1999 19:00 19:00 19:00 19:00 19:00 19:00 19:00 19:00 19:00 19:00 19:00 19:00 19:00 19:00 19:00 19:00 19:00 19:00 19:00 19:00 19:00 19:00 19:00 19:00 19:00 19:00 19:00 19:00 19:00 19:00**

- **1) Boundary conditions (BCs) are one of the open problems in SPH**
- several approaches with advantages and limitations
- no unanimity about best approach
- it really depends on the problem under study

### **2) Implementation of BCs is not straightforward**

- arduous requirements (mirroring, normal vectors, several layers...)
- how to create a general procedure in an open source code?

### **3) Users are very demanding people**

**OUR MAIN CHALLENGE:** How to deal with complex geometries in a free engineering tool?

### **BEST OPTION SO FAR: Dynamic Boundary Conditions (DBC)**

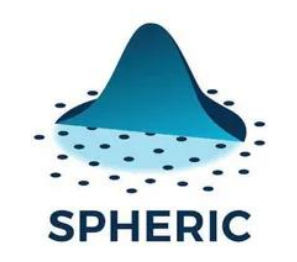

SPHERIC Grand Challenges GC#2: Boundary conditions

# **DualSPHysics v5.0:**

### ✓ **Density Diffusion Term**

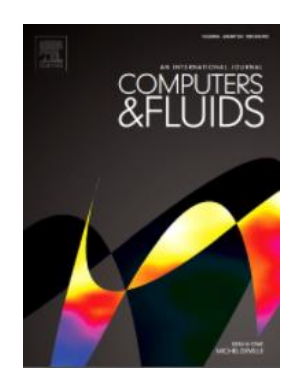

G. Fourtakas, J.M. Domínguez, R. Vacondio, B.D. Rogers. 2019. **Local Uniform Stencil (LUST) boundary condition for arbitrary 3-D boundaries in parallel smoothed particle hydrodynamics (SPH) models.** Computers & Fluids, 190: 346-361. [doi.org/10.1016/j.compfluid.2019.06.009.](https://doi.org/10.1016/j.compfluid.2019.06.009)

### ✓ **Modified Dynamic Boundary Conditions**

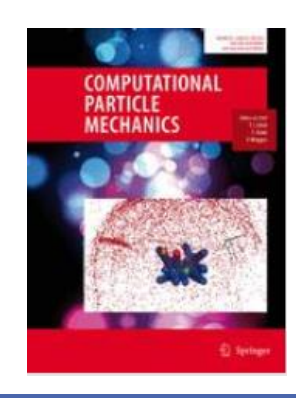

A. English, J.M. Domínguez, R. Vacondio, A.J.C. Crespo, P.K. Stansby, S.J. Lind,L. Chiapponi, M. Gómez-Gesteira. 2022. **Modified dynamic boundary conditions (mDBC) for general purpose smoothed particle hydrodynamics (SPH): application to tank sloshing, dam break and fish pass problems.** Computational Particle Mechanics. [doi:10.1007/s40571-021-00403-3](https://doi.org/10.1007/s40571-021-00403-3)*.*

DBC drawbacks Fluid properties from ghost nodes DBC vs mDBC Requirements (layers, boundary interface, normals)

### **mDBC requirements -> XML file**

New options in GenCase (*layers, freedrawmode, variables*) Example with tank walls (fixed) Example with piston wavepaddle (moving) Example with floating box (floating)

### **mDBC applied to external geometries**

DBC drawbacks Fluid properties from ghost nodes DBC vs mDBC Requirements (layers, boundary interface, normals)

### **mDBC requirements -> XML file**

New options in GenCase (*layers, freedrawmode, variables*) Example with tank walls (fixed) Example with piston wavepaddle (moving) Example with floating box (floating)

### **mDBC applied to external geometries**

### **DBC DRAWBACKS**

# **Dynamic Boundary Conditions (DBC)**

- $\odot$  DBC are simple, fast, reliable and very versatile.
- $\odot$  Allow very complex geometries in 2-D and 3-D simulations.
- $\odot$  Used in a large number of works.

### **However…**

**8** Gap between boundaries and fluid.

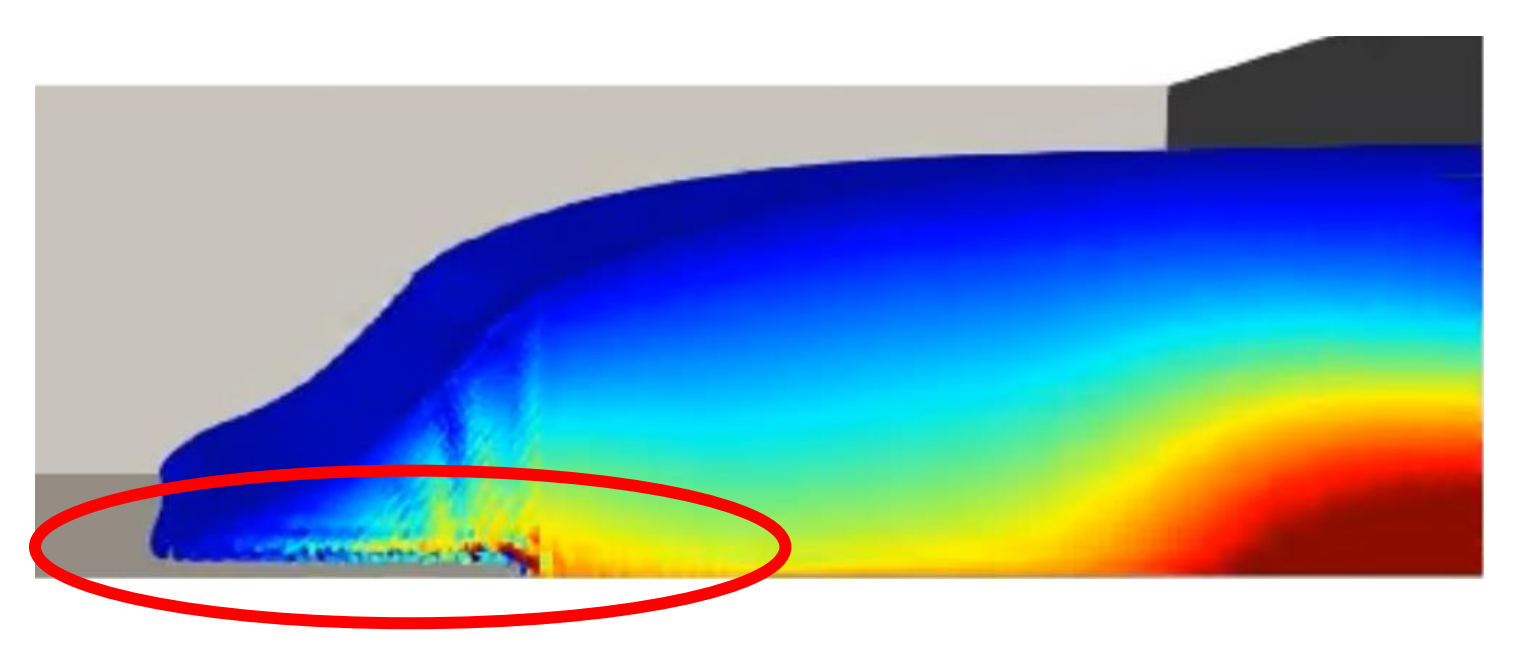

**Gap in the advance of a 3-D dam break**

### **DBC DRAWBACKS**

# **Dynamic Boundary Conditions (DBC)**

- $\odot$  DBC are simple, fast, reliable and very versatile.
- $\odot$  Allow very complex geometries in 2-D and 3-D simulations.
- Used in a large number of works.

### **However…**

- **8** Gap between boundaries and fluid.
- $\bullet$  Non-physical density on the boundaries.
- **8** Pressure measurement is very noisy **close to the boundaries.**

**Wrong density at the boundaries generates a noisy density field at the fluid**

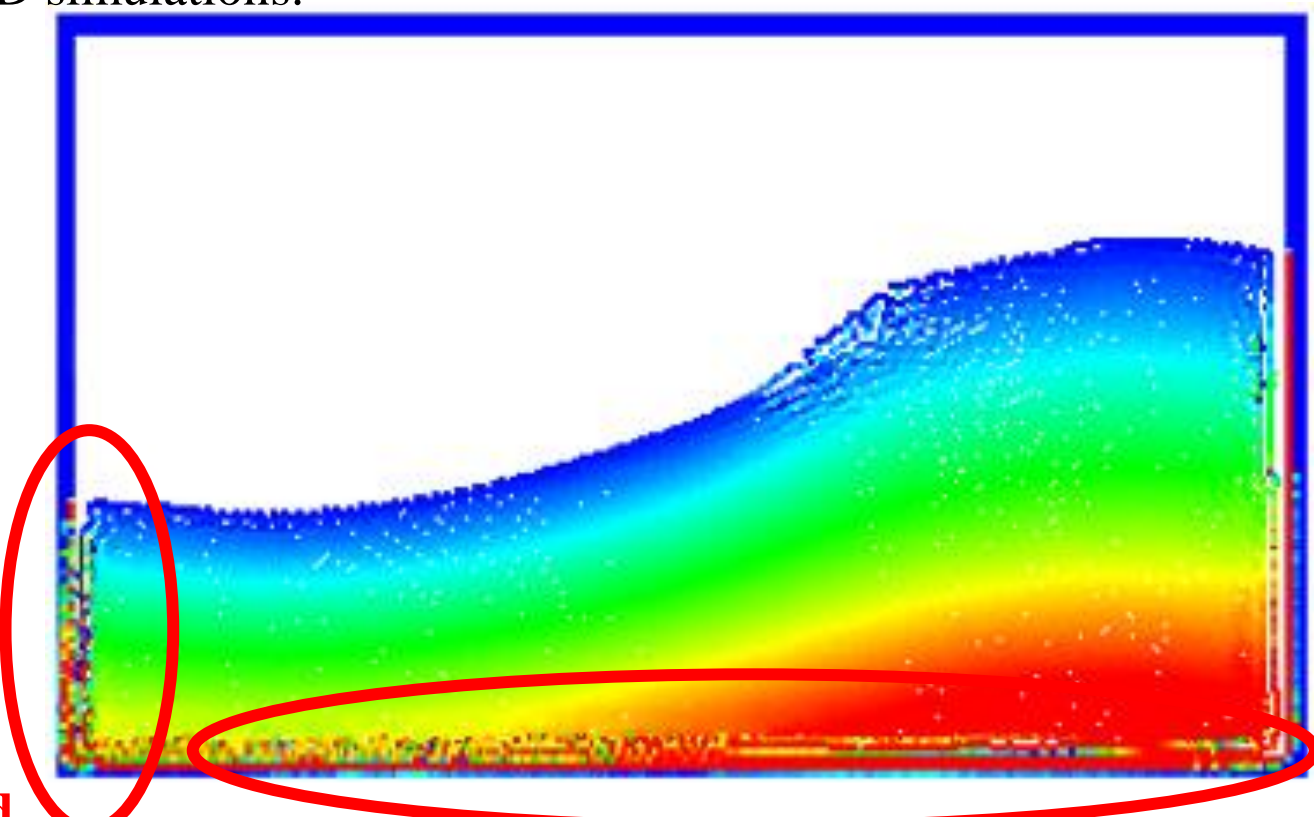

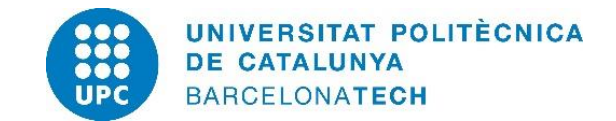

### **Interaction between waves and fixed structures to measure RUN-UP using DBC**

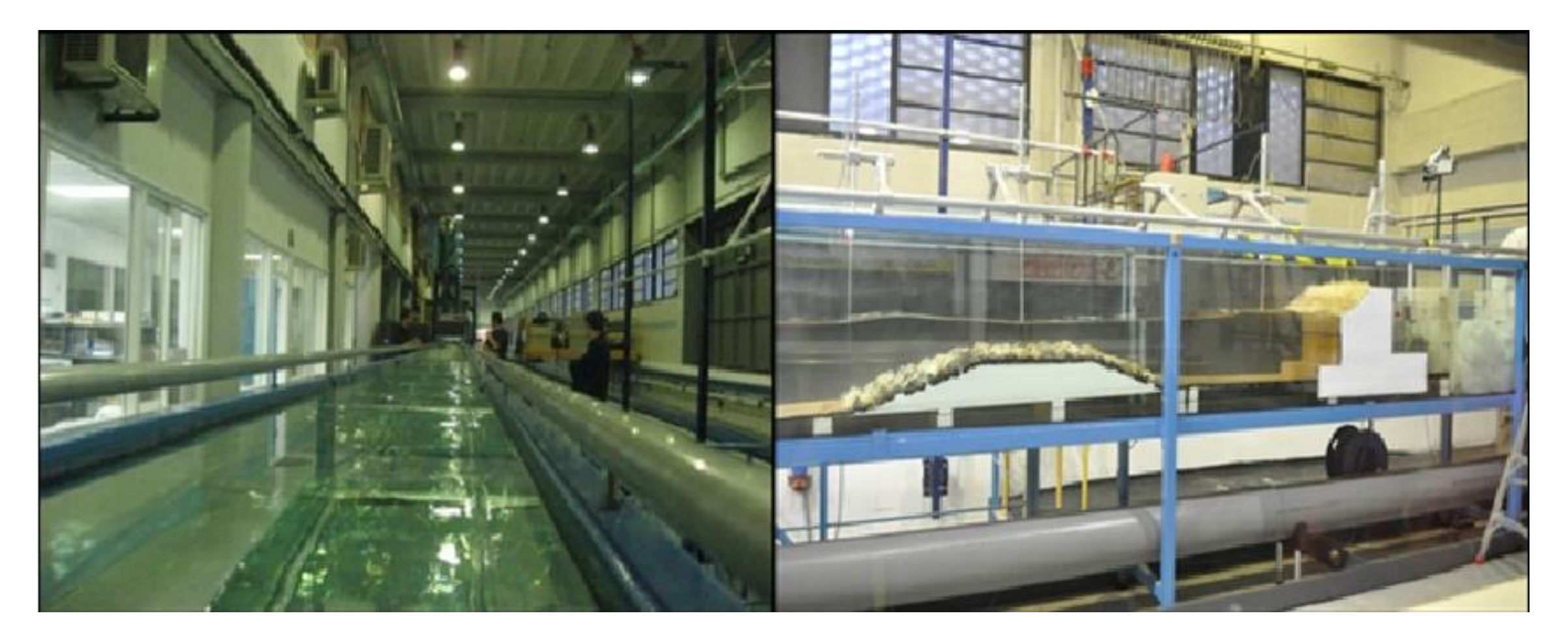

**Experiments performed in the CIEMito wave flume at LIM-UPC (Barcelona)**

### **Interaction between waves and fixed structures to measure RUN-UP using DBC**

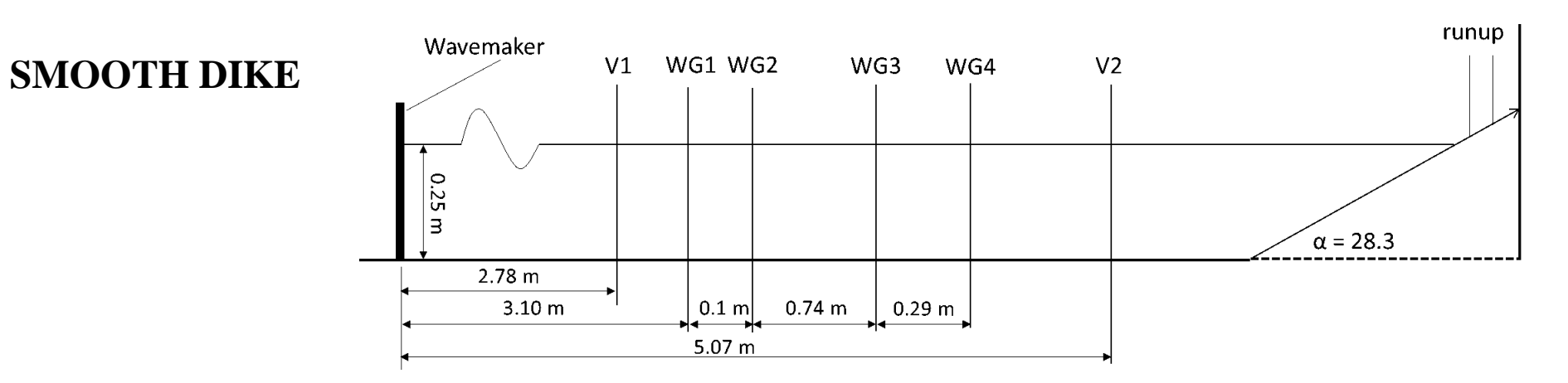

**AMOUR BLOCK DIKE Case#7: H=0.08 m, T=0.87 s, d=0.25 m**

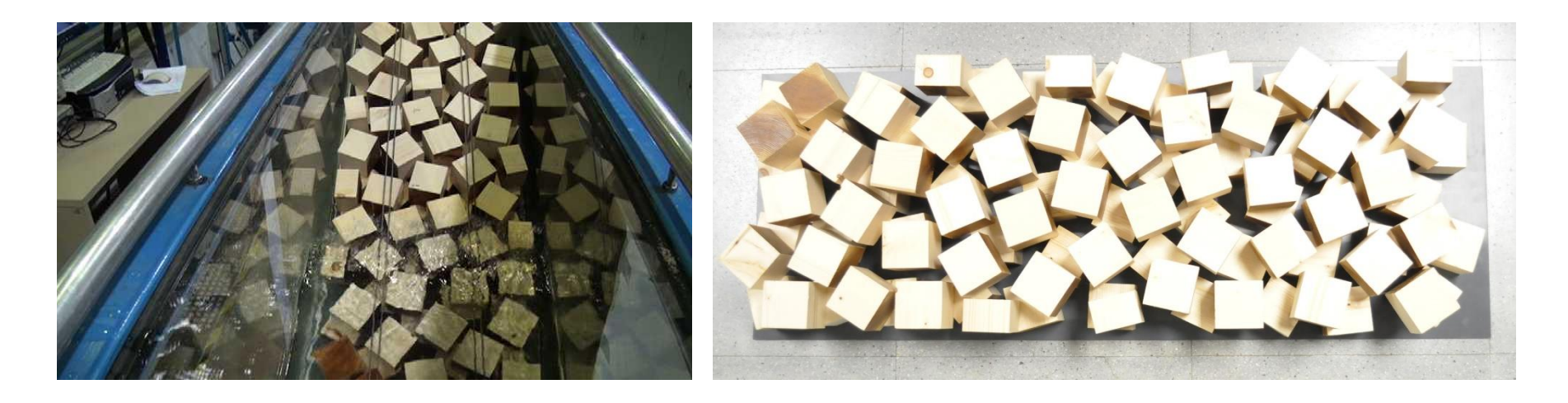

### **Interaction between waves and fixed structures to measure RUN-UP using DBC**

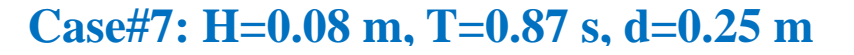

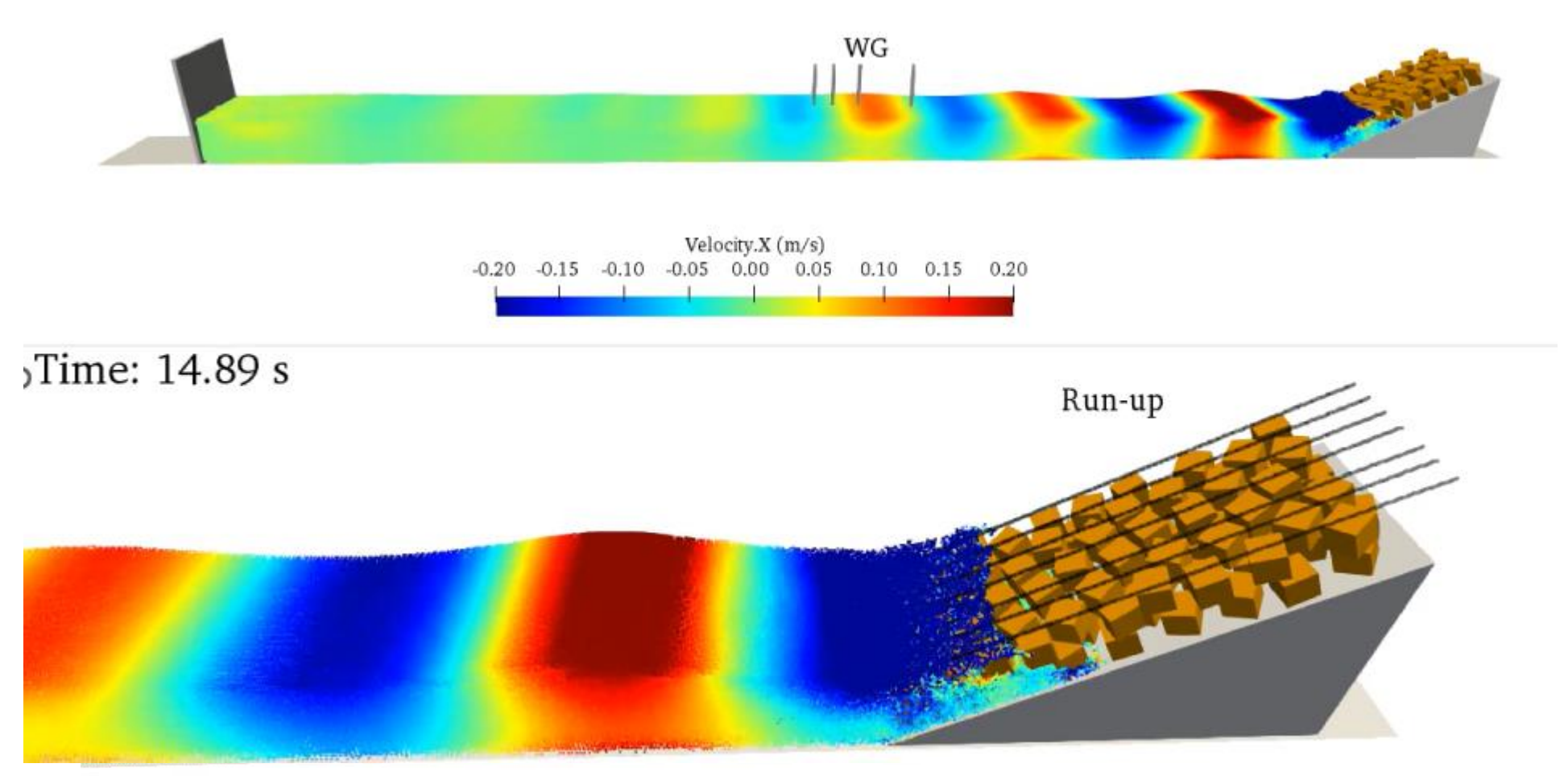

**6 t h D u a l S P H y s i c s W o r k s h o p 2 6 t h O c t o b e r 2 0 2 2**

Zhang F, Crespo AJC, Altomare C, Domínguez JM, Marzeddu A, Shang S, Gómez-Gesteira M. 2018. DualSPHysics: a numerical tool to simulate real breakwaters. Journal of Hydrodynamics, 30(1): 99-105. [doi:10.1007/s42241-018-0010-0.](https://link.springer.com/article/10.1007/s42241-018-0010-0)

### **Interaction between waves and fixed structures to measure RUN-UP using DBC**

### **Case#7: H=0.08 m, T=0.87 s, d=0.25 m**

Time series of the experimental and numerical surface elevation

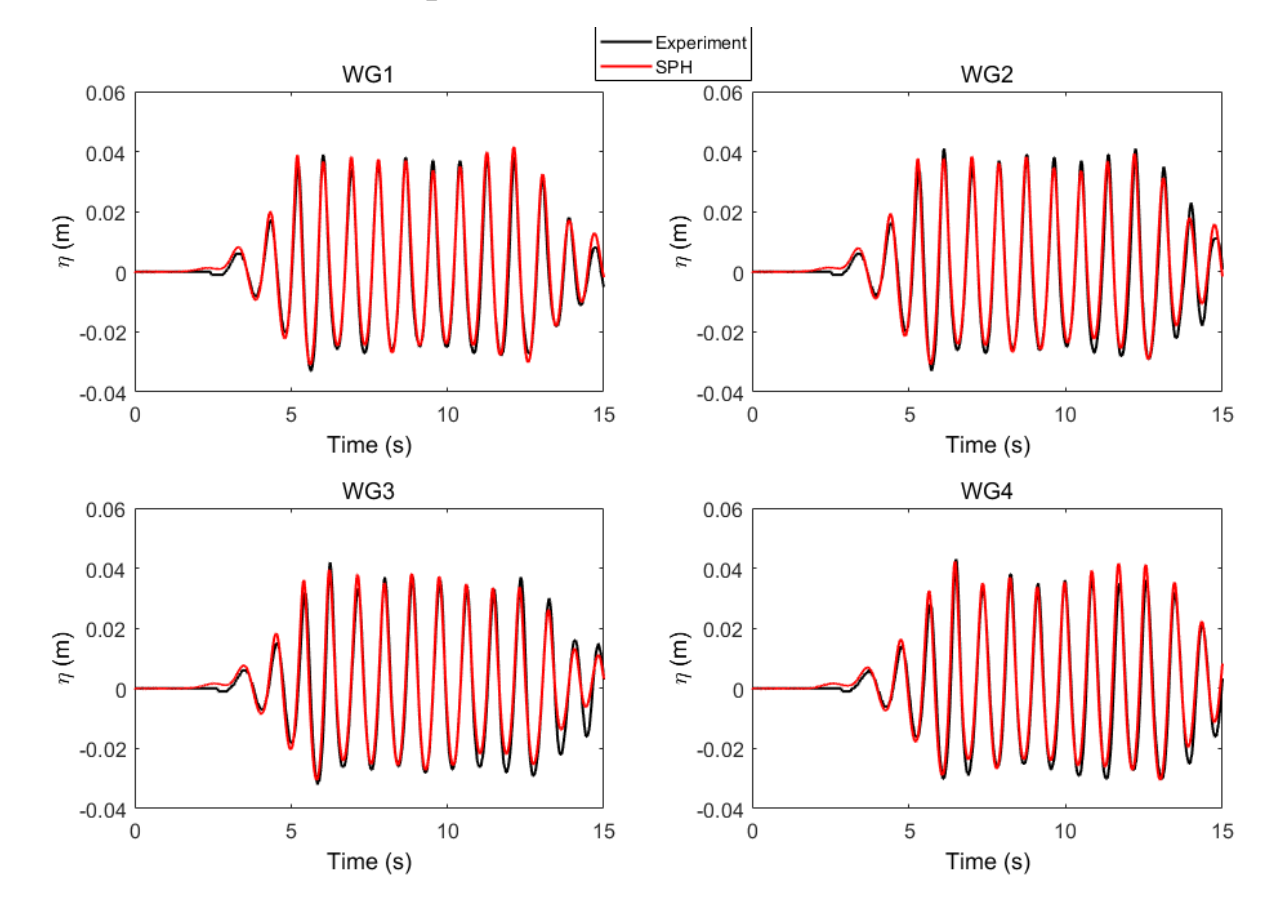

Time series of the experimental and numerical RUNUP

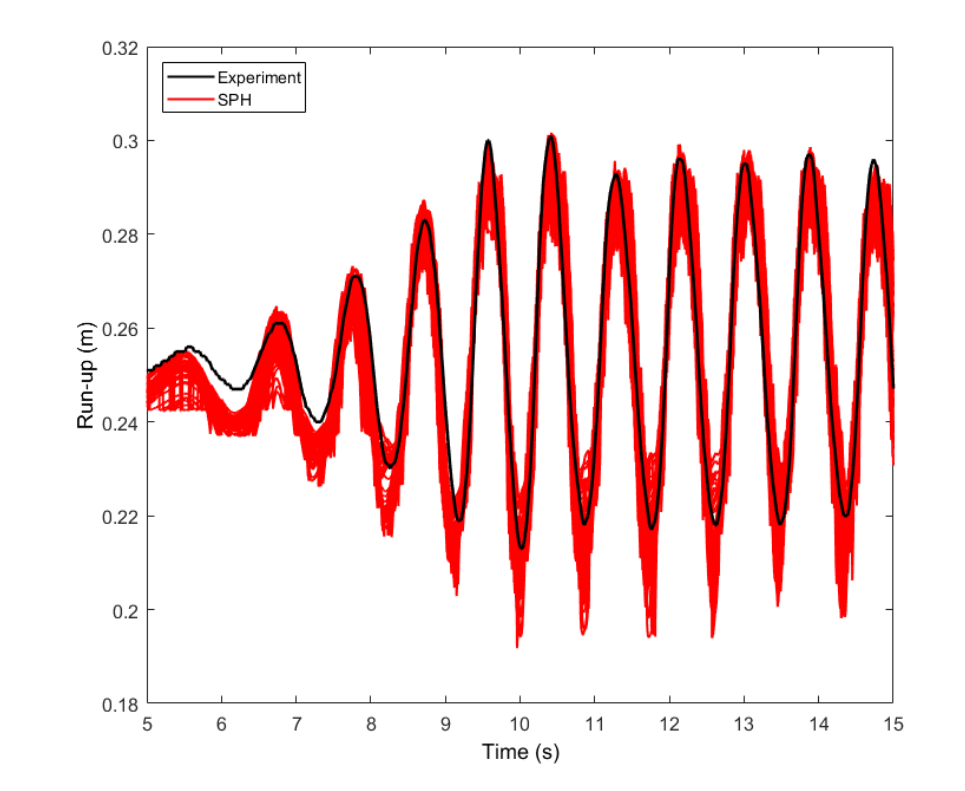

Canelas RB, Domínguez JM, Crespo AJC, Gómez-Gesteira M, Ferreira RML. 2017. Resolved Simulation of a Granular-Fluid Flow with a Coupled SPH-DCDEM Model. Journal of Hydraulic Engineering, 143 (9), art. no.06017012. [doi:10.1061/\(ASCE\)HY.1943-7900.0001331.](http://ascelibrary.org/doi/full/10.1061/(ASCE)HY.1943-7900.0001331)

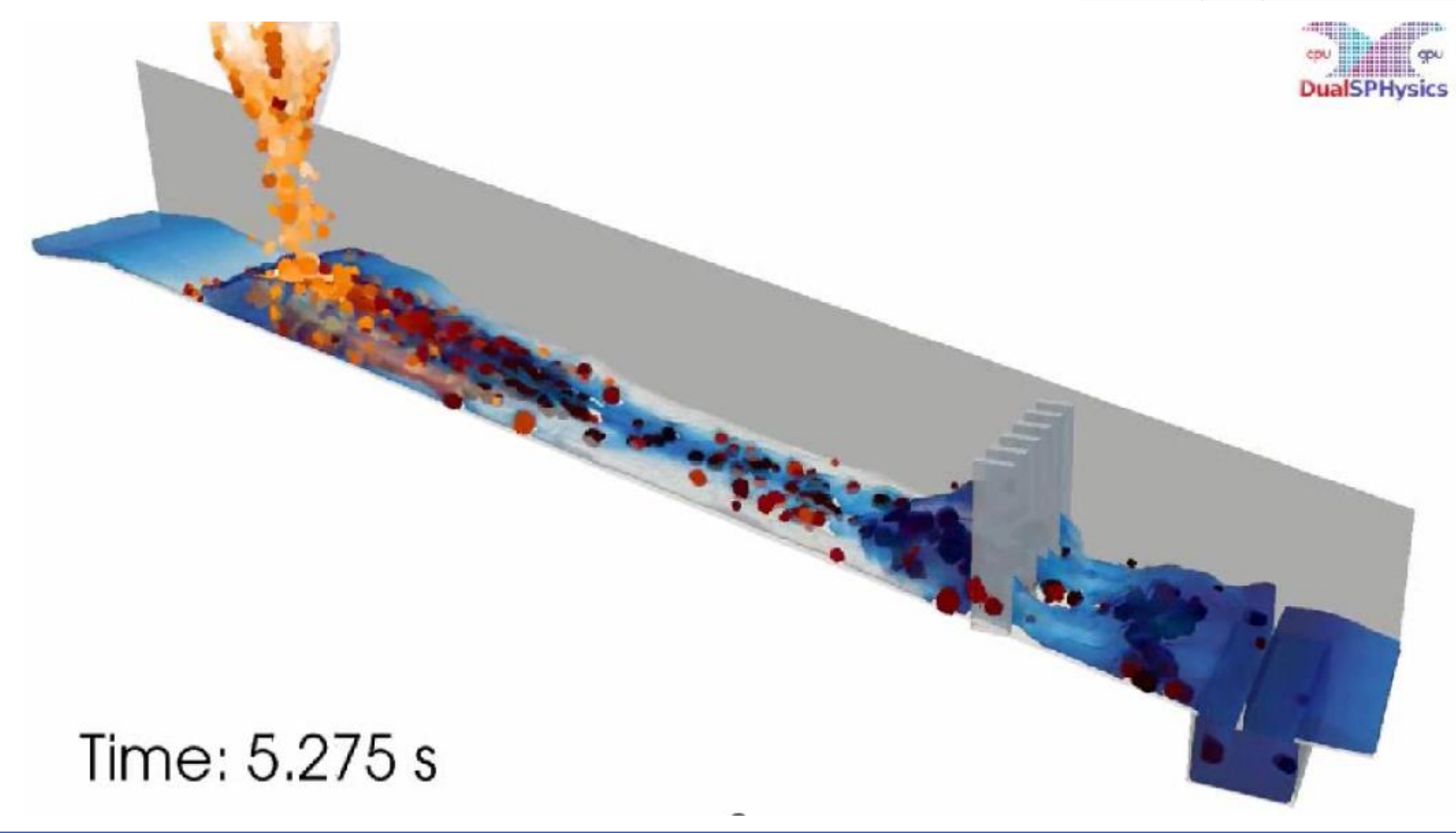

DBC drawbacks Fluid properties from ghost nodes DBC vs mDBC Requirements (layers, boundary interface, normals)

### **mDBC requirements -> XML file**

New options in GenCase (*layers, freedrawmode, variables*) Example with tank walls (fixed) Example with piston wavepaddle (moving) Example with floating box (floating)

### **mDBC applied to external geometries**

### **mDBC: FLUID PROPERTIES FROM GHOST NODES**

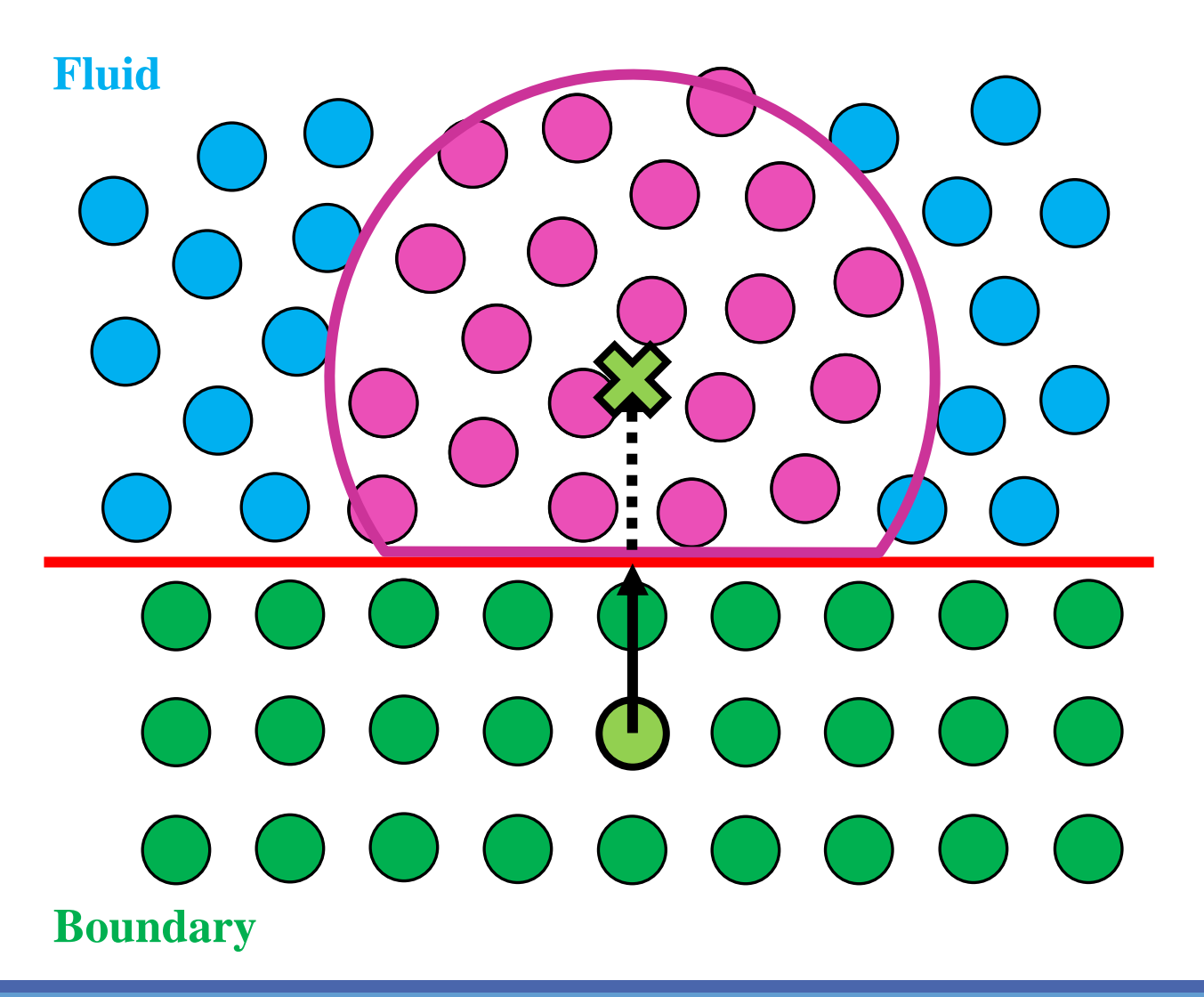

Use a mirroring procedure based on the approach by Marrone et al. (2011) to mirror ghost nodes into the fluid region.

### Each **boundary particle** has a **normal vector** to **boundary limit**.

**Ghost node (**X**)** is projected into the fluid across a **boundary limit**.

Fluid properties are then computed at the ghost nodes according to the **surrounding fluid** using a corrected SPH approximation proposed by Liu and Liu (2006).

And finally, fluid properties (density and reversed velocity) are mirrored back to **boundary particles**.

### **mDBC is a correction applied over DBC** when

boundary particle has a non-zero normal. Thus it is possible to combine DBC with mDBC.

DBC drawbacks Fluid properties from ghost nodes DBC vs mDBC

Requirements (layers, boundary interface, normals)

### **mDBC requirements -> XML file**

New options in GenCase (*layers, freedrawmode, variables*) Example with tank walls (fixed) Example with piston wavepaddle (moving) Example with floating box (floating)

### **mDBC applied to external geometries**

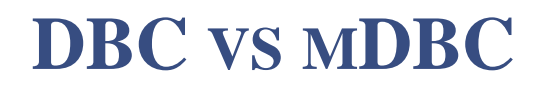

English A, Domínguez JM, Vacondio R, Crespo AJC, Stansby PK, Lind SJ, Chiapponi L, Gómez-Gesteira M. 2022. Modified<br>dynamic boundary conditions (mDBC) for general purpose smoothed particle hydrodynamics (SPH): application sloshing, dam break and fish pass problems. Computational Particle Mechanics, 9(5), 911-925. [doi:10.1007/s40571-021-00403-3.](https://doi.org/10.1007/s40571-021-00403-3)

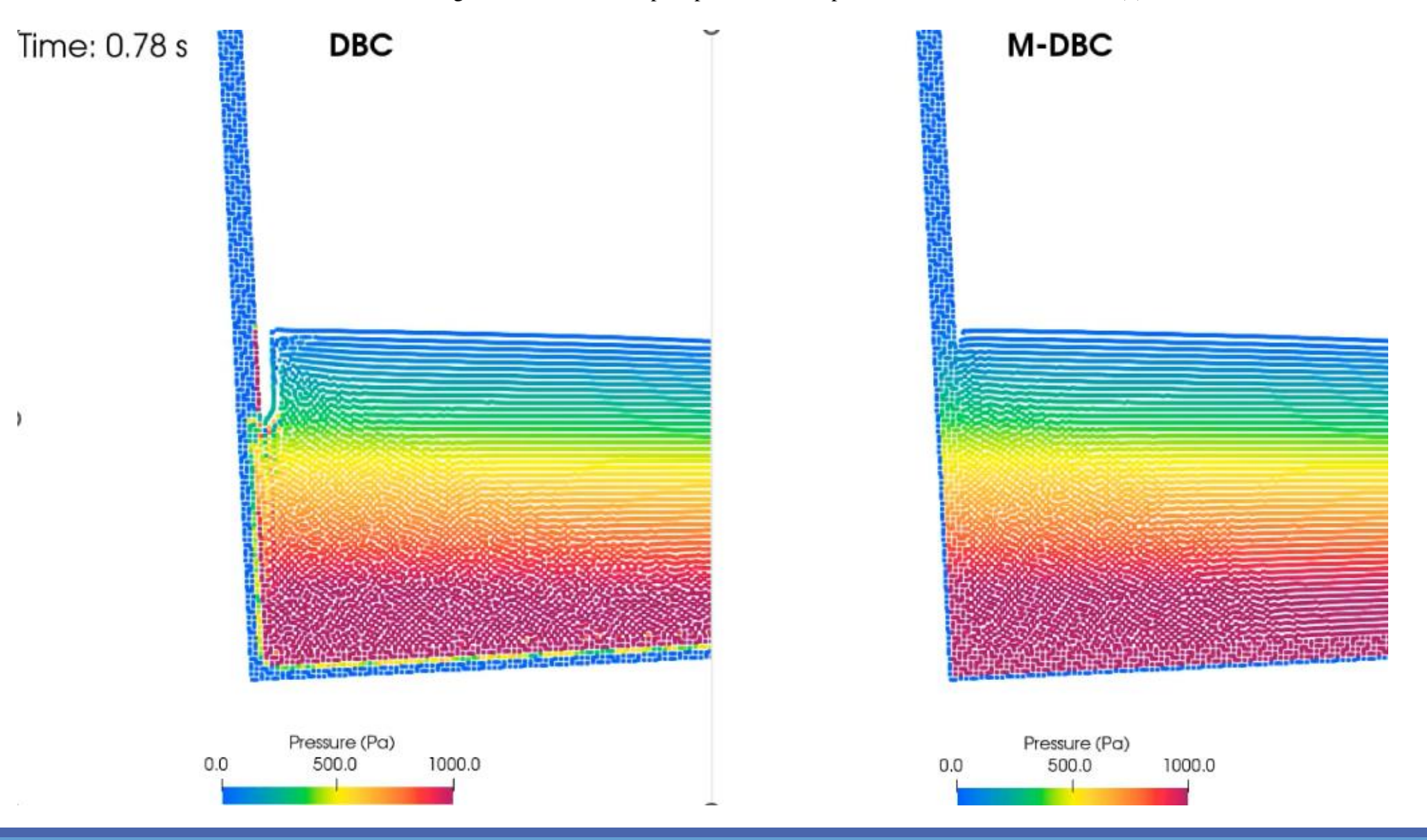

**6 t h D u a l S P H y s i c s W o r k s h o p 2 6 t h O c t o b e r 2 0 2 2**

### **DBC VS MDBC**

Comparison of experimental and numerical pressures measured at probe location in SENSOR 1

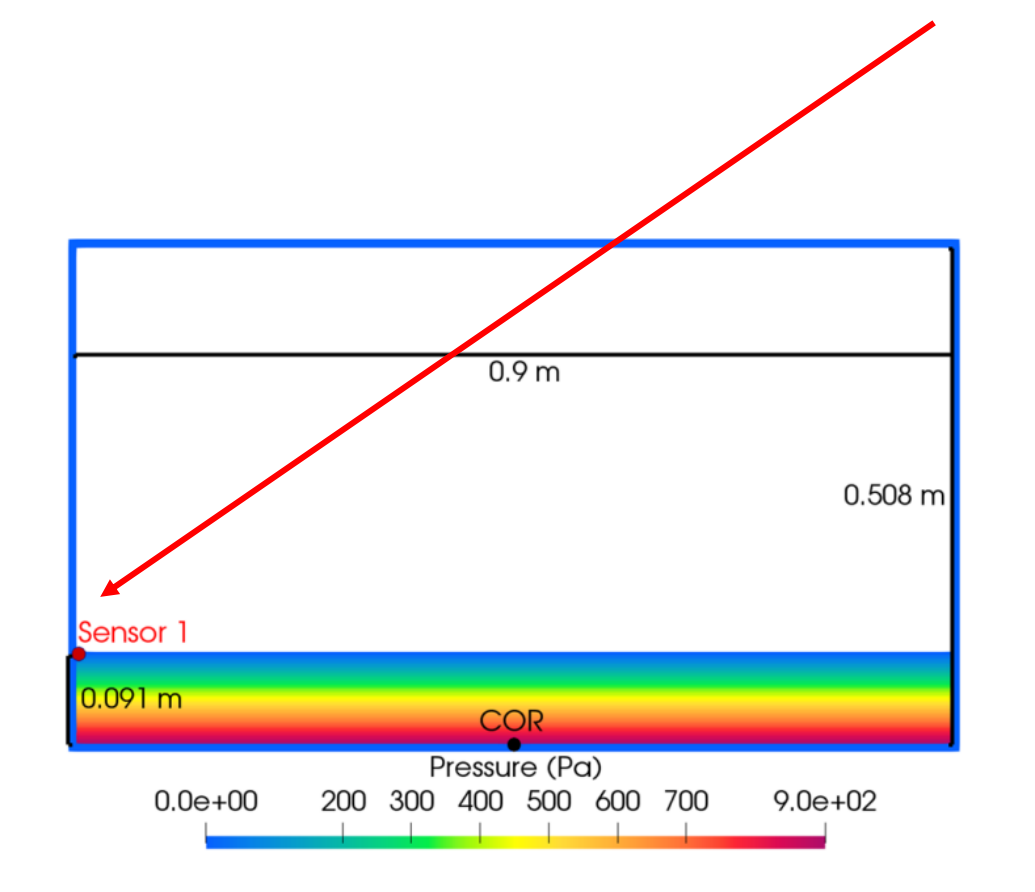

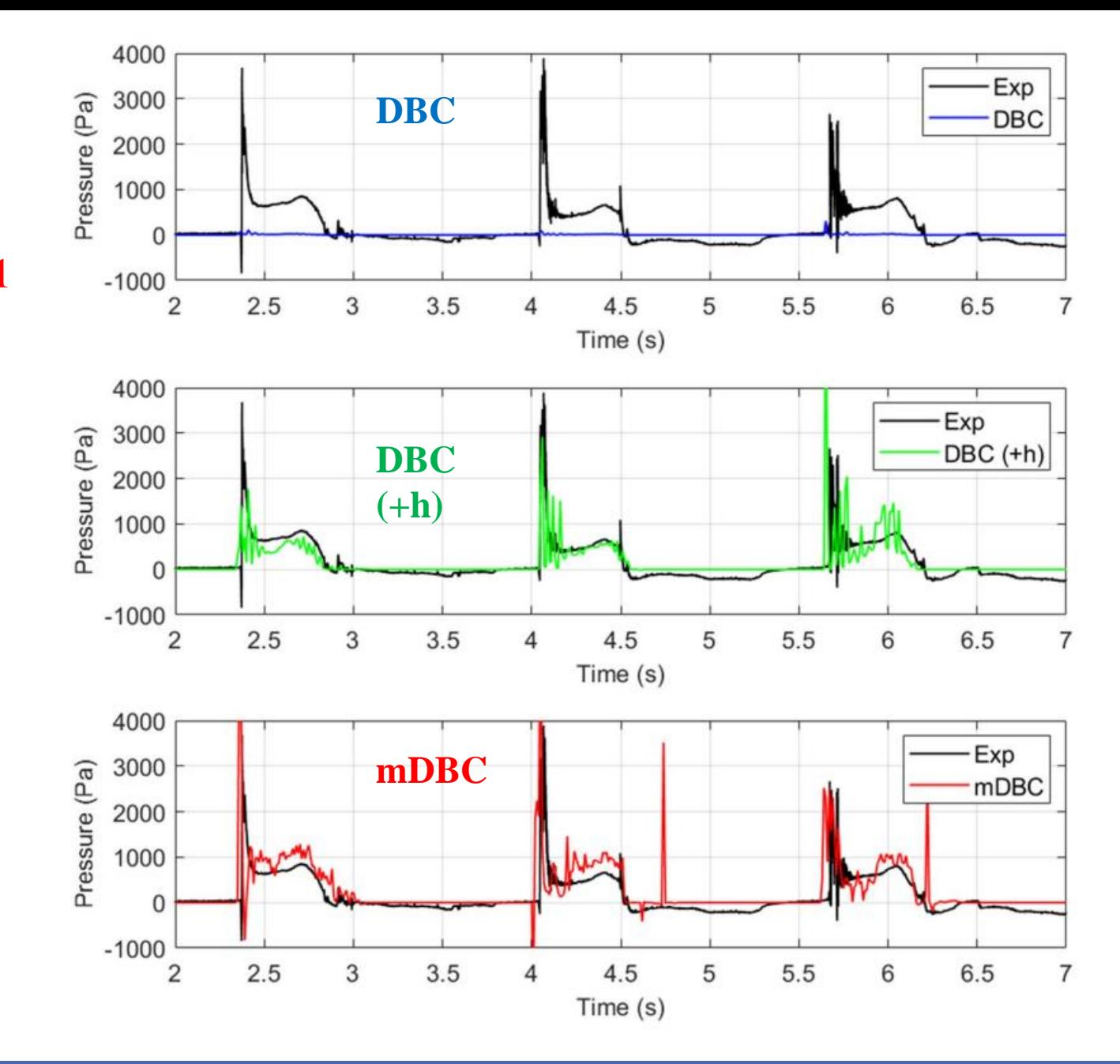

DBC drawbacks Fluid properties from ghost nodes DBC vs mDBC Requirements (layers, boundary interface, normals)

### **mDBC requirements -> XML file**

New options in GenCase (*layers, freedrawmode, variables*) Example with tank walls (fixed) Example with piston wavepaddle (moving) Example with floating box (floating)

### **mDBC applied to external geometries**

**Requirements to apply mDBC:**

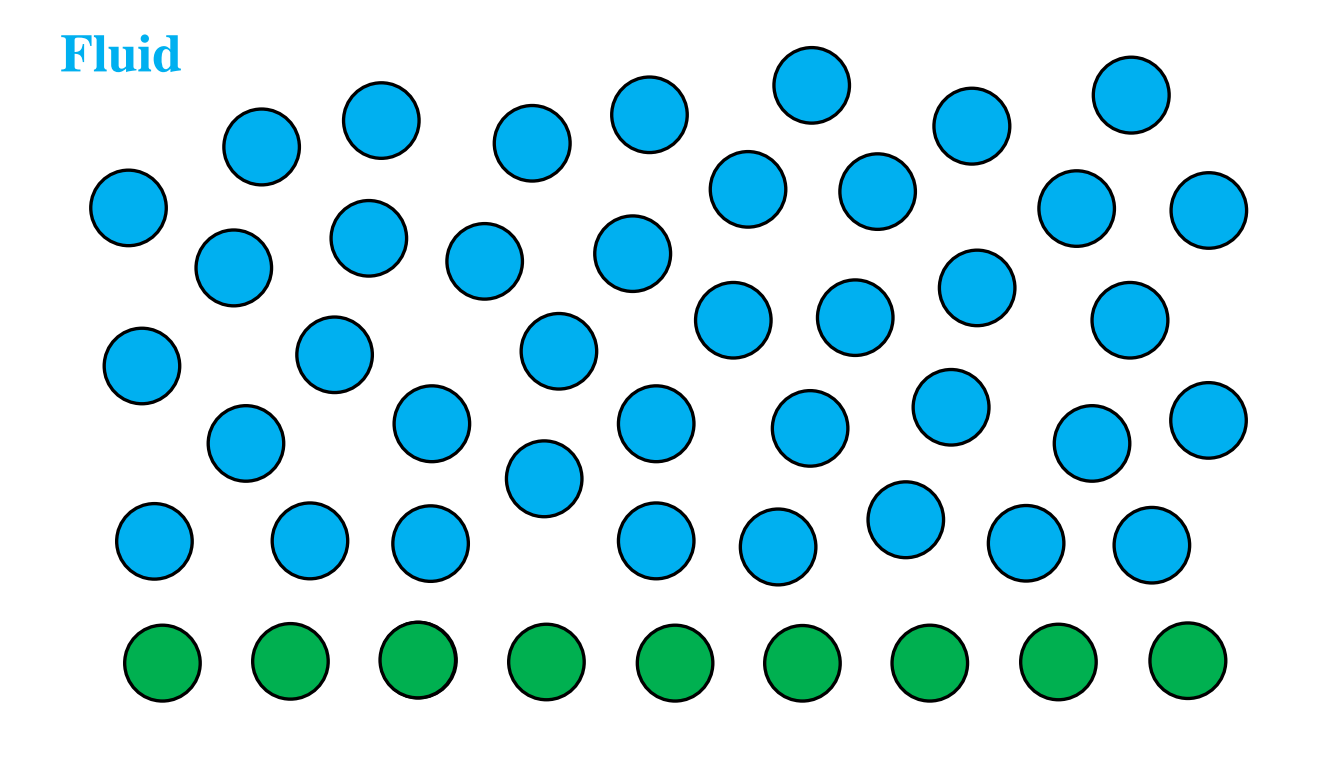

### **Boundary**

**6 th DualSPHysics Workshop because the contract of the properties of the properties of the 2022 <b>26 th** October 2022

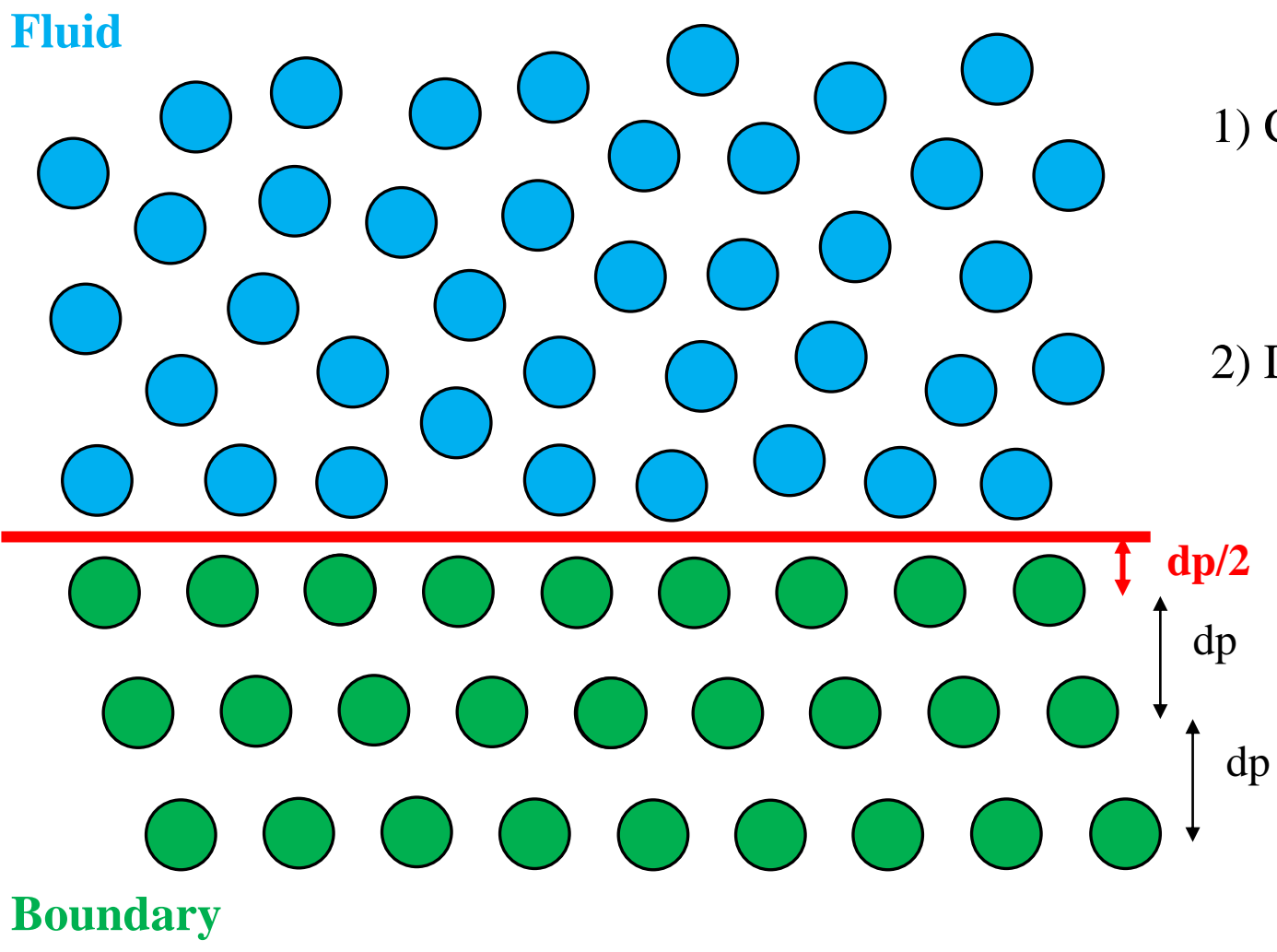

### **Requirements to apply mDBC:**

1) Create several layers of boundary particles **layers>=2h**

2) Define where is the boundary limit or the boundary interface (**at dp/2**)

**6 th DualSPHysics Workshop by the properties of the properties of the properties of the properties of the 2022** 

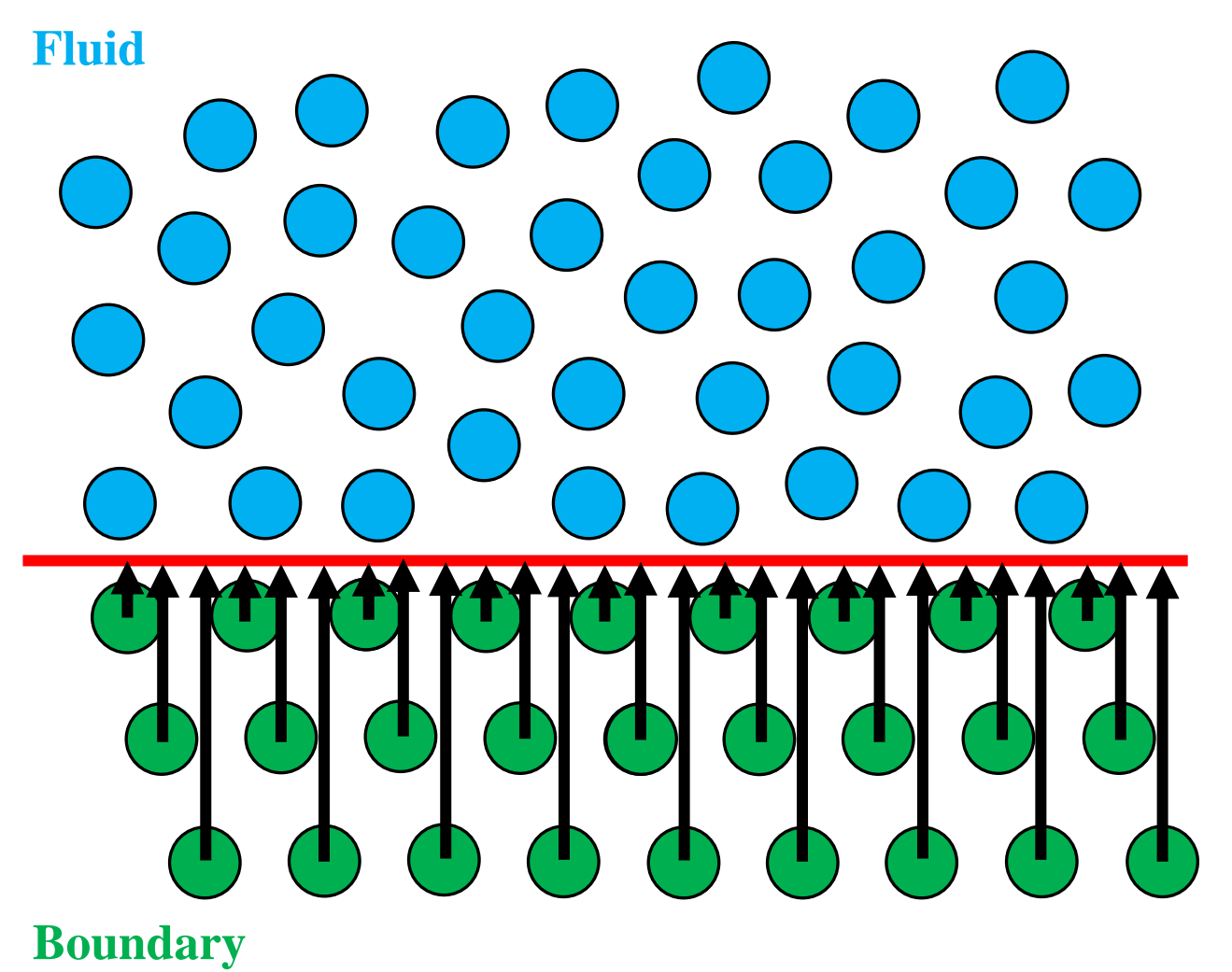

### **Requirements to apply mDBC:**

1) Create several layers of boundary particles **layers>=2h**

2) Define where is the boundary limit or the boundary interface (**at dp/2**)

3) Compute normal vectors for each boundary: **direction** towards the fluid

**module**: distance between particle and boundary limit

DBC drawbacks Fluid properties from ghost nodes DBC vs mDBC Requirements (layers, boundary interface, normals)

### **mDBC requirements -> XML file**

New options in GenCase (*layers, freedrawmode, variables*) Example with tank walls (fixed) Example with piston wavepaddle (moving) Example with floating box (floating)

### **mDBC applied to external geometries**

### **New options in GenCase**

### **Free drawing mode**

**Several layers**

**Numerical variables**

DBC drawbacks Fluid properties from ghost nodes DBC vs mDBC Requirements (layers, boundary interface, normals)

### **mDBC requirements -> XML file**

New options in GenCase (*layers, freedrawmode, variables*) Example with tank walls (fixed) Example with piston wavepaddle (moving) Example with floating box (floating)

### **mDBC applied to external geometries**

### XML\_GUIDE\_MDBC.pdf in *doc\guides*

# **XML GUIDE FOR DUALSPHYSICS**

### mDBC: MODIFIED DYNAMIC **BOUNDARY CONDITION**

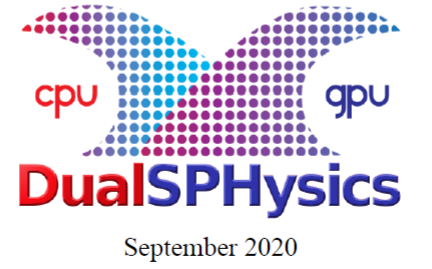

DualSPHysics team

http://dual.sphysics.org

### Two methods to generate normal vectors for mDBC

There are two main methods to create the normal vectors for mDBC:

Method 1: Normal vectors of boundary particles are automatically computed starting from the actual geometry (the triangles that describe the surface of the objects). This actual geometry can be created by GenCase as VTK files.

Example: Sloshing tank with obstacle

Method 2: Normal vectors of boundary particles are explicitly defined in the DualSPHysics configuration.

Example: Flow past a circular cylinder

Both methods can be also combined to define the normal vectors.

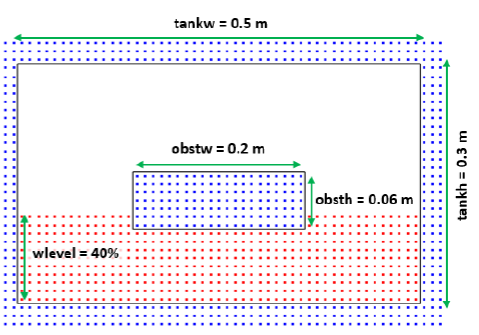

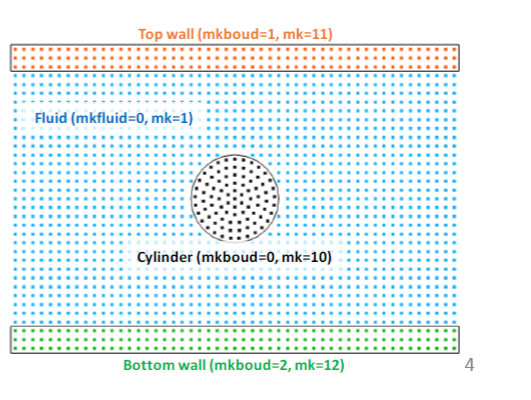

**DBC mDBC** ▒ **UNIVERSITY** .... ... ።። .... ... ... .... ... ... .... 88 ... ... ... .... ... 88 .... ... .... ₩ .... .... .... .... E :::: ▦ ₩ m ... .... m ... ....  $\cdots$ :::: .... .... ш ш E .... ....  $...$ .... .... .... ▦ .... ... .... ₩ ... ... ... ₩ ... ... .... .... 

### **mDBC**

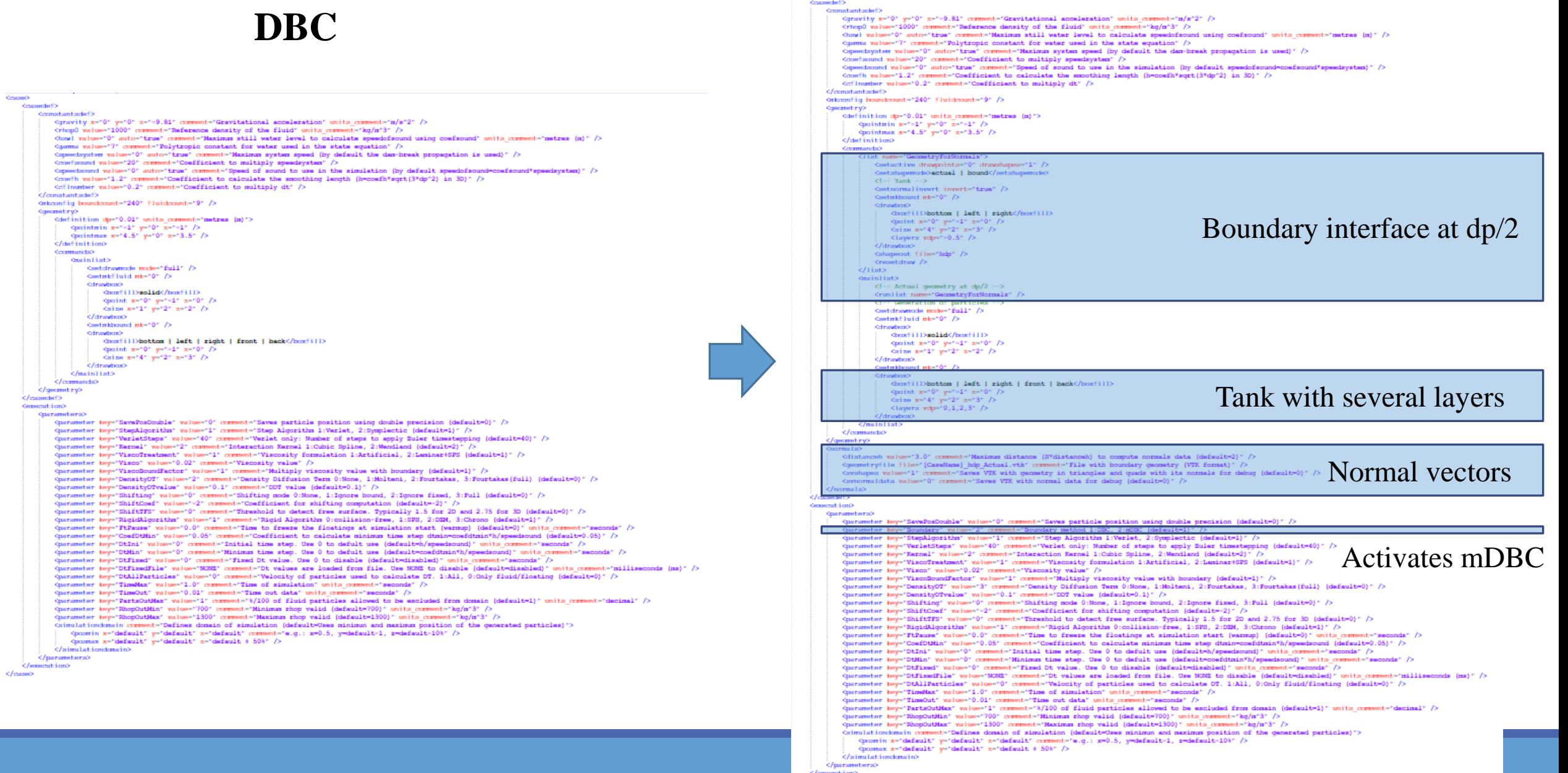

Country

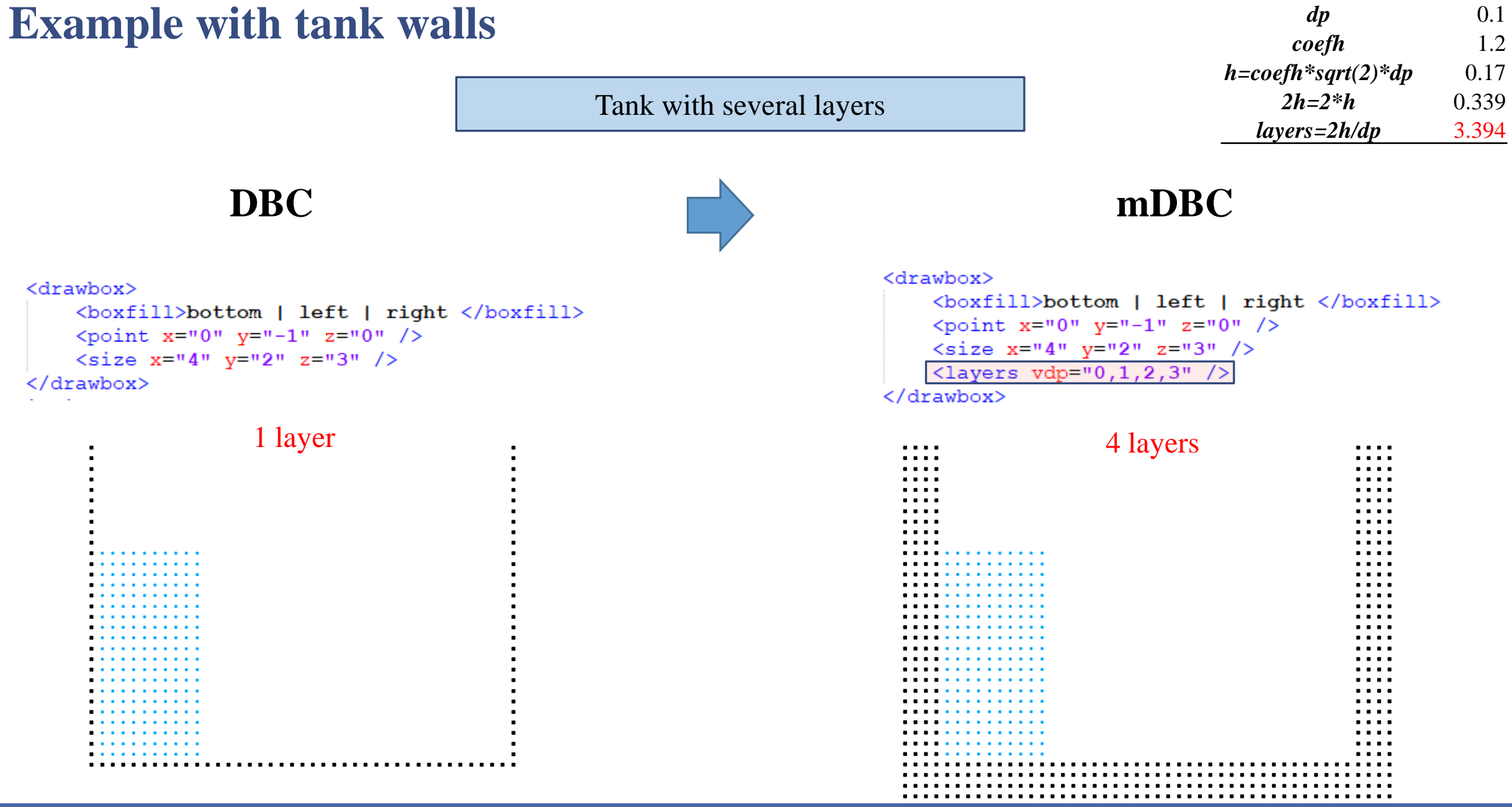

Boundary interface at dp/2

```
<list name="GeometryForNormals">
     <setactive drawpoints="0" drawshapes="1" />
     <setshapemode>actual | bound</setshapemode>
     \langle!-- Tank -->
     <setnormalinvert invert="true" />
     <setmkbound mk="0" />
     <drawbox>
           <boxfill>bottom | left | right</boxfill>
           <point x="0" y="-1" z="0" />
           \lesize x="4" y="2" z="3" />
           \langlelayers vdp="-0.5" />
                                              Creates boundary interface at 0.5·dp
                                                                                                . . . .
                                                                                                                                                     . . . .
                                                                                                . . . .
                                                                                                            Case_hdp_Actual.vtk
     </drawbox>
                                                                                                \cdots. . . .
                                                                                                \cdots. . . .
     <shapeout file="hdp" />
                                                                                                المعامل
                                                                                                                                                      . . . .
                                                                                                \sim. . . .
                                                                                                \sim \sim \sim. . . .
     <sub>resetdraw</sub> /></sub>
                                                                                                \cdots. . . .
                                                                                                \cdots\cdots\langle/list>
                                                                                                                                                     \cdots\sim \sim \sim. . . .
                                                                                                                                                      . . . .
                                                                                                . . . .
                                                                                                                                                     . . . .
                                                                                                \cdots. . . .
                                                                                                . . . .
                                                                                                                                                     . . . .
                                                                                                . . . .
                                                                                                                                                     . . . .
<math>mainlist>. . . .
                                                                                                                                                     . . . .
                                                                                                . . . .
     \langle!-- Actual geometry at dp/2 -->
                                                                                                                                                      . . . .
                                                                                                                                                      . . . .
      <runlist name="GeometryForNormals" />
                                                                                                                                                      . . . .
                                                                                                                                                      . . . .
                                                                                                                                                      . . . .
      <!-- Generation of particles -->
                                                                                                . . .
                                                                                                                                                      . . . .
                                                                                                . . .
                                                                                                                                                      . . . .
      (...). . .
                                                                                                                                                      . . . .
                                                                                                . . . .
                                                                                                                                                      . . . .
                                                                                                                                                      . . . .
                                                                                                                                                     . . . .
      (\ldots)\sim \sim\frac{2}{\text{mainlist}}
```
Normal vectors

<normals>

<distanceh value="3.0" comment="Maximum distance (H\*distanceh) to compute normals data (default=2)" /> <geometryfile file="[CaseName] hdp Actual.vtk" comment="File with boundary geometry (VTK format)" /> <svshapes value="1" comment="Saves VTK with geometry in triangles and quads with its normals for debug (default=0)" /> <svnormaldata value="0" comment="Saves VTK with normal data for debug (default=0)" />  $\langle$ /normals>

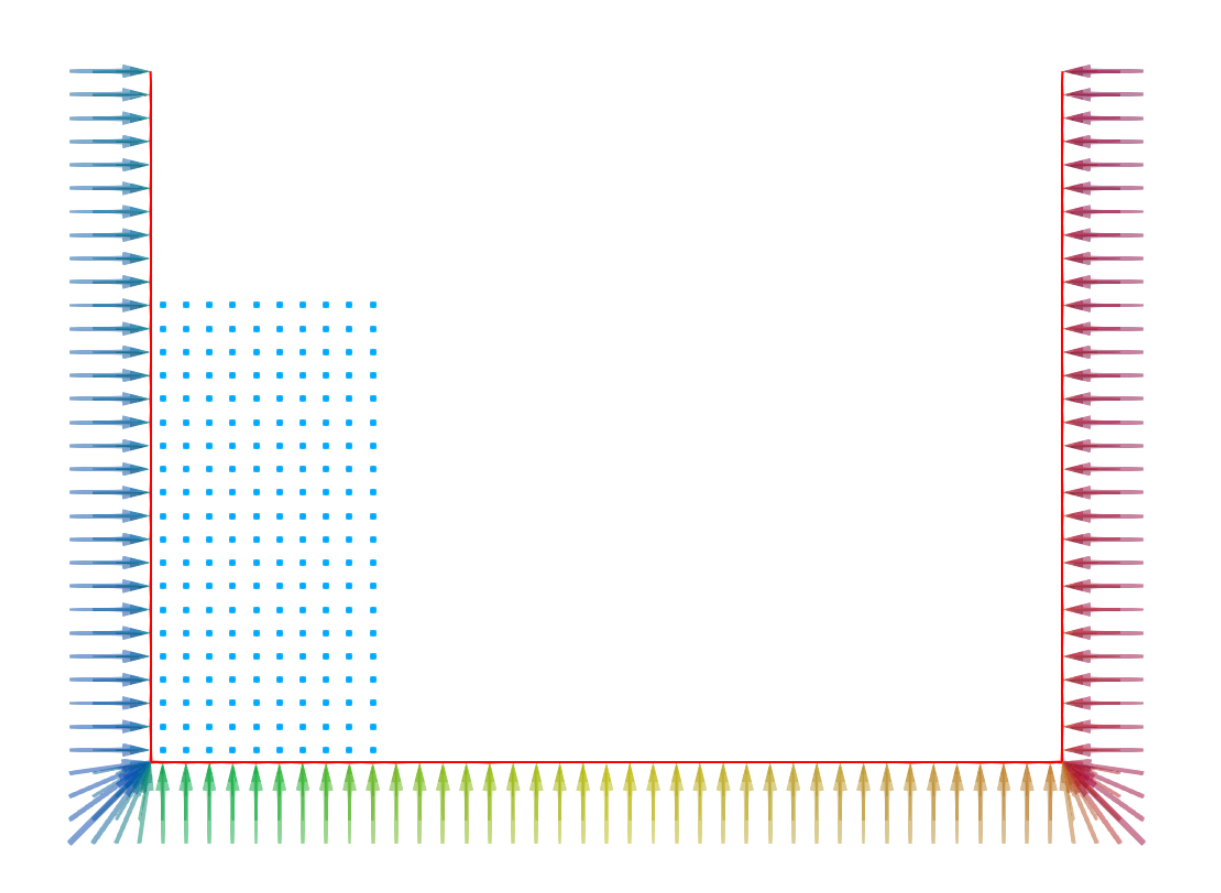

Normal vectors

### $\langle normals \rangle$

<distanceh value="3.0" comment="Maximum distance (H\*distanceh) to compute normals data (default=2)" /> <geometryfile file="[CaseName] hdp Actual.vtk" comment="File with boundary geometry (VTK format)" /> <svshapes value="1" comment="Saves VTK with geometry in triangles and quads with its normals for debug (default=0)" /> <svnormaldata value="0" comment="Saves VTK with normal data for debug (default=0)" />

### $\langle$ /normals>

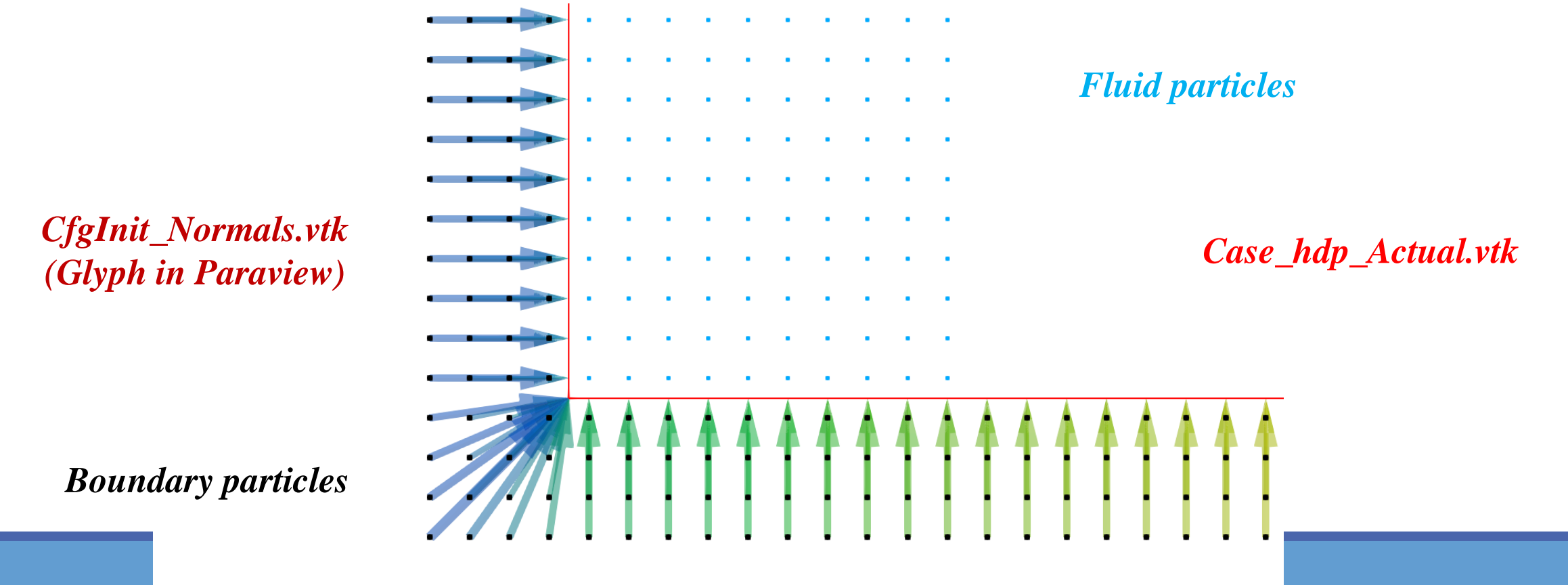

Activates mDBC

<parameters>

*Reserves* 

<parameter key="Boundary" value="2" comment="Boundary method 1:DBC, 2:mDBC " /> <parameter key="DensityDT" value="3" comment="Density Diffusion Term 0:None, 1:Molteni, 2:Fourtakas, 3:Fourtakas(full)" /> <parameter key="DensityDTvalue" value="0.1" comment="DDT value (default=0.1)" /> </parameters> DBC (1-layer)<br>DDT=2 DBC (4-layers)<br>DDT=3 mDBC (4-layers)  $DDT=3$ 

DBC drawbacks Fluid properties from ghost nodes DBC vs mDBC Requirements (layers, boundary interface, normals)

### **mDBC requirements -> XML file**

New options in GenCase (*layers, freedrawmode, variables*) Example with tank walls (fixed) Example with piston wavepaddle (moving) Example with floating box (floating)

### **mDBC applied to external geometries**

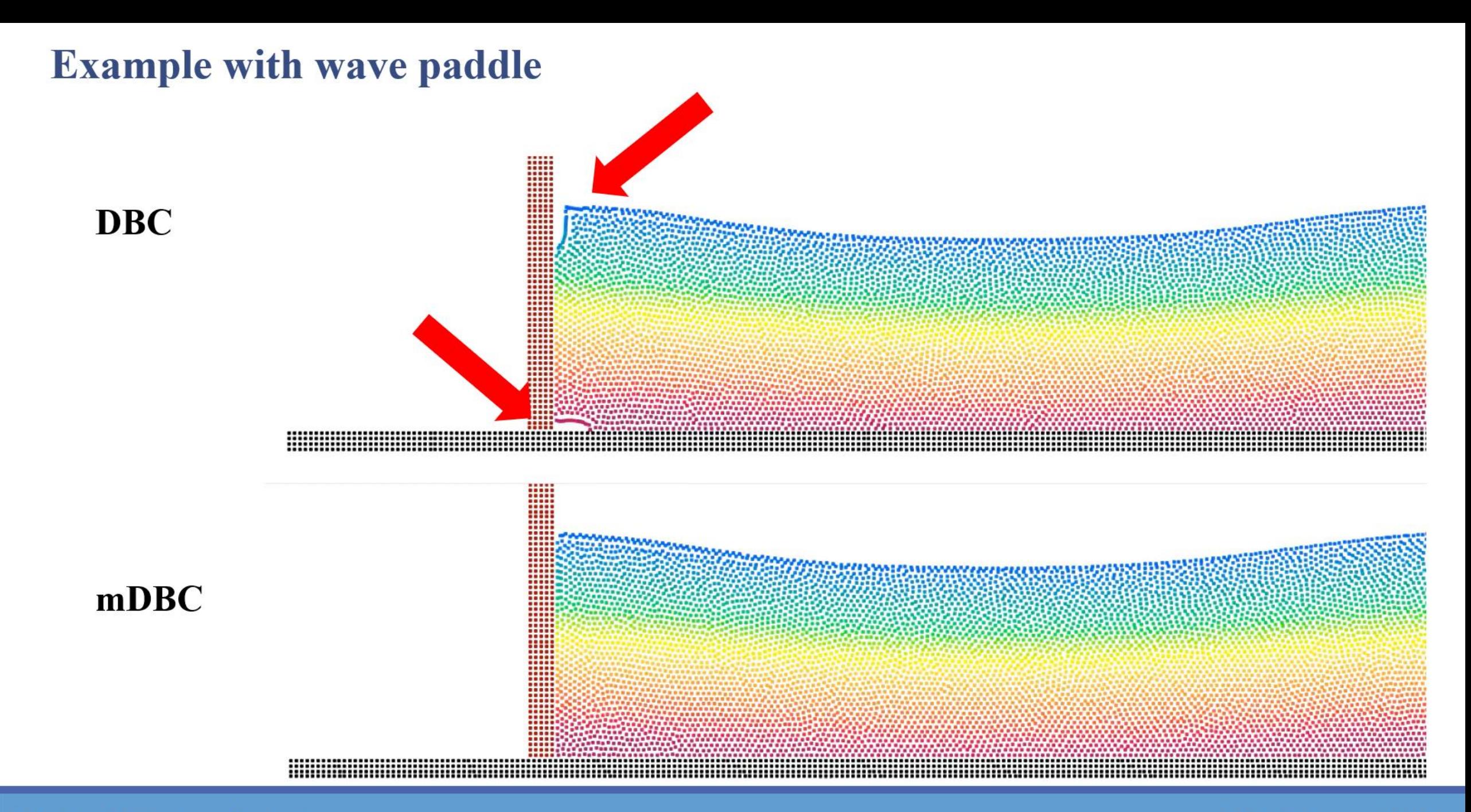
**DBC**

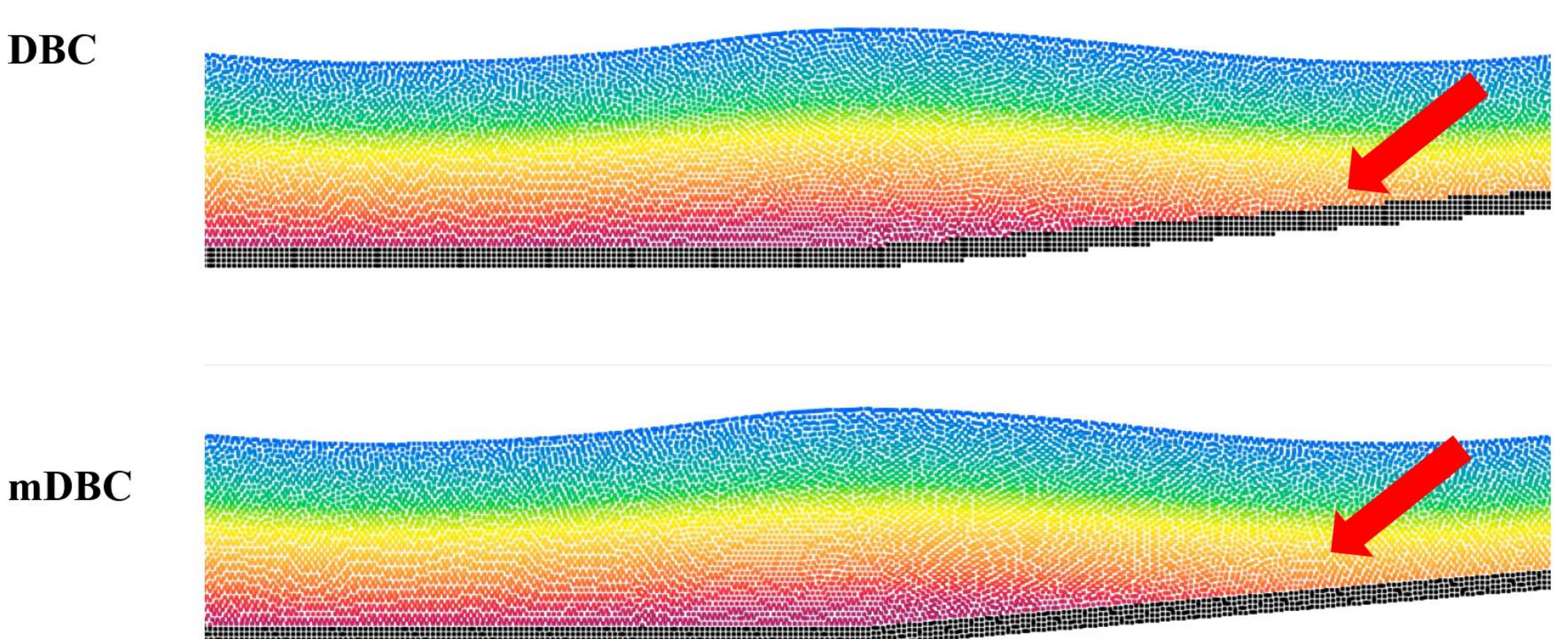

**Free drawing mode**

**6 th DualSPHysics Workshop and the properties of the properties of the properties of the properties of the 2022 2** 

Tank with several layers

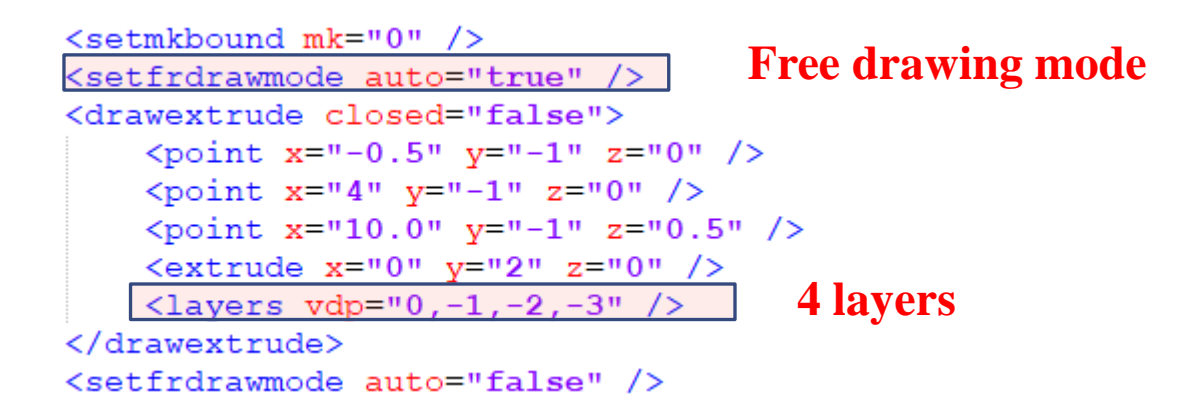

#### Normal vectors

 $<sub>normals</sub>$ </sub>

```
<distanceh value="3.0" />
<geometryfile file="[CaseName] hdp Actual.vtk" />
<svshapes value="1" />
```

```
<synormaldata value="0" />
```
#### $\langle$ /normals>

#### Boundary interface at dp/2

```
<list name="GeometryForNormals">
    <setactive drawpoints="0" drawshapes="1" />
    <setshapemode>actual | bound</setshapemode>
    \leqsetmkbound mk="0" />
    <setfrdrawmode auto="true" />
    <drawextrude closed="false">
         <point x="-0.5" y="-1" z="0" />
         <br />
\frac{x}{1} />
\frac{x-1}{4} / \frac{y-1}{1} />
         <point x="10.0" y="-1" z="0.5" />
         <extrude x="0" y="2" z="0" />
         \langlelayers vdp="0.5" /Interface at 0.5·dp
    </drawextrude>
    <setfrdrawmode auto="false" />
    <shapeout file="hdp"
                            \rightarrowCase_hdp_Actual.vtk
    <sub>resetdraw</sub> /></sub>
\langle/list>
```
#### Activates mDBC

#### <parameters>

```
<parameter key="Boundary" value="2" />
<parameter key="DensityDT" value="3" />
<parameter key="DensityDTvalue" value="0.1" />
```

```
</parameters>
```
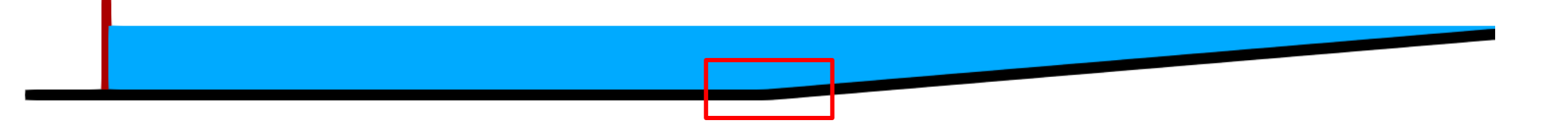

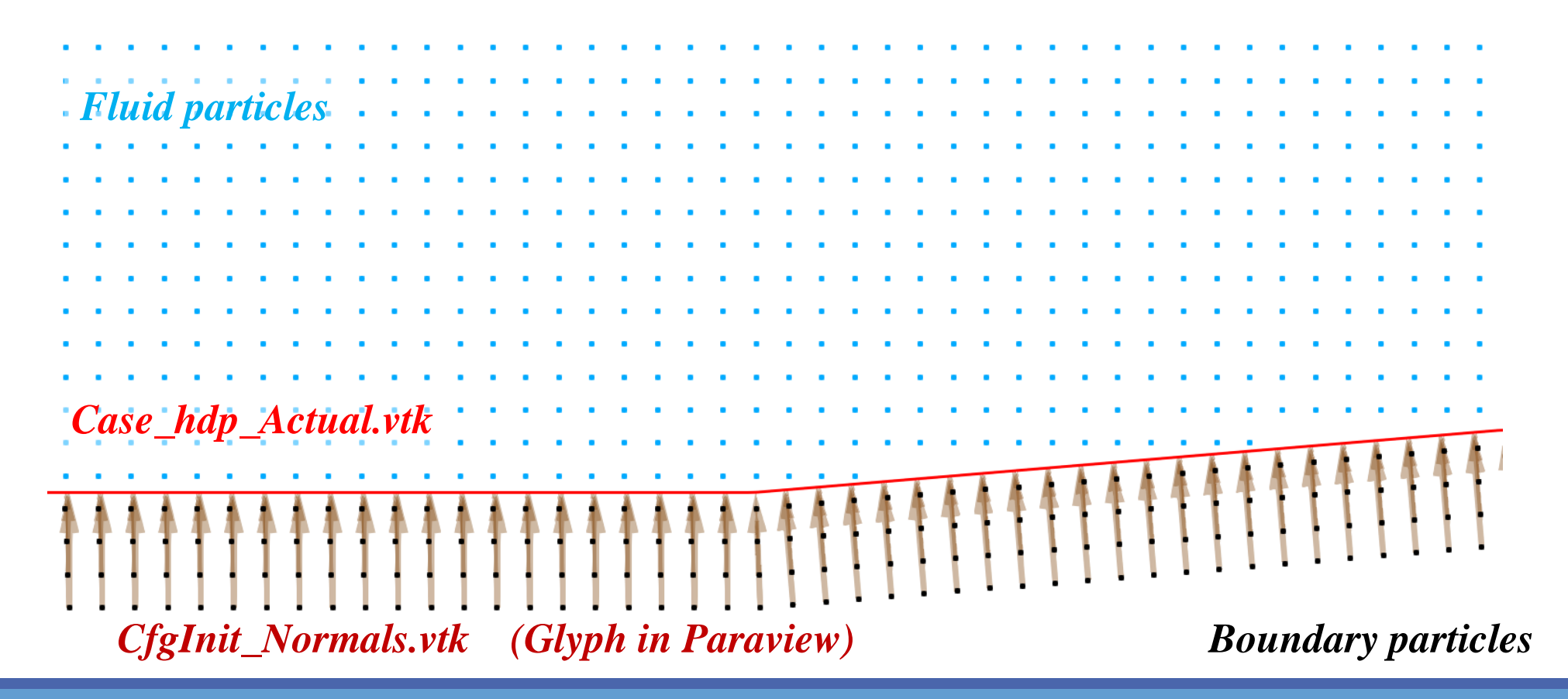

### XML\_GUIDE\_MDBC.pdf in *doc\guides*

### How do we compute normals for the paddle?

#### Two methods to generate normal vectors for mDBC

There are two main methods to create the normal vectors for mDBC:

Method 1: Normal vectors of boundary particles are automatically computed starting from the actual geometry (the triangles that describe the surface of the objects). This actual geometry can be created by GenCase as VTK files.

Example: Sloshing tank with obstacle

Method 2: Normal vectors of boundary particles are explicitly defined in the DualSPHysics configuration.

Example: Flow past a circular cylinder

Both methods can be also combined to define the normal vectors.

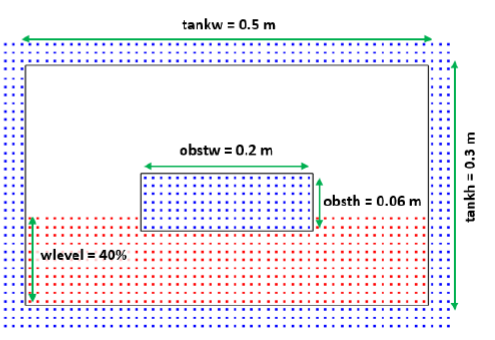

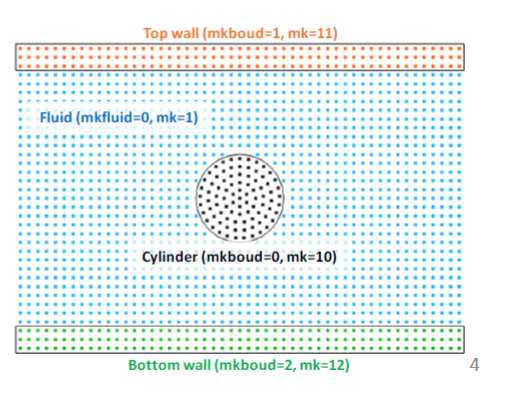

#### **6th DualSPHysics Workshop and the second second second second second second second second second second second second second second second second second second second second second second second second second second secon**

### **METHOD 1**

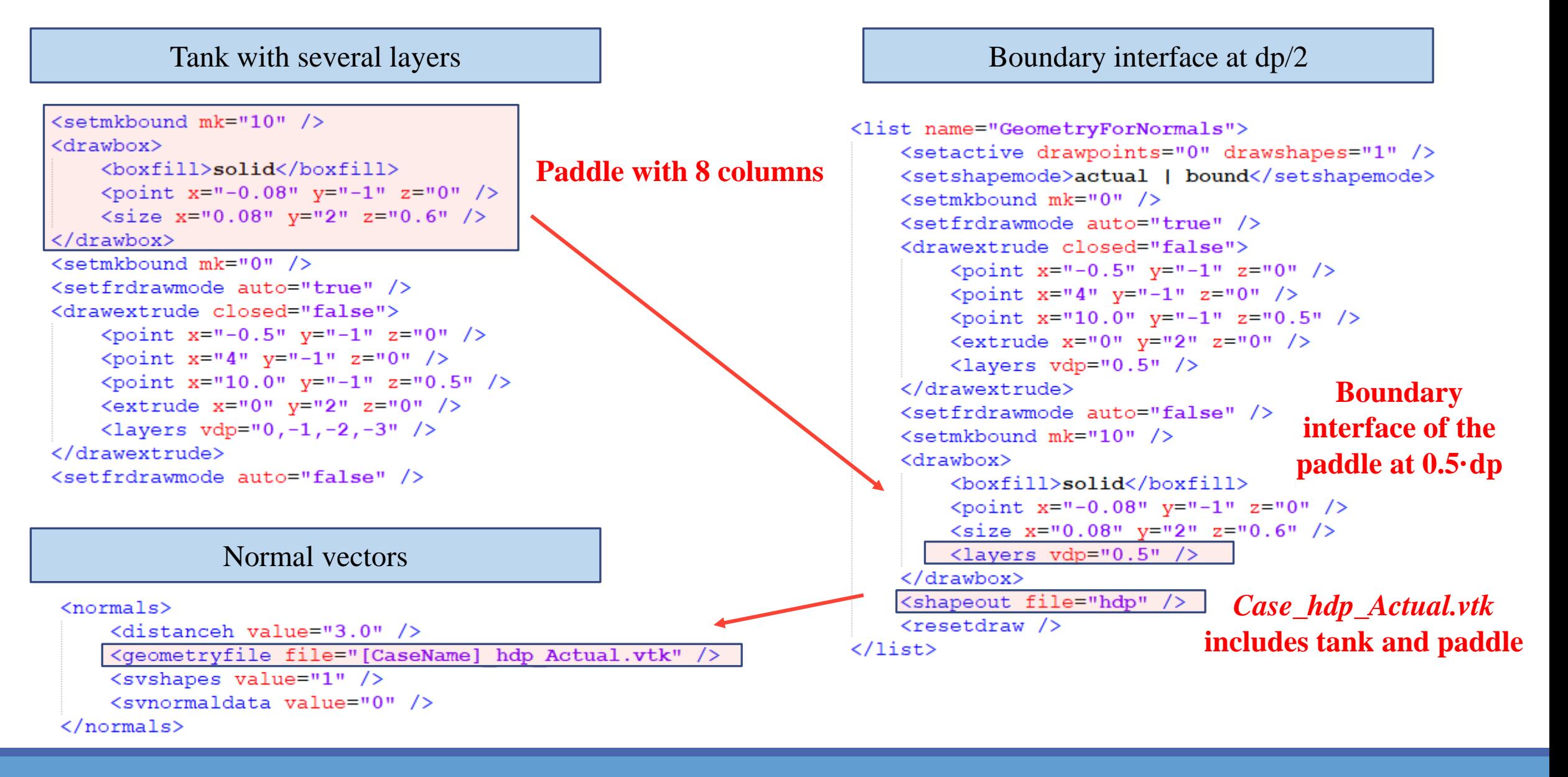

#### **6** th DualSPHysics Workshop and the proposition of the proposition of the proposition of the proposition of the proposition of the proposition of the proposition of the proposition of the proposition of the proposition of

### **Example with wave paddle METHOD 1**

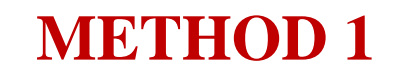

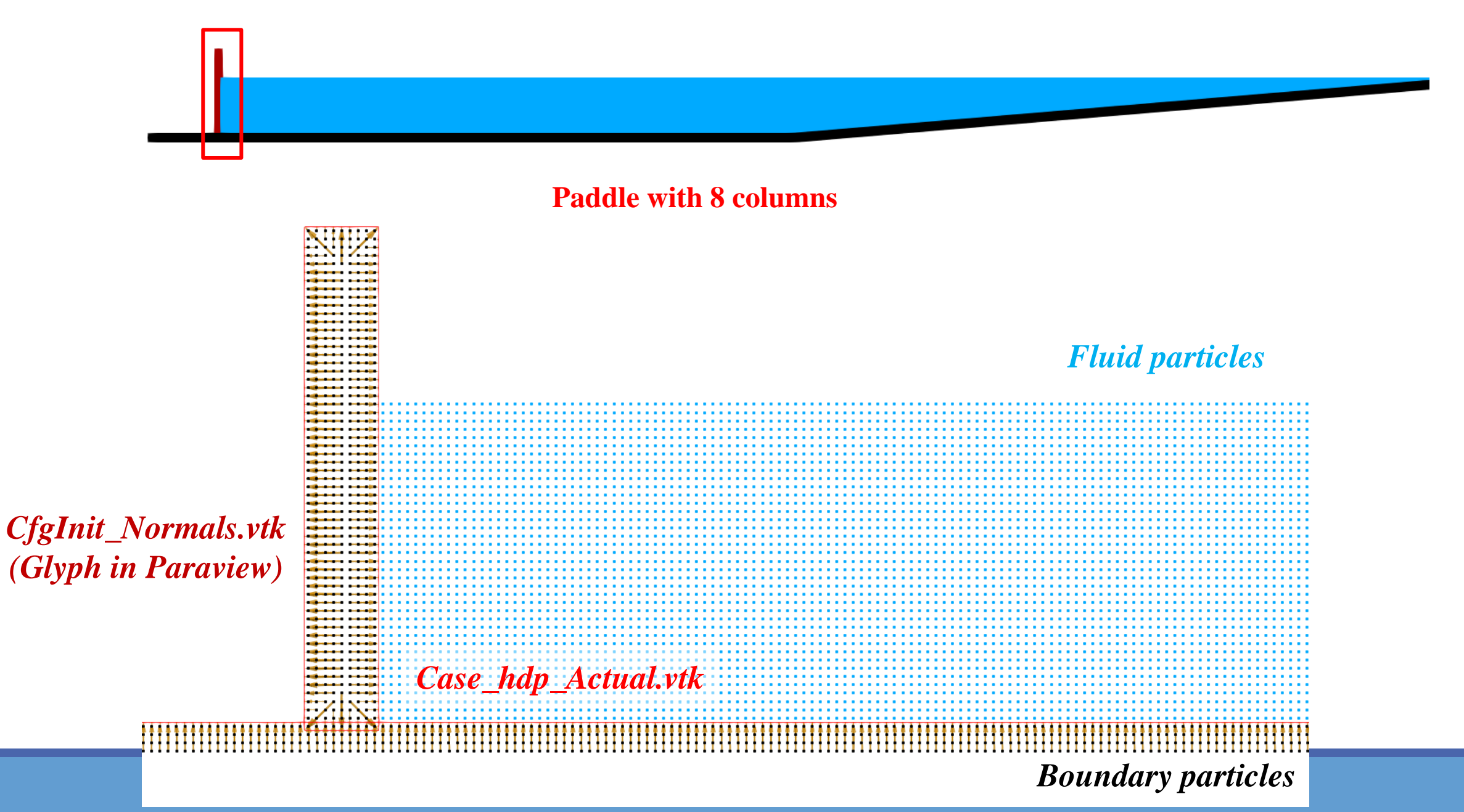

### **Example with wave paddle METHOD 2**

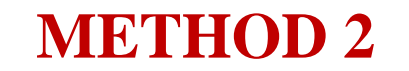

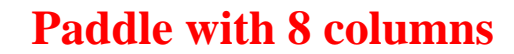

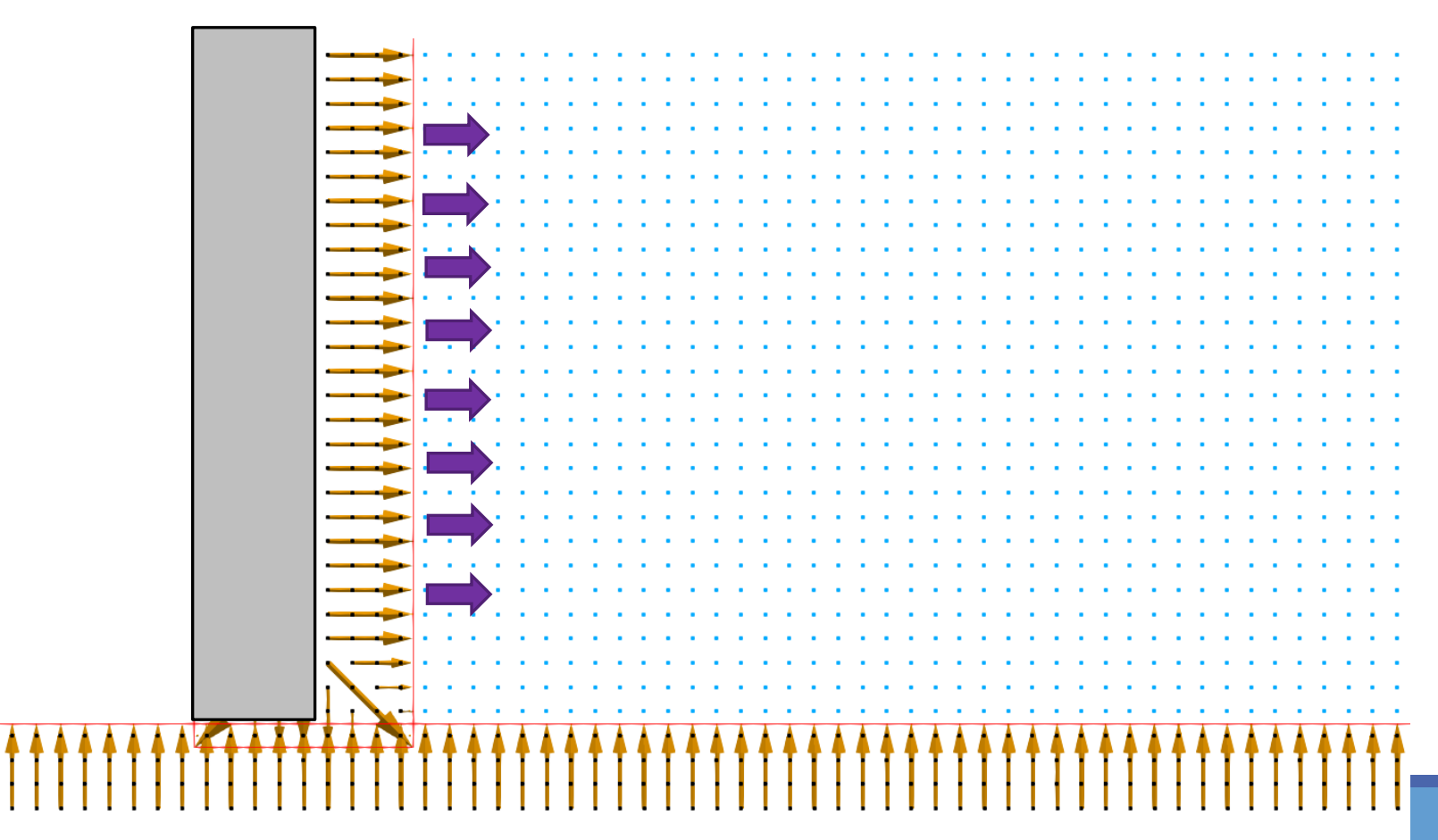

#### Tank with several layers

### **METHOD 2**

#### Boundary interface at dp/2

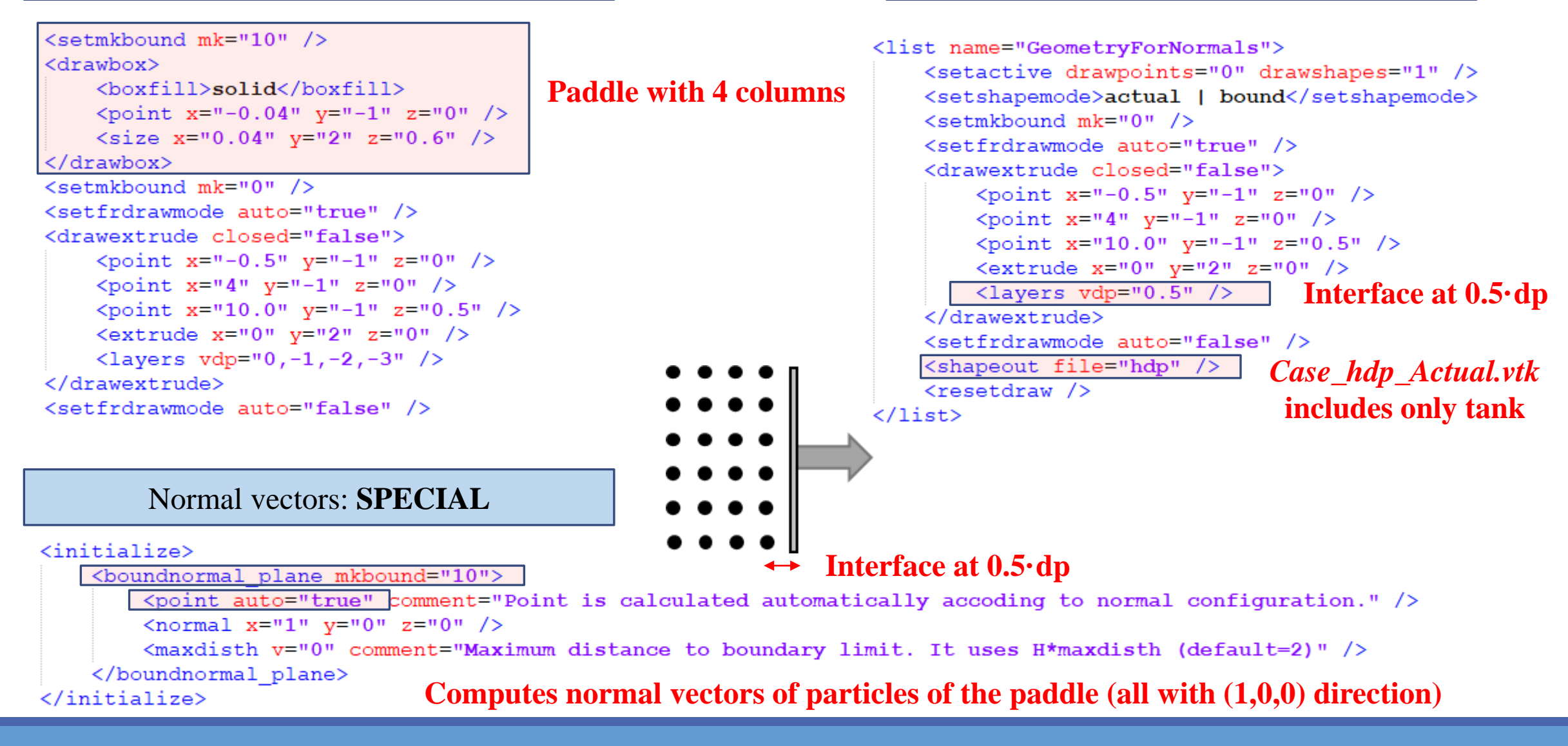

### **Example with wave paddle METHOD 2**

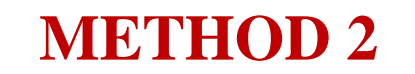

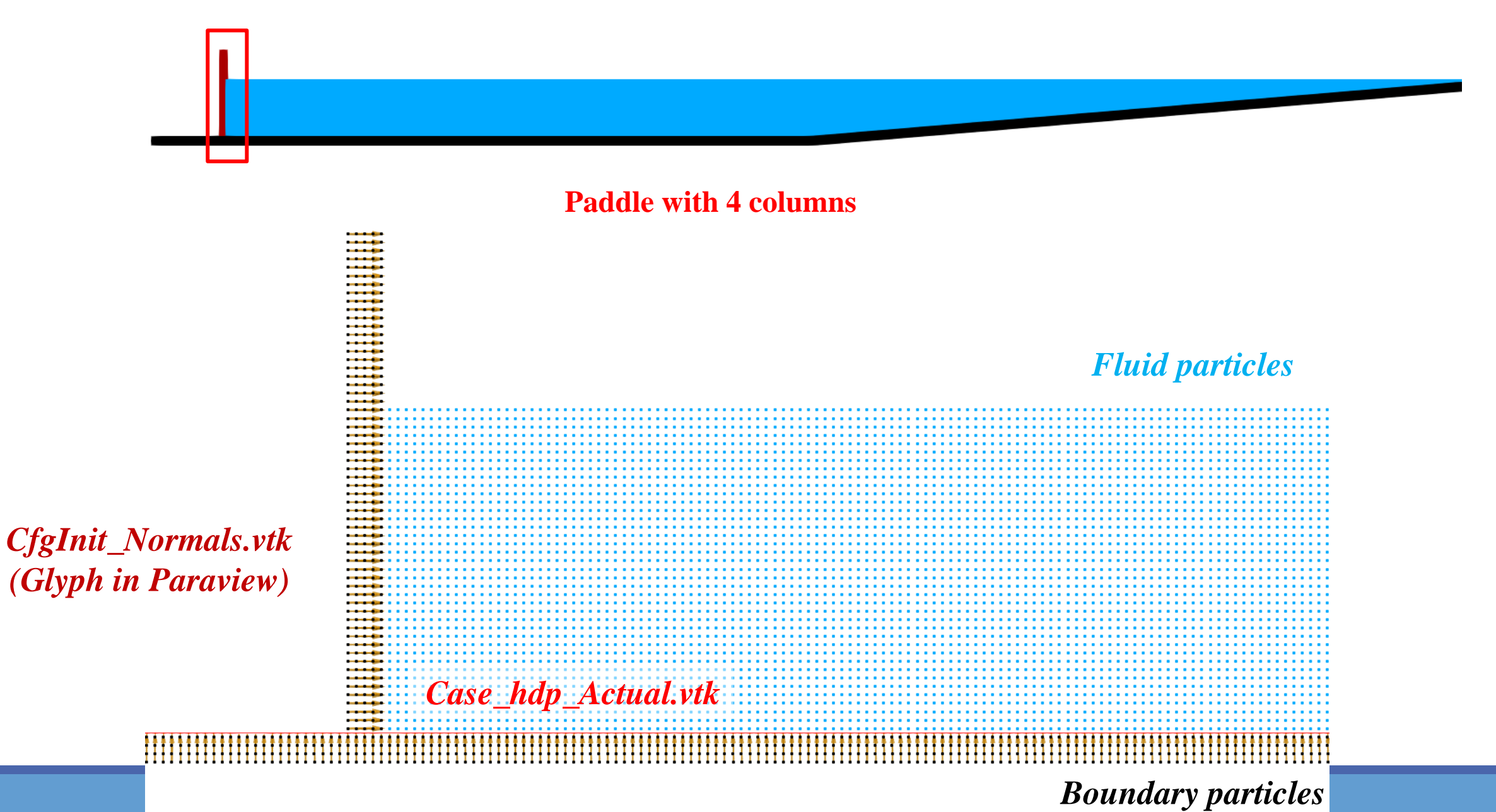

### **Example with wave paddle METHOD 2**

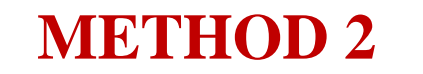

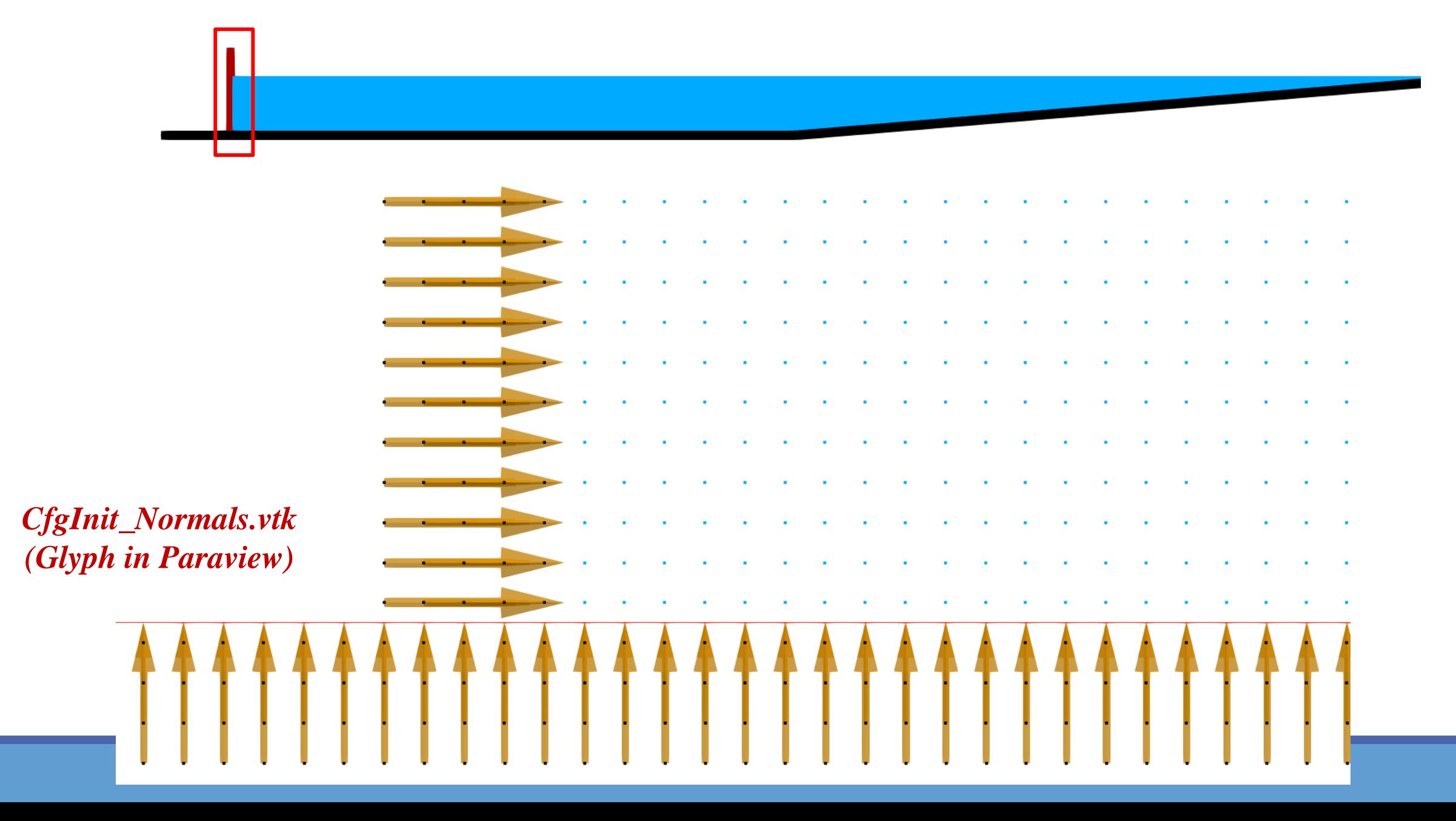

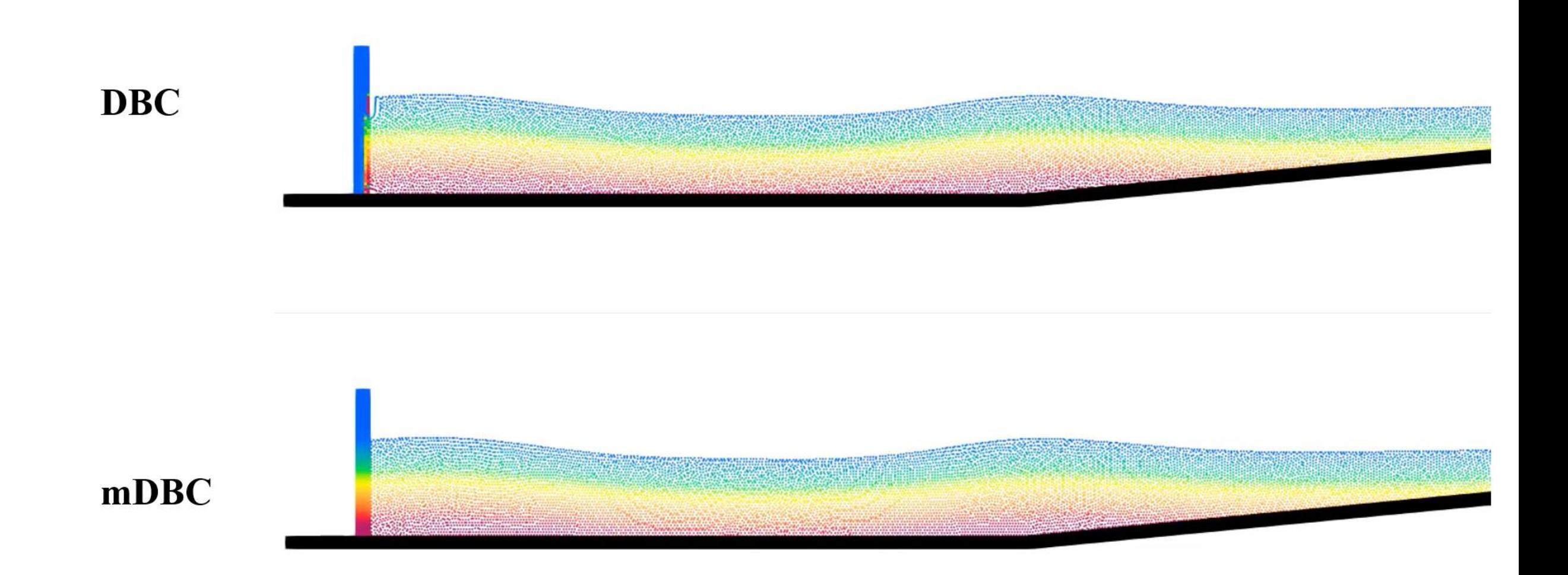

# **OUTLINE New boundary conditions: mDBC**

DBC drawbacks Fluid properties from ghost nodes DBC vs mDBC Requirements (layers, boundary interface, normals)

### **mDBC requirements -> XML file**

New options in GenCase (*layers, freedrawmode, variables*) Example with tank walls (fixed) Example with piston wavepaddle (moving) Example with floating box (floating)

### **mDBC applied to external geometries**

New options in GenCase (*advanced drawfilestl*) Example with simple STL (Cylinder) Example with complex STL (Duck)

### **DualSPHysics\_v5.2\_BETA\examples\mdbc\08\_FloatingWaves**

### **CaseFloatingWaves**

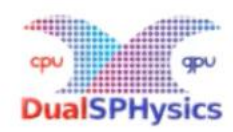

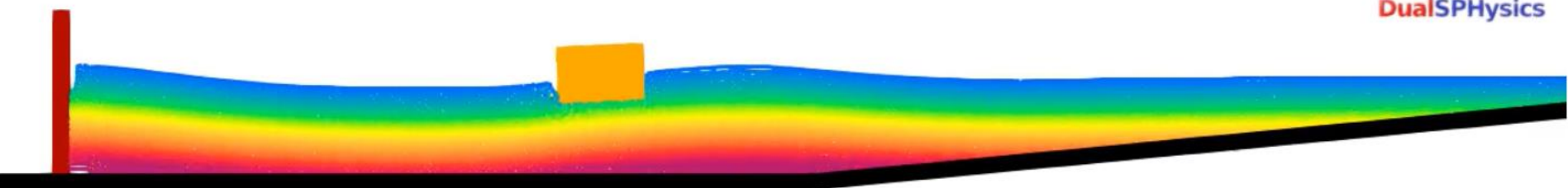

Particles: 14,464 Physical time: 20 s Runtime (RTX 3080 Ti): 177 s

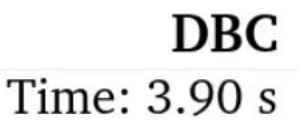

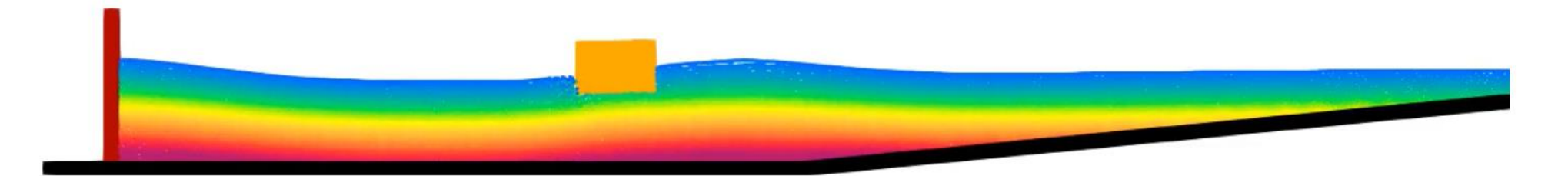

Particles: 14,464 Physical time: 20 s Runtime (RTX 3080 Ti): 208 s

$$
{\bf mDBC}
$$

### **DualSPHysics\_v5.2\_BETA\examples\mdbc\08\_FloatingWaves**

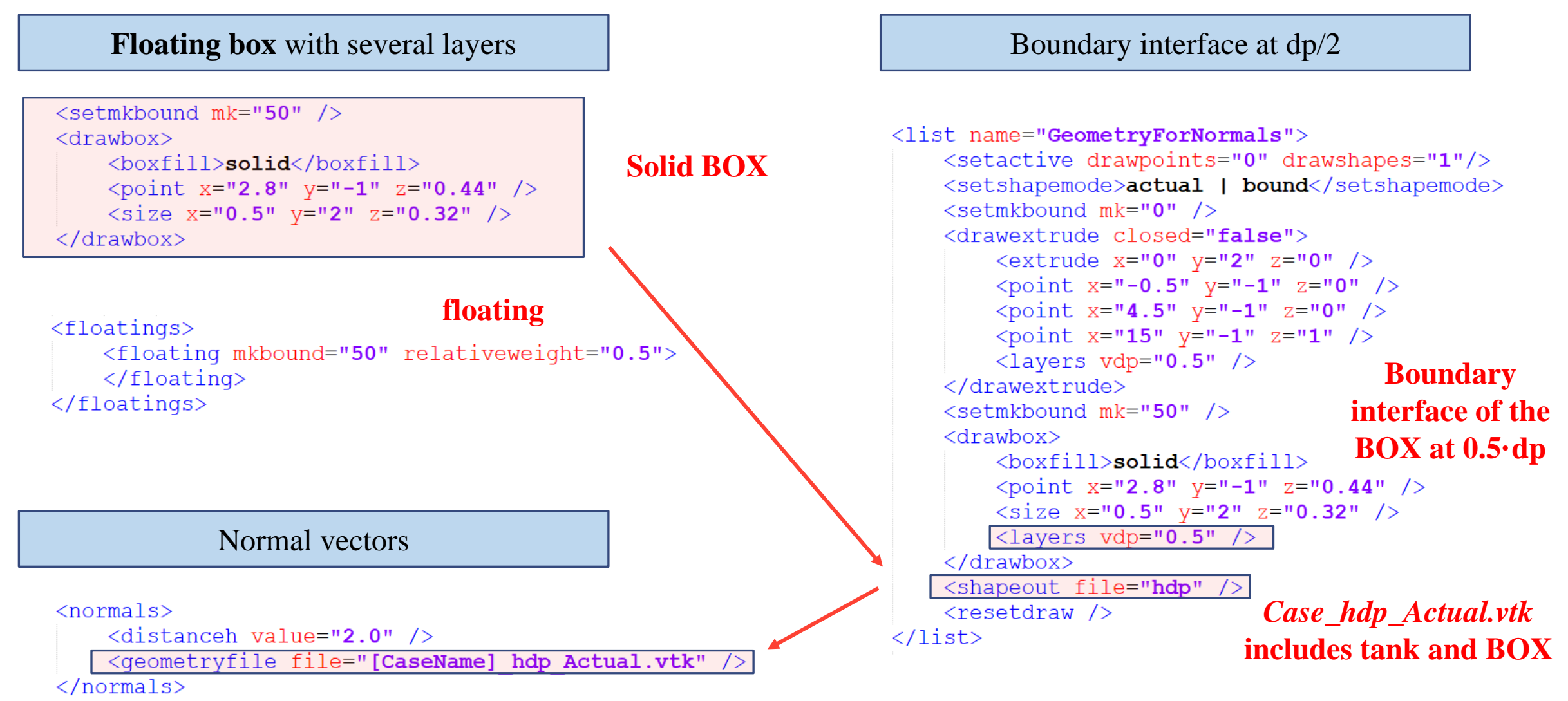

**THIS IS NOT SUPPORTED IN v5.0, ONLY IN v5.2 BETA!!!**

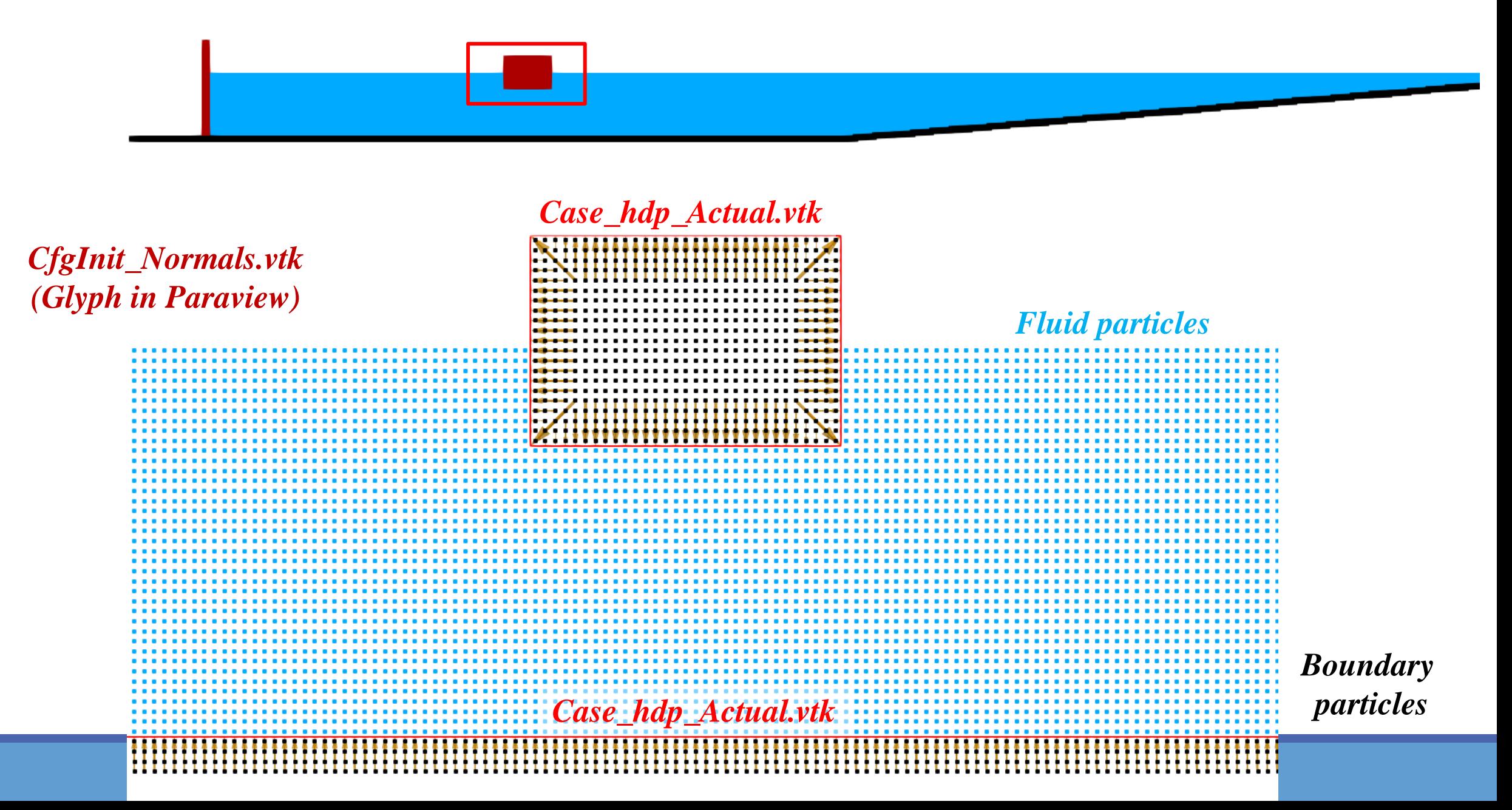

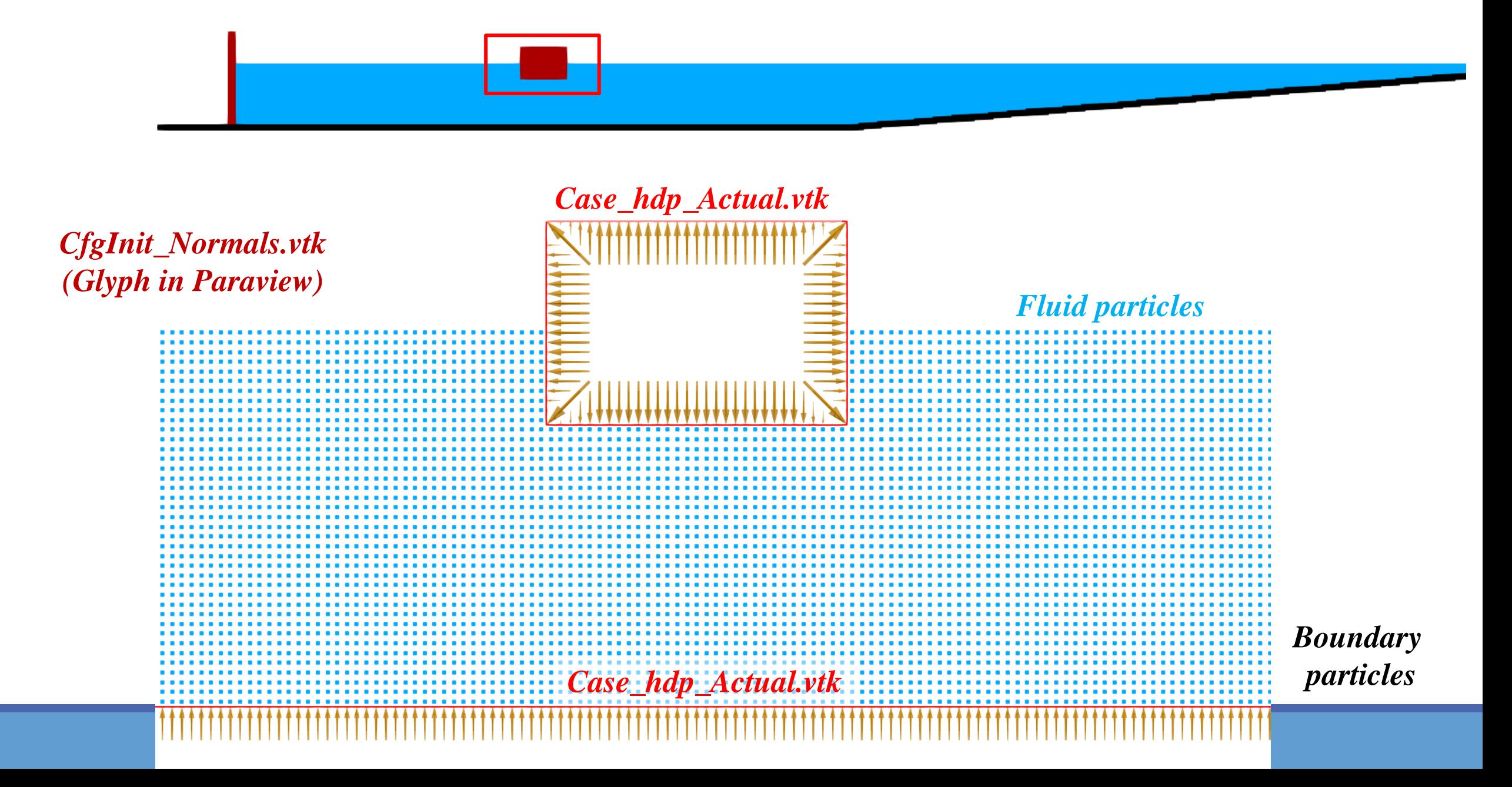

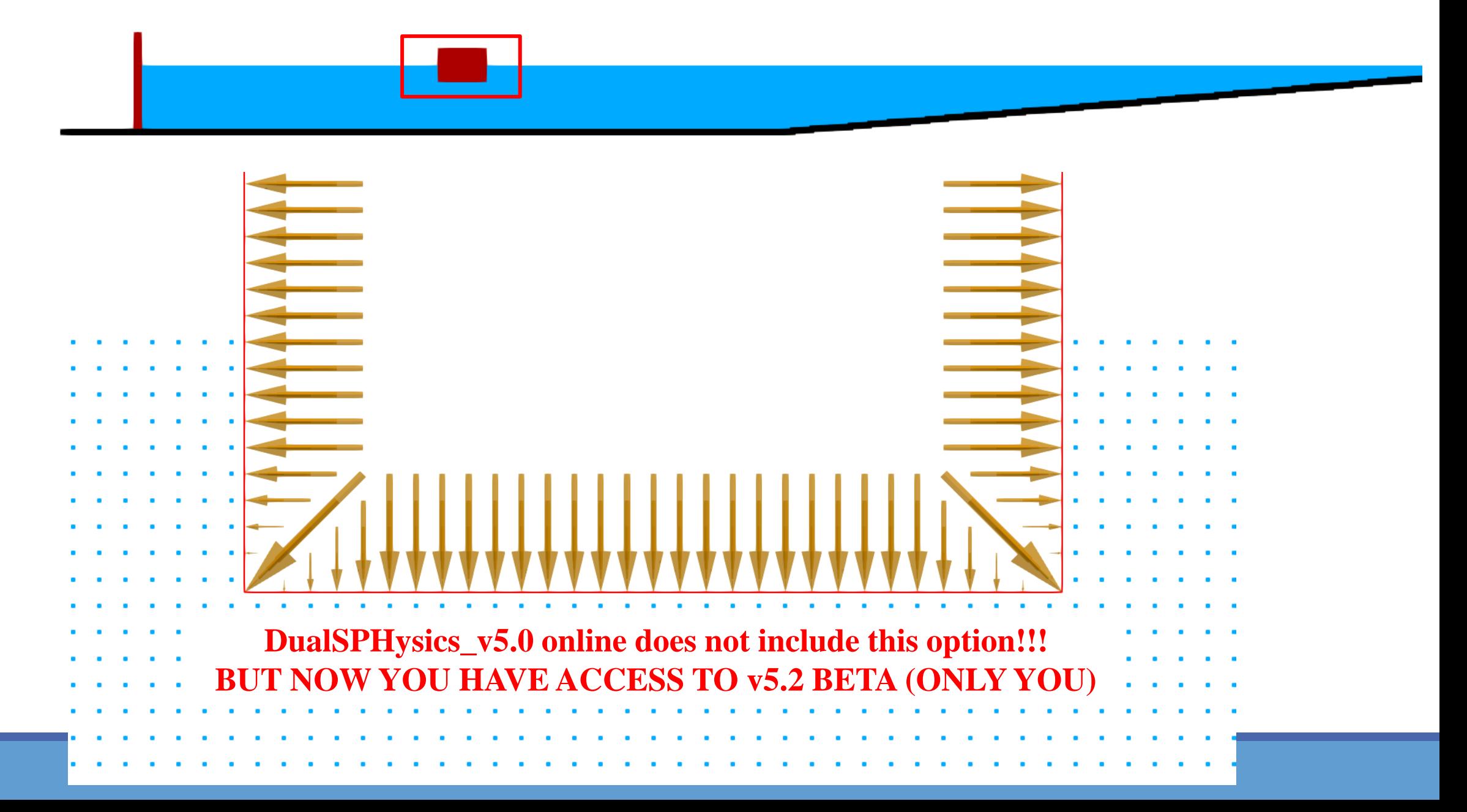

**DBC**

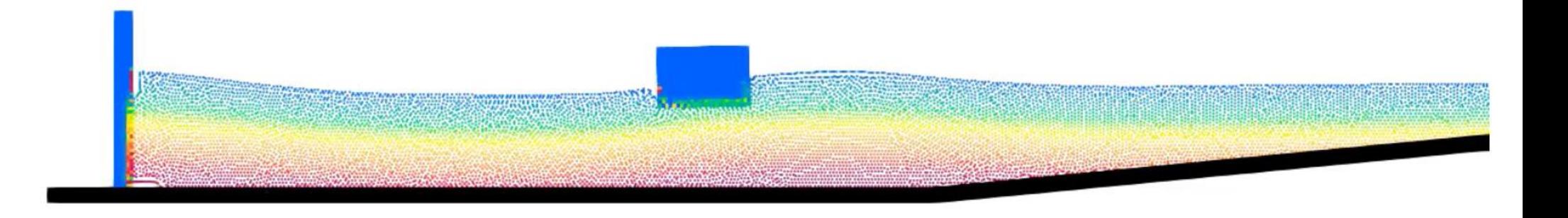

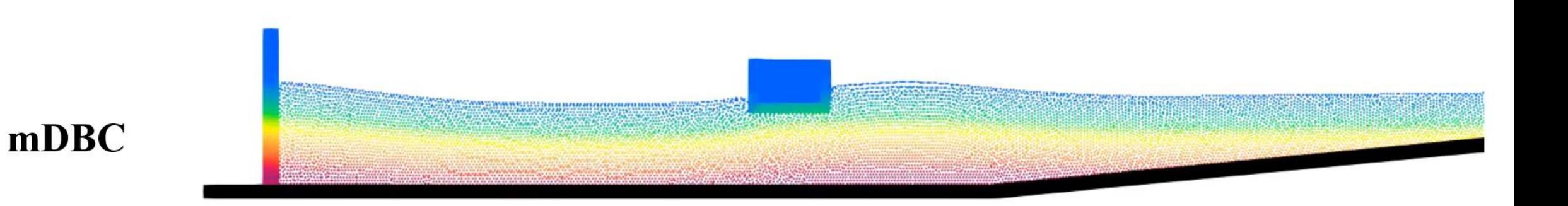

Force signal is less noisy using **mDBC**

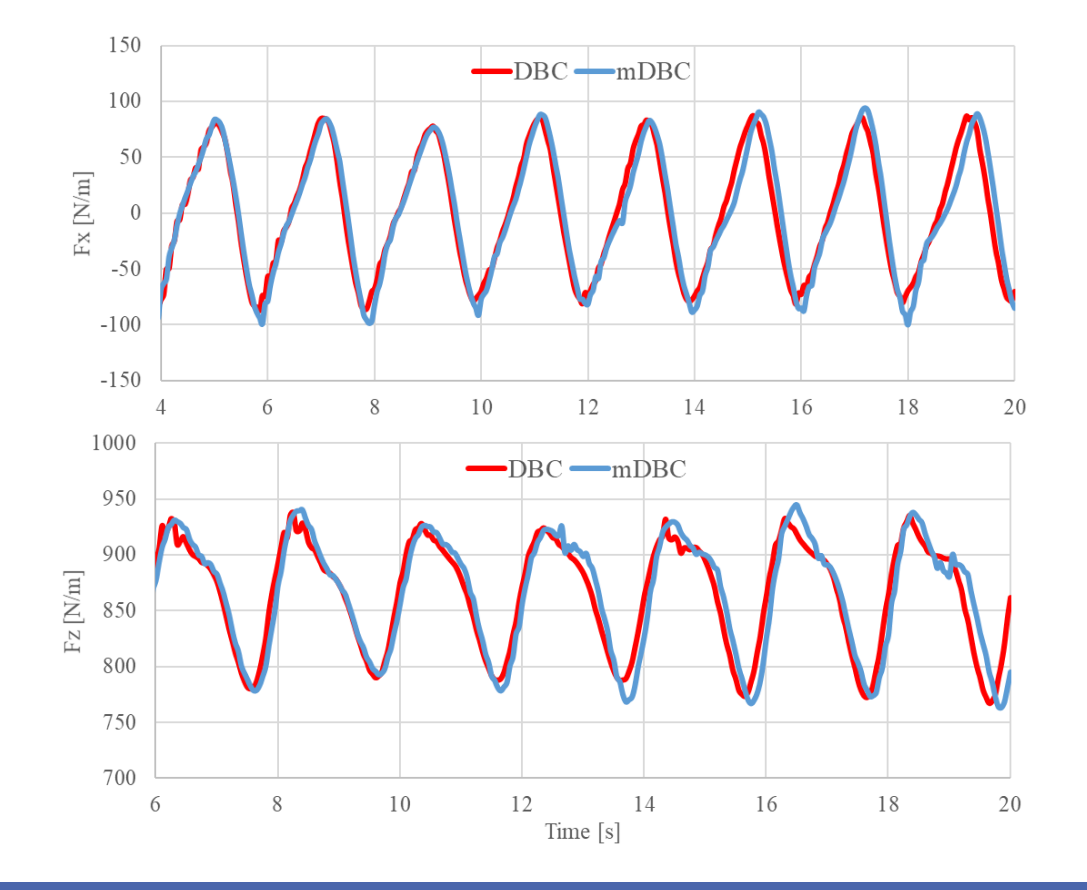

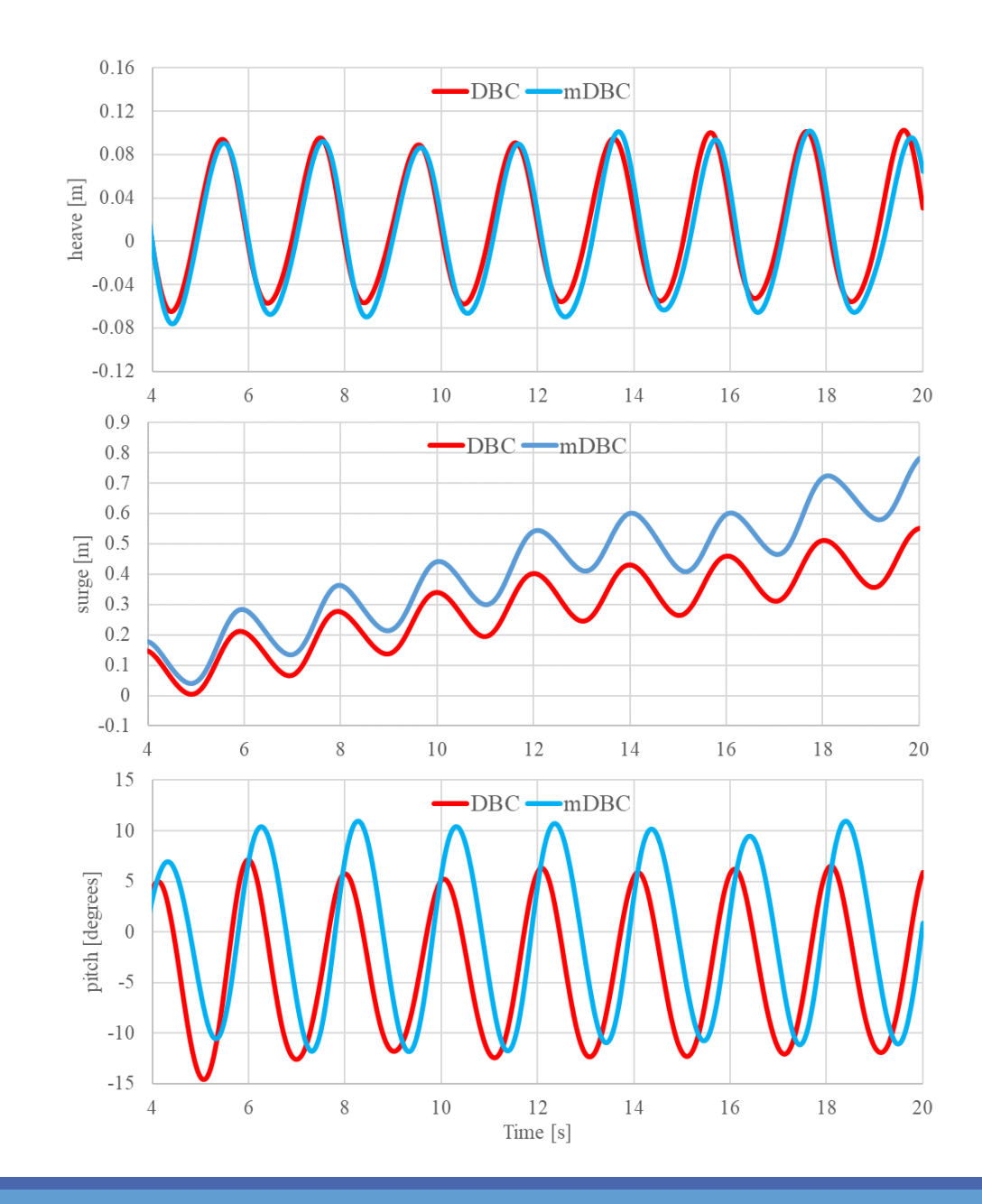

#### **6 th DualSPHysics Workshop because the contract of the properties of the properties of the 2022 <b>26 th** October 2022

# **OUTLINE New boundary conditions: mDBC**

DBC drawbacks Fluid properties from ghost nodes DBC vs mDBC Requirements (layers, boundary interface, normals)

### **mDBC requirements -> XML file**

New options in GenCase (*layers, freedrawmode, variables*) Example with tank walls (fixed) Example with piston wavepaddle (moving) Example with floating box (floating)

# **mDBC applied to external geometries**

New options in GenCase (*advanced drawfilestl*) Example with simple STL (Cylinder) Example with complex STL (Duck)

**Free drawing mode**

**Several layers**

**Numerical variables**

**Improved DrawFileXXX**

### **New advanced DrawFileSTL (DrawFilePLY, DrawFileVTK)**

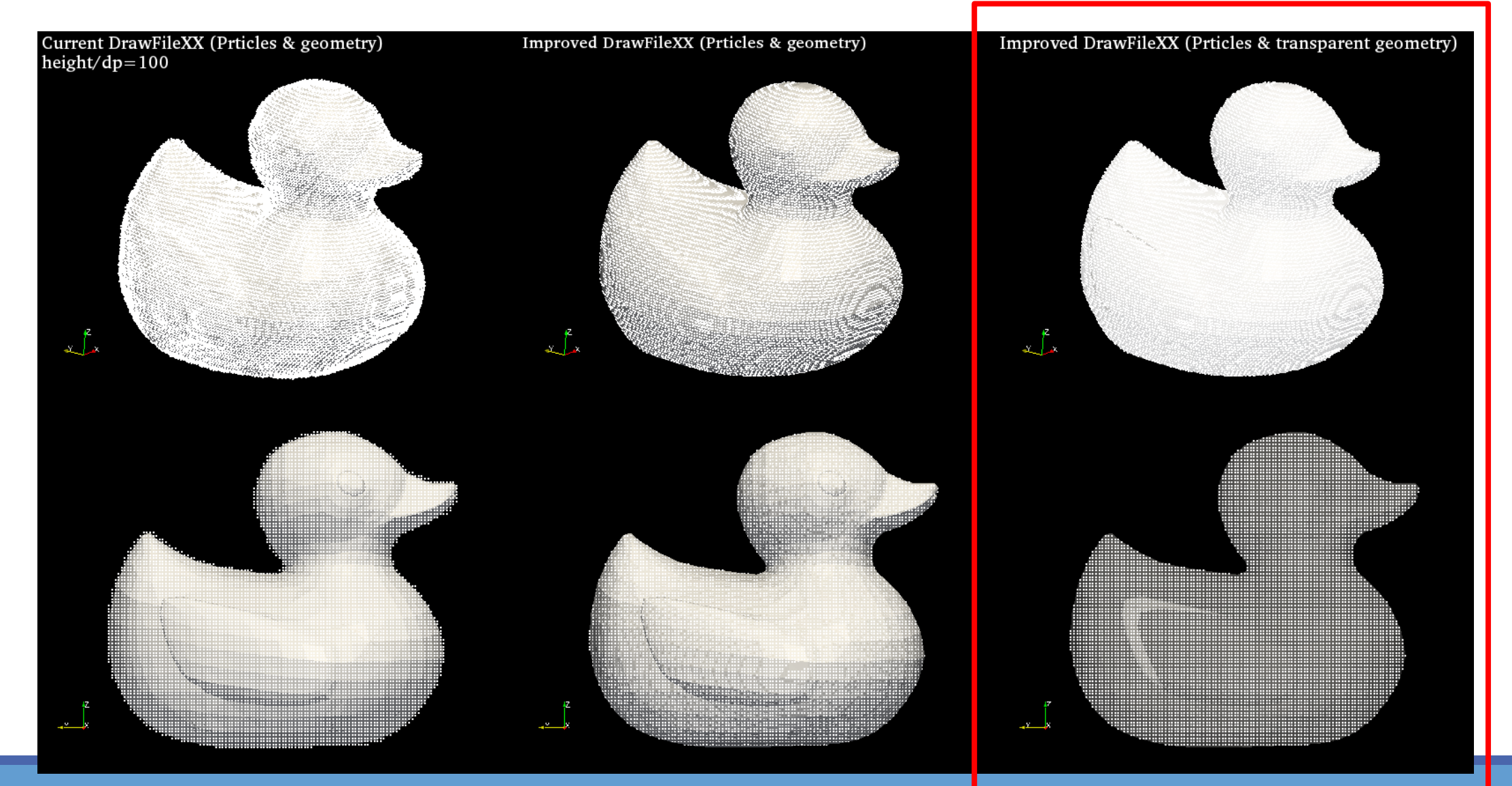

**6** th DualSPHysics Workshop **2022 the properties of the properties of the properties of the properties of the properties of the properties of the properties of the properties of the properties of the properties of the p** 

### **New advanced DrawFileSTL (DrawFilePLY, DrawFileVTK)**

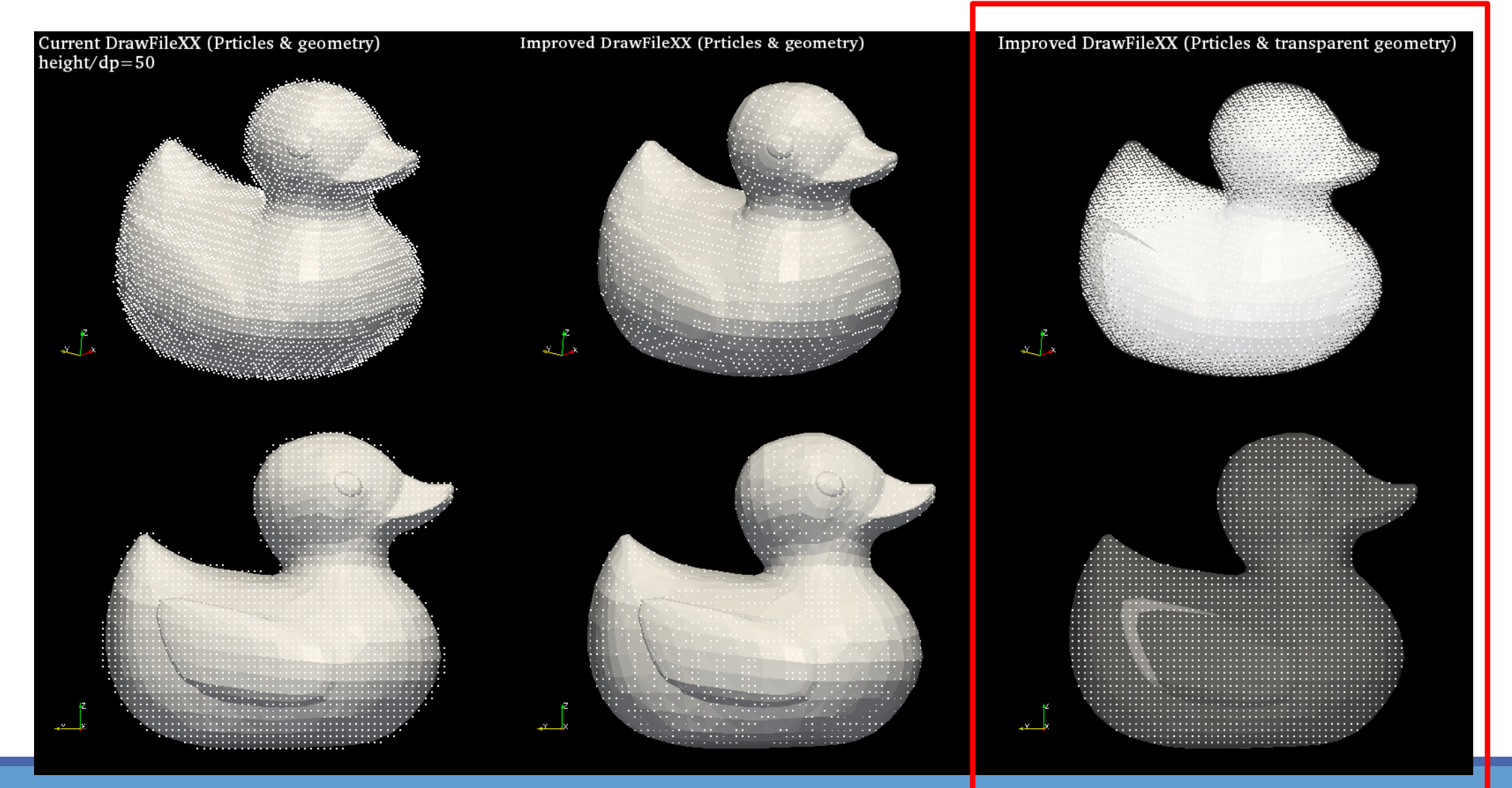

**6th DualSPHysics Workshop and the properties of the properties of the properties of the properties of the properties of the properties of the properties of the properties of the properties of the properties of the propert** 

### **New advanced DrawFileSTL (DrawFilePLY, DrawFileVTK)**

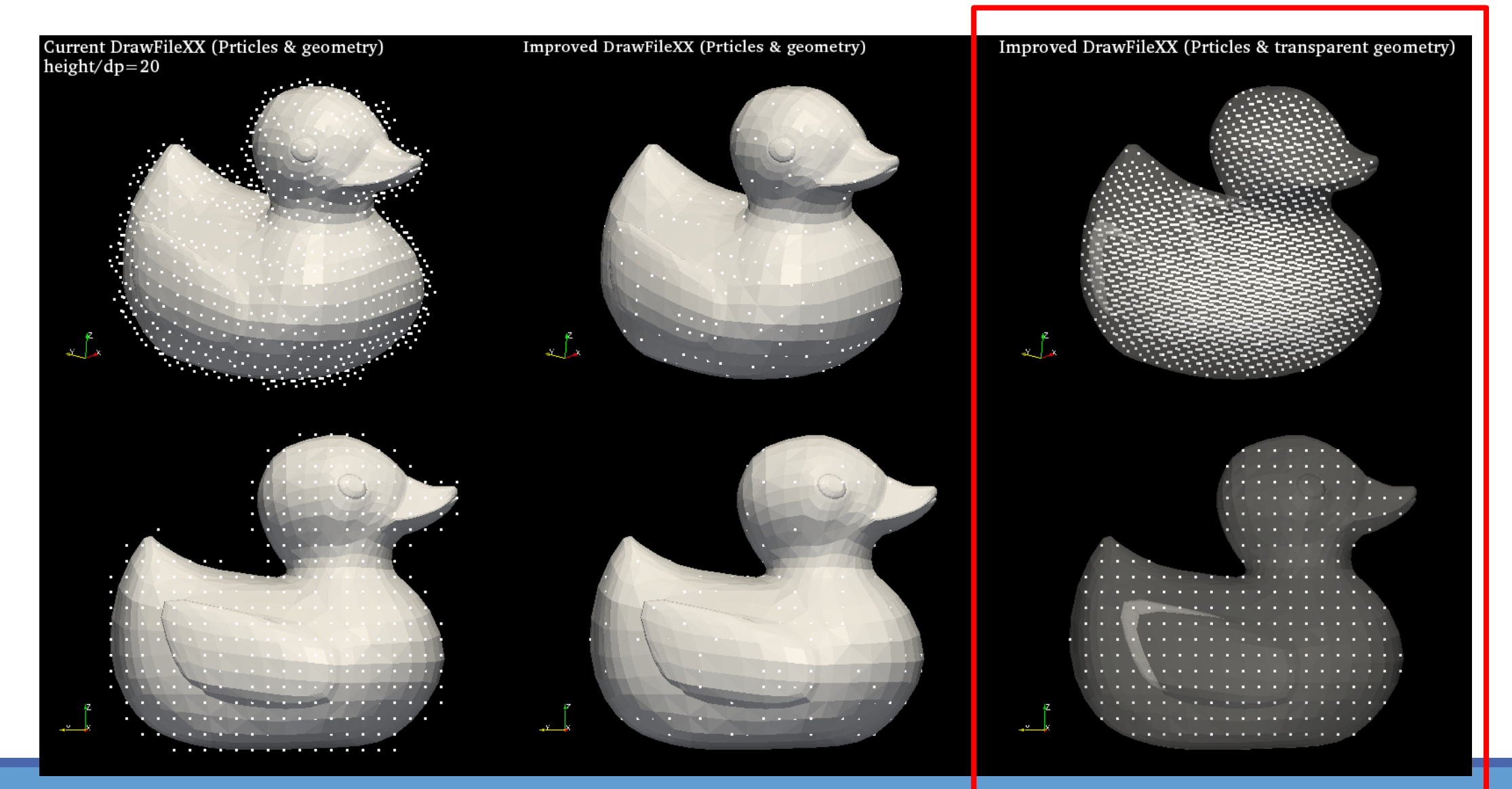

**6** th DualSPHysics Workshop **2022 the properties of the properties of the properties of the properties of the properties of the properties of the properties of the properties of the properties of the properties of the p** 

### **New advanced DrawFileSTL (DrawFilePLY, DrawFileVTK)**

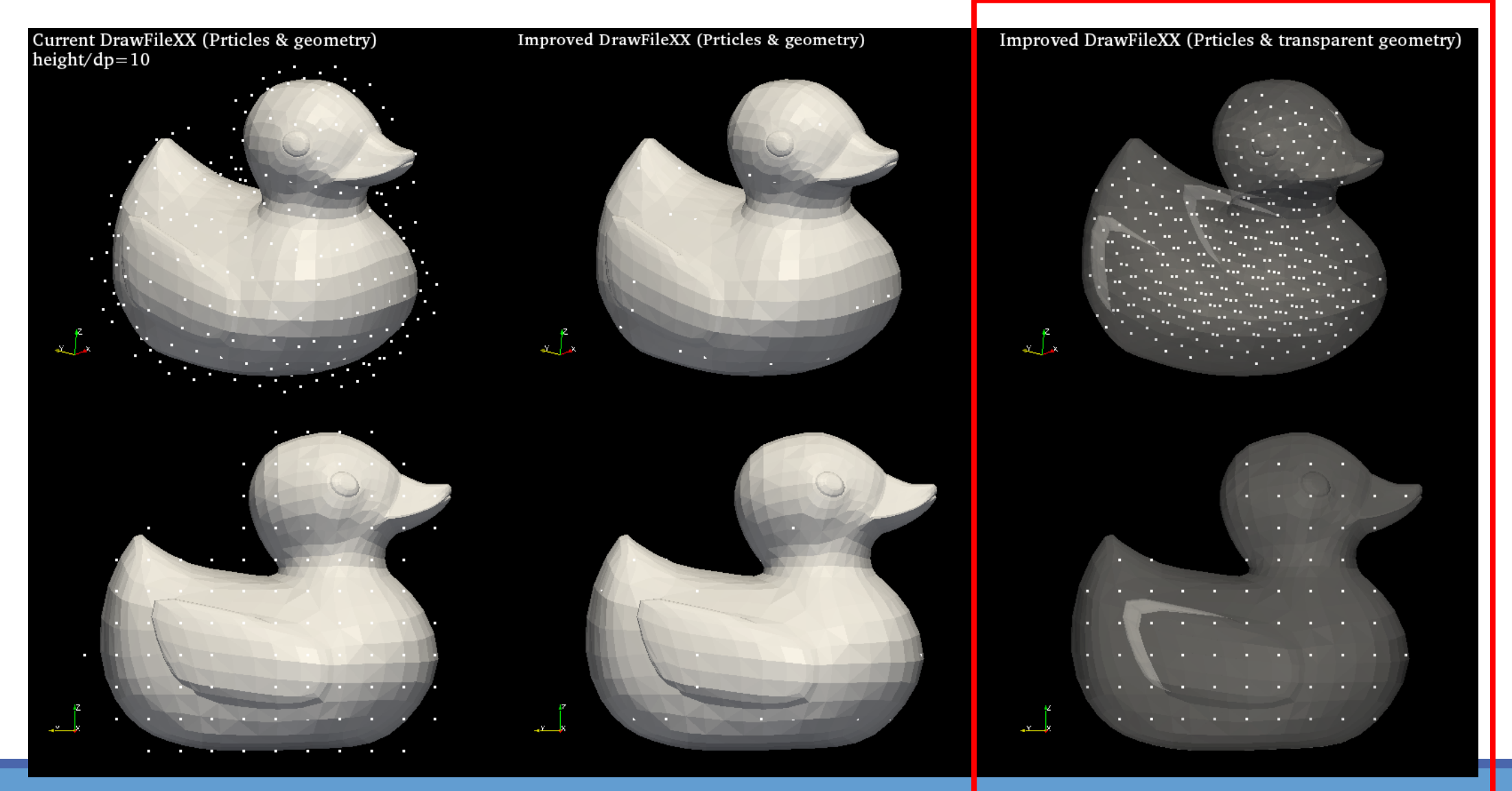

**6th DualSPHysics Workshop and the properties of the properties of the properties of the properties of the 2022** 

# **OUTLINE New boundary conditions: mDBC**

DBC drawbacks Fluid properties from ghost nodes DBC vs mDBC Requirements (layers, boundary interface, normals)

### **mDBC requirements -> XML file**

New options in GenCase (*layers, freedrawmode, variables*) Example with tank walls (fixed) Example with piston wavepaddle (moving) Example with floating box (floating)

### **mDBC applied to external geometries**

New options in GenCase (*advanced drawfilestl*) Example with simple STL (Cylinder) Example with complex STL (Duck)

# **Example with simple STL** dp=0.01m; nfloat=621 massbody=0.5 kg volume=0.000621 m<sup>3</sup> **DBC mDBC** *GAP !!!*

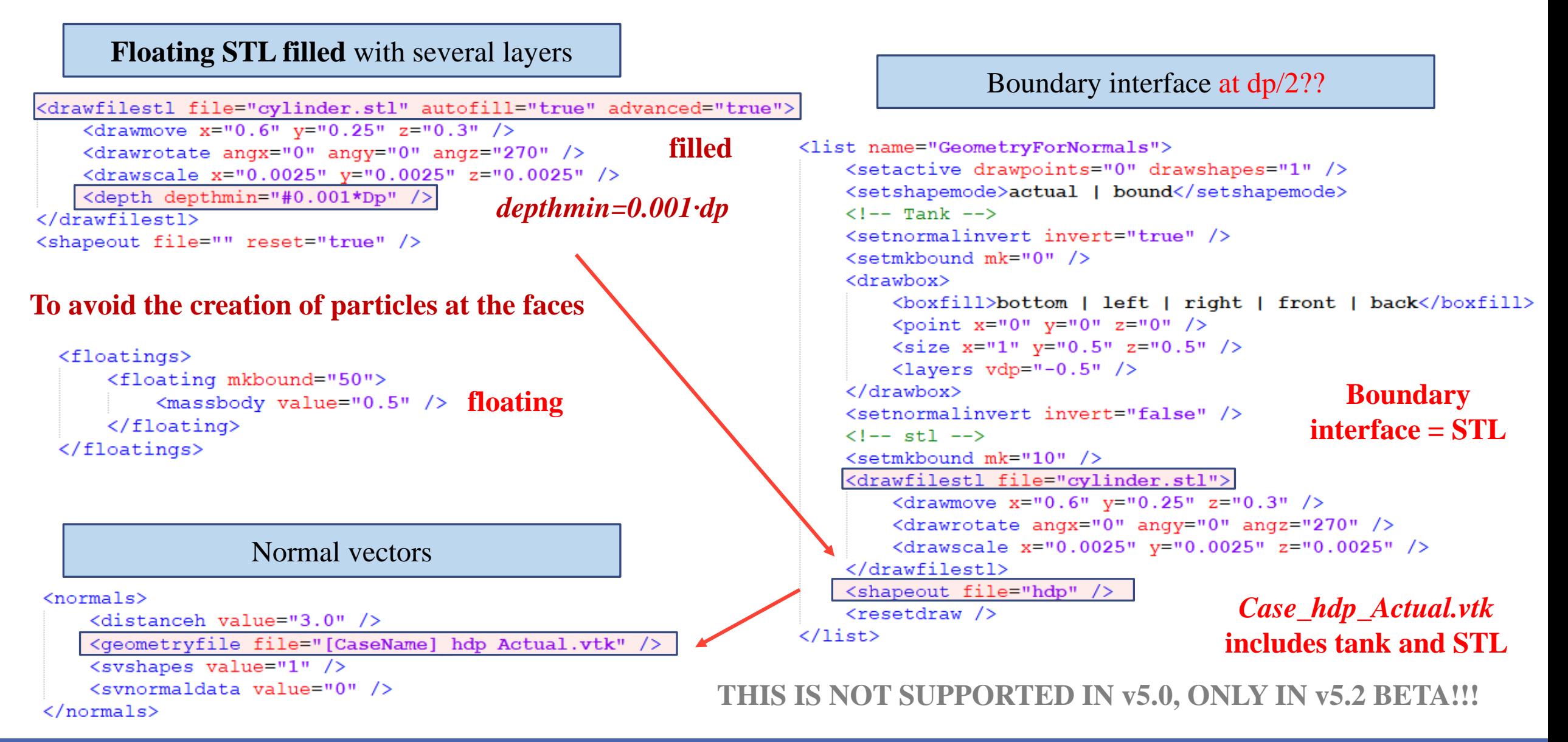

#### **6 t h D u a l S P H y s i c s W o r k s h o p 2 6 t h O c t o b e r 2 0 2 2**

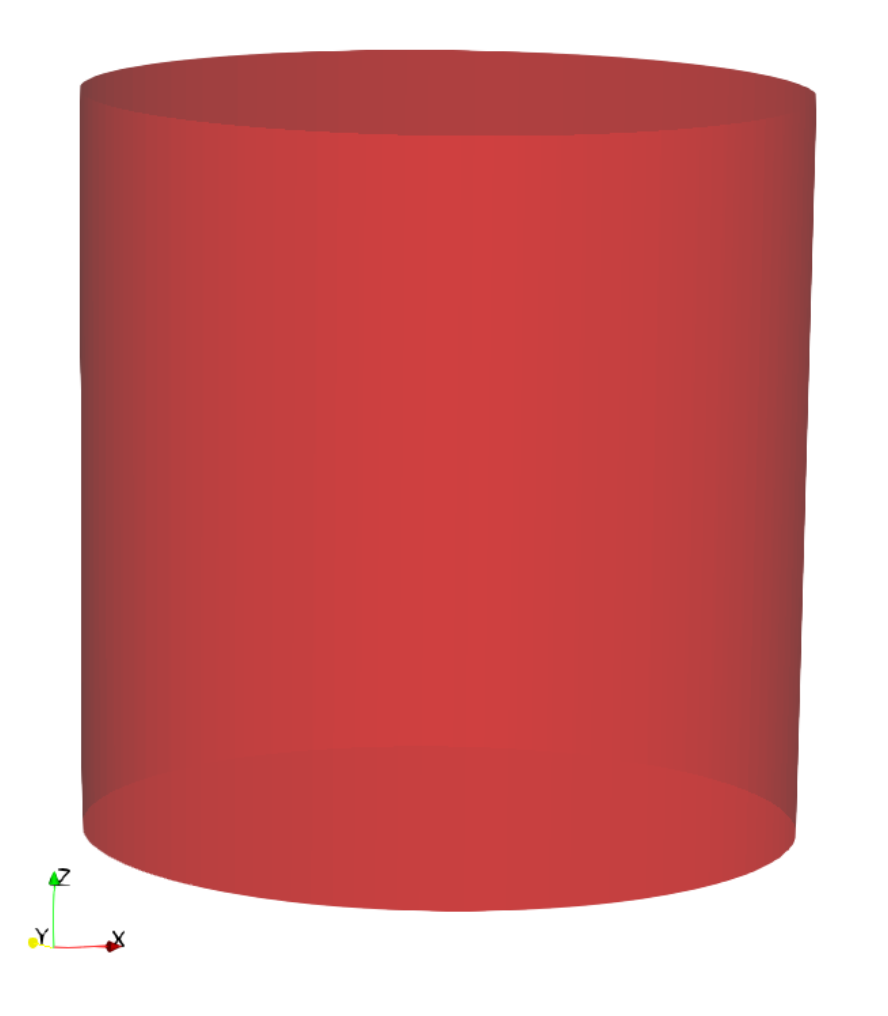

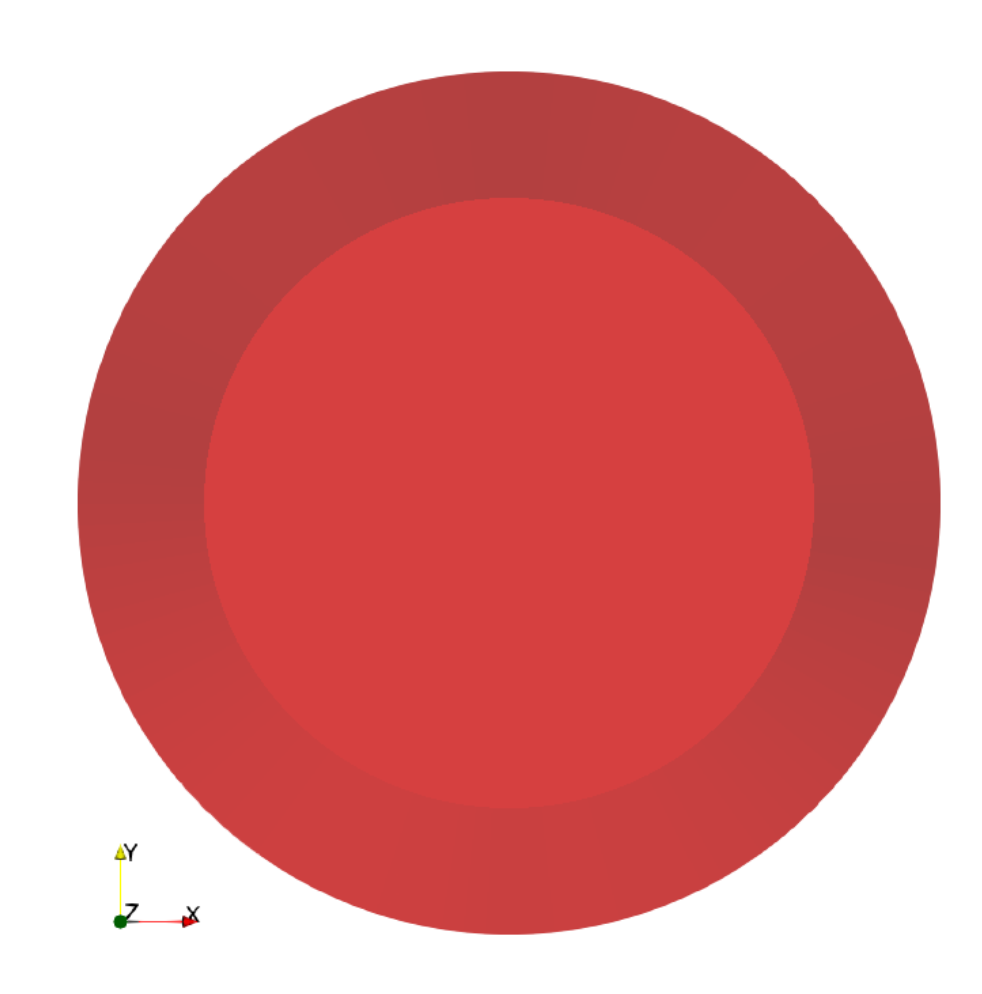

**6 6 th DualSPHysics Workshop and the properties of the properties of the properties of the 2022 and 26th October 2022** 

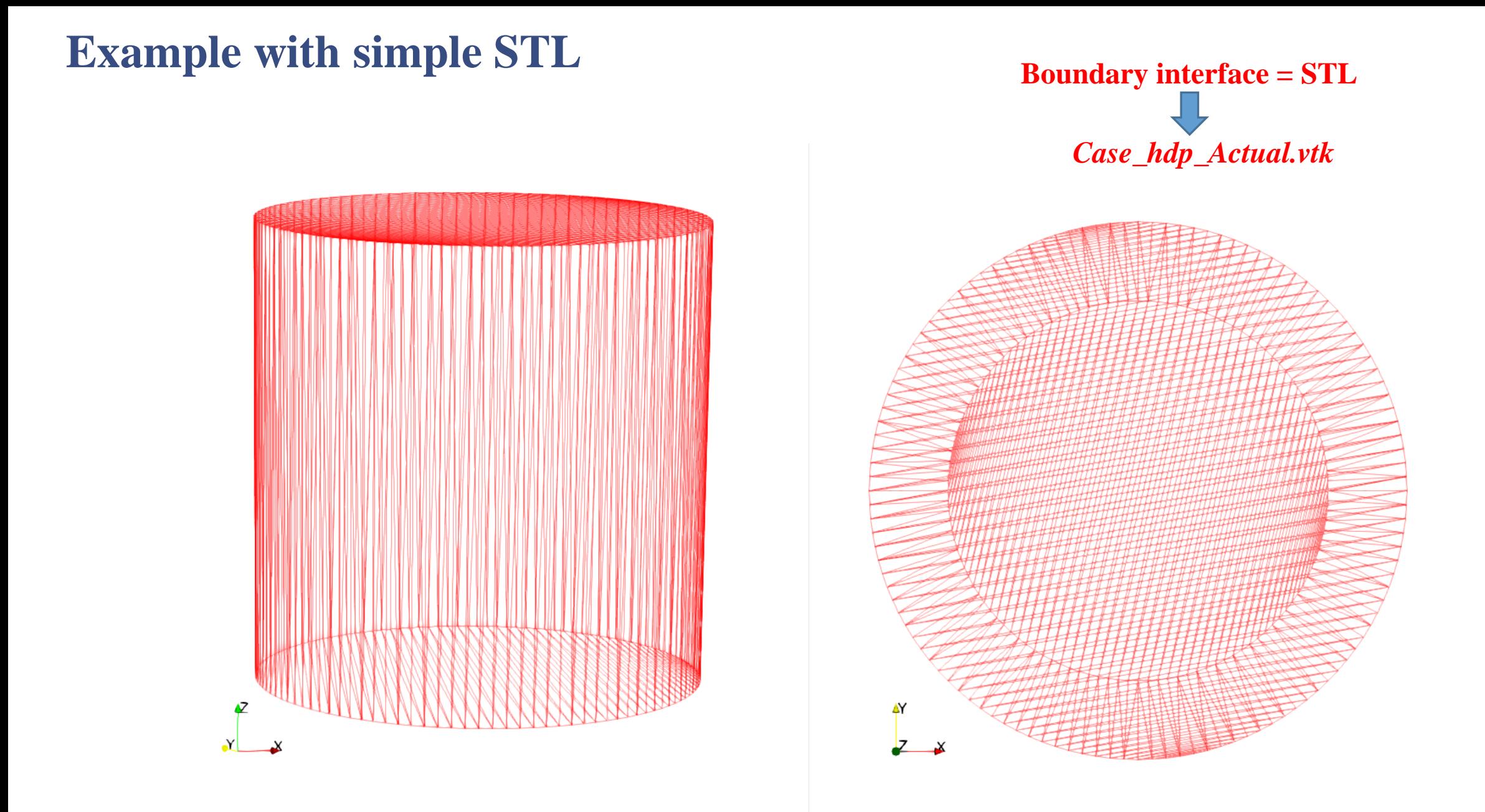

#### **6 6 th DualSPHysics Workshop and the particle of the particle of the particle of the particle of the particle of the particle of the particle of the particle of the particle of the particle of the particle of the part**

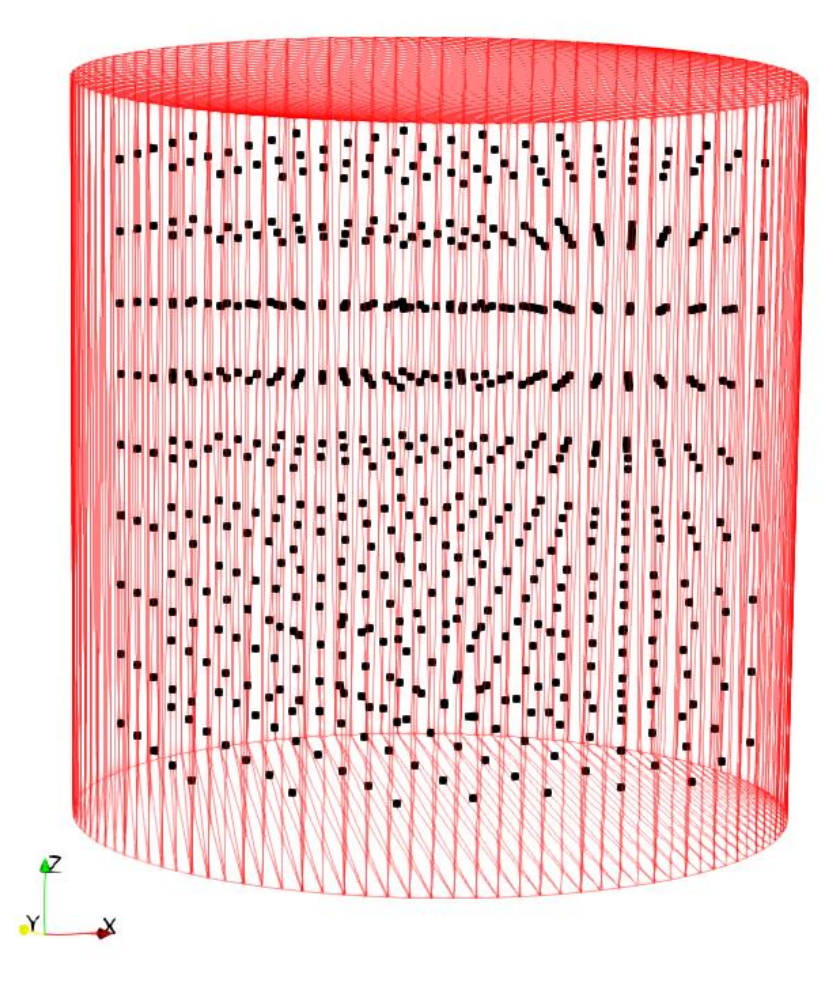

<drawfilestl file="cylinder.stl" autofill="true" advanced="true"> <drawmove x="0.6" y="0.25" z="0.3" /> <drawrotate angx="0" angy="0" angz="270" /> <drawscale x="0.0025" y="0.0025" z="0.0025" /> <depth depthmin="#0.001\*Dp" /> </drawfilestl>

<shapeout file="" reset="true" />

*depthmin=0.001·dp*

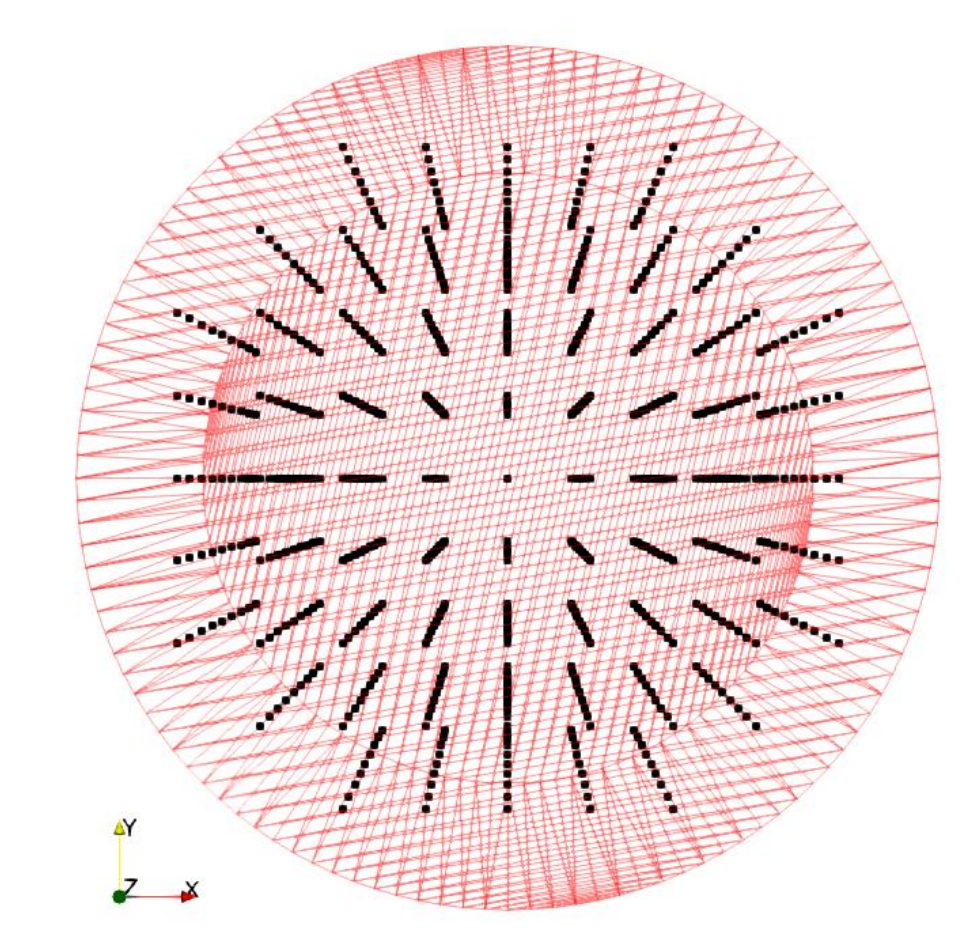

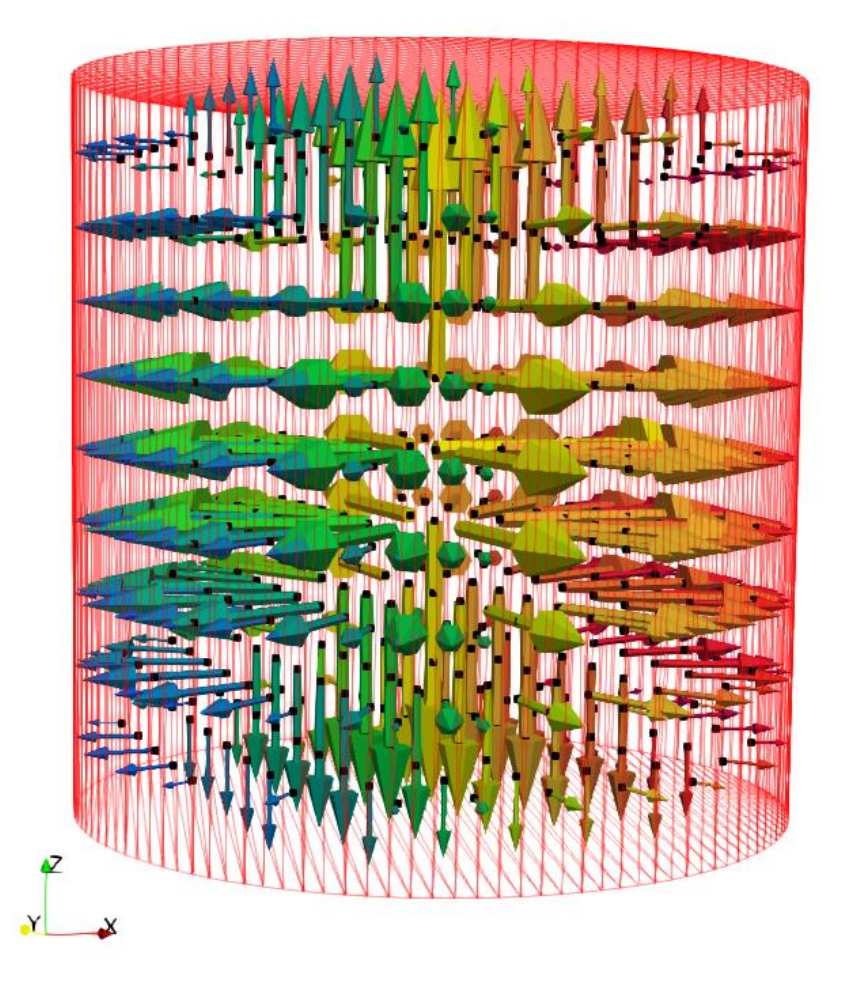

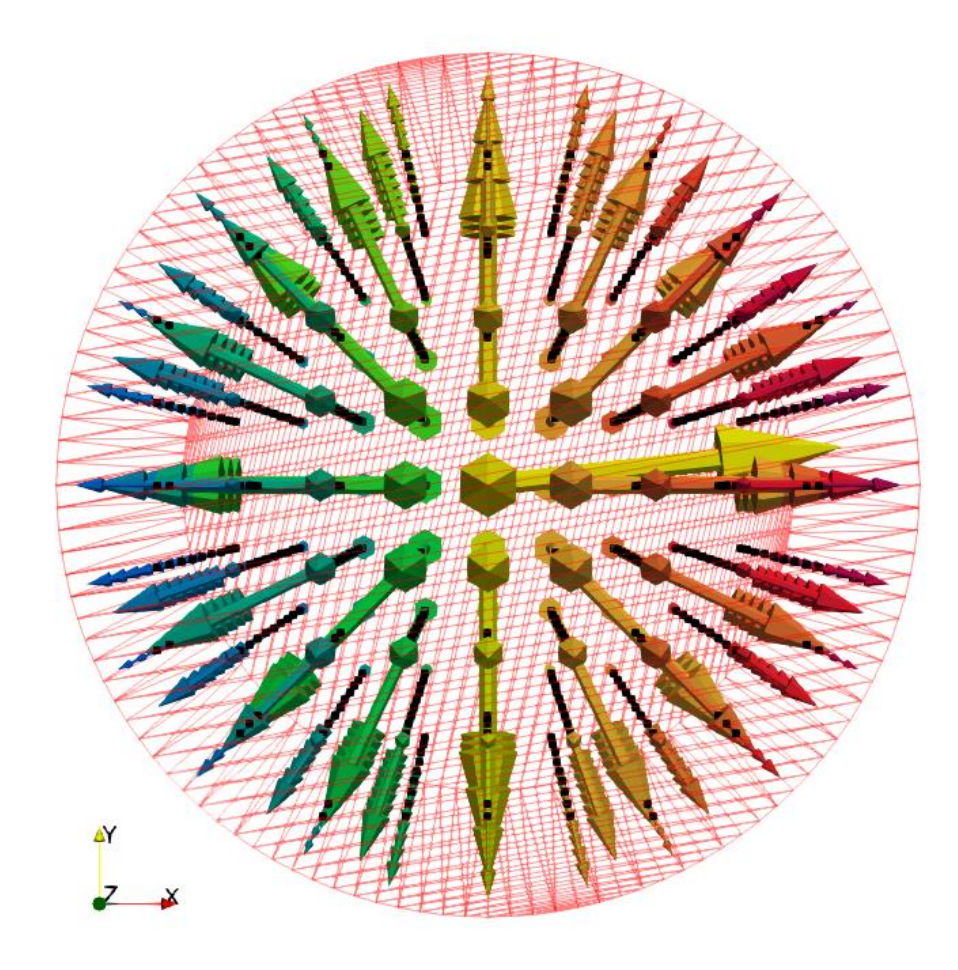

dp=0.01m nfloat=621 massbody=0.5 kg volume=0.000621 m<sup>3</sup>

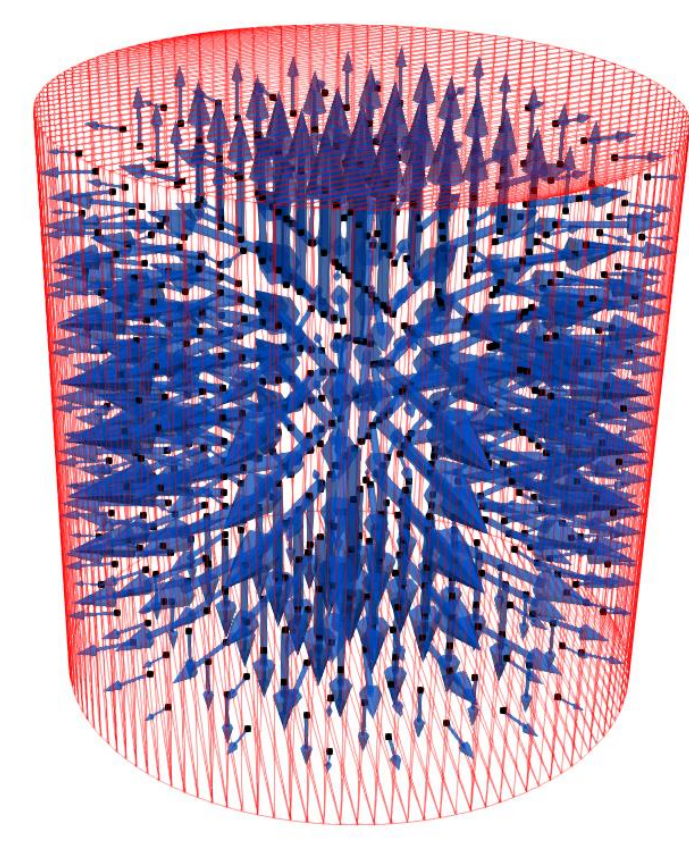

### **Volume of STL=0.000785 m<sup>3</sup>**

dp=0.005m nfloat=5795 massbody=0.5 kg volume=0.000724 m<sup>3</sup>

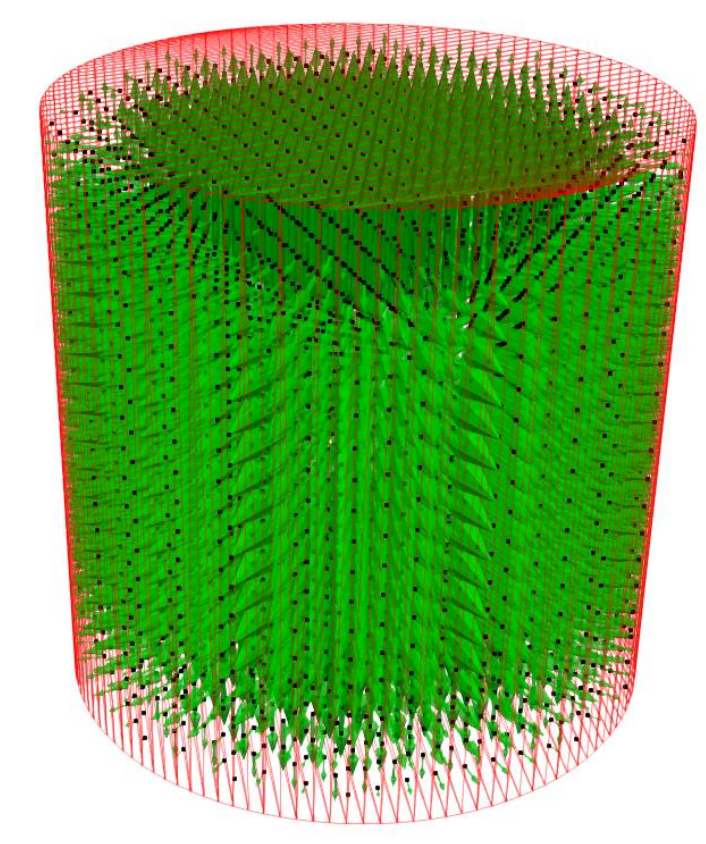

**Volume occupied by the particles is important for the bouyant force (force exerted by the fluid)**

#### **Volume of STL=0.000785 m<sup>3</sup>**

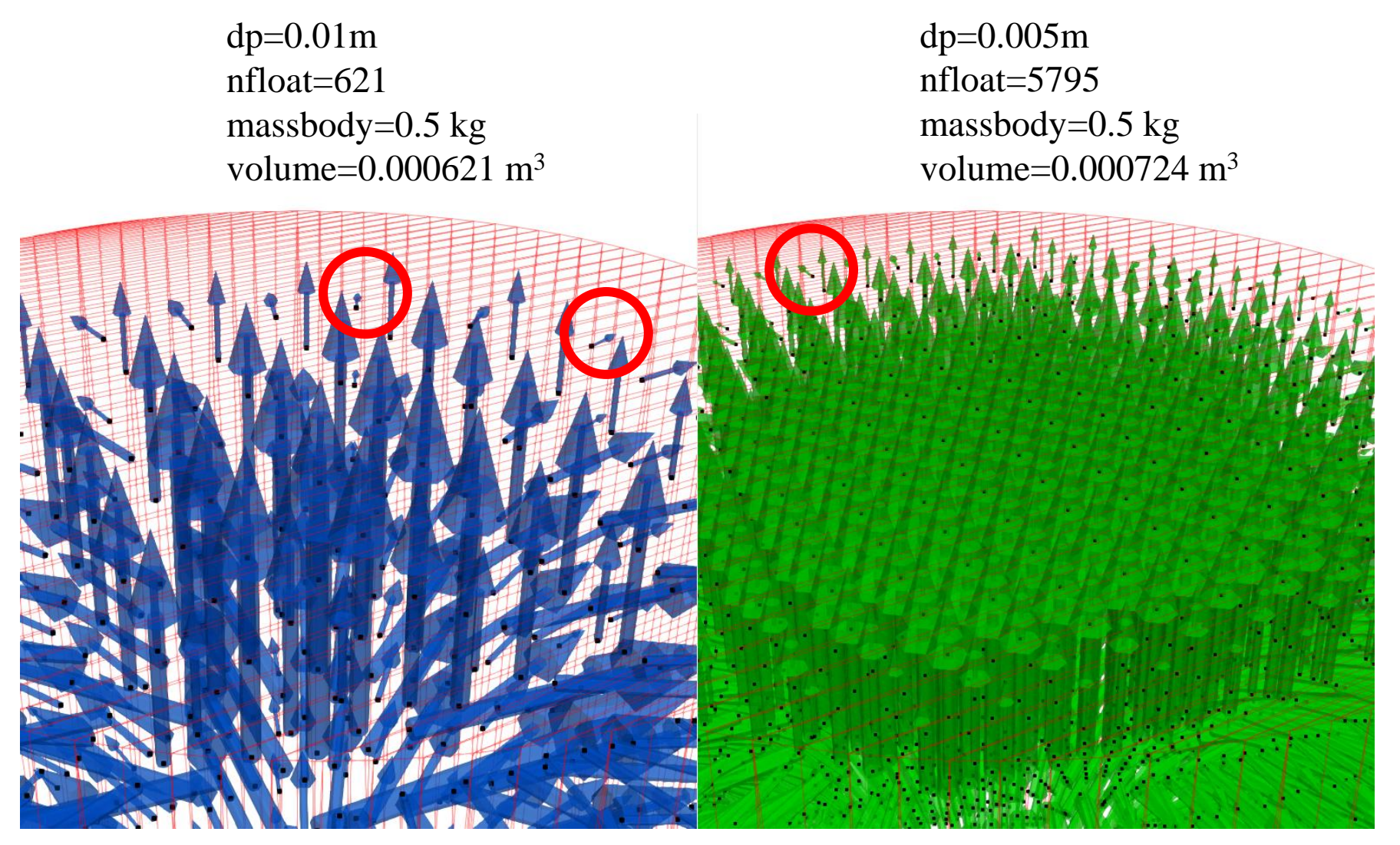

**Volume occupied by the particles is important for the bouyant force (force exerted by the fluid)**

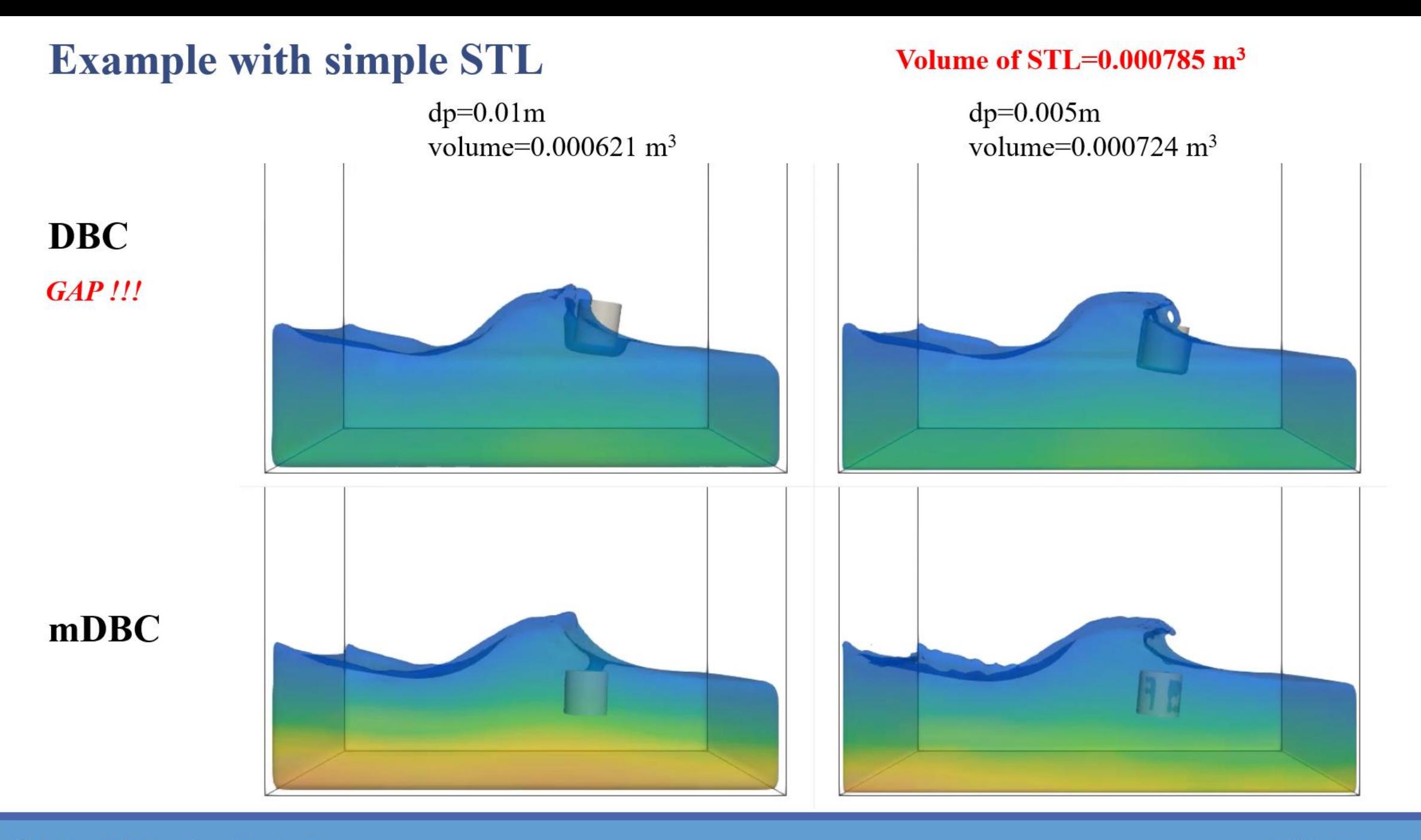

# **OUTLINE New boundary conditions: mDBC**

DBC drawbacks Fluid properties from ghost nodes DBC vs mDBC Requirements (layers, boundary interface, normals)

### **mDBC requirements -> XML file**

New options in GenCase (*layers, freedrawmode, variables*) Example with tank walls (fixed) Example with piston wavepaddle (moving) Example with floating box (floating)

### **mDBC applied to external geometries**

New options in GenCase (*advanced drawfilestl*) Example with simple STL (Cylinder) Example with complex STL (Duck)
# **Example with complex STL** DualSPHysics\_v5.2\_BETA\examples\mdbc\09\_FloatingDuck

#### CaseFloatingDuck

Time: 1.80 s

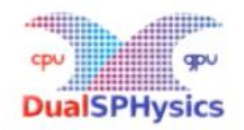

Particles: 387,874 Physical time: 3 s Runtime (RTX 3080 Ti): 594 s

Particles: 387,874 Physical time: 3 s DBC Runtime (RTX 3080 Ti): 663 s

mDBC

#### **DualSPHysics\_v5.2\_BETA\examples\mdbc\09\_FloatingDuck**

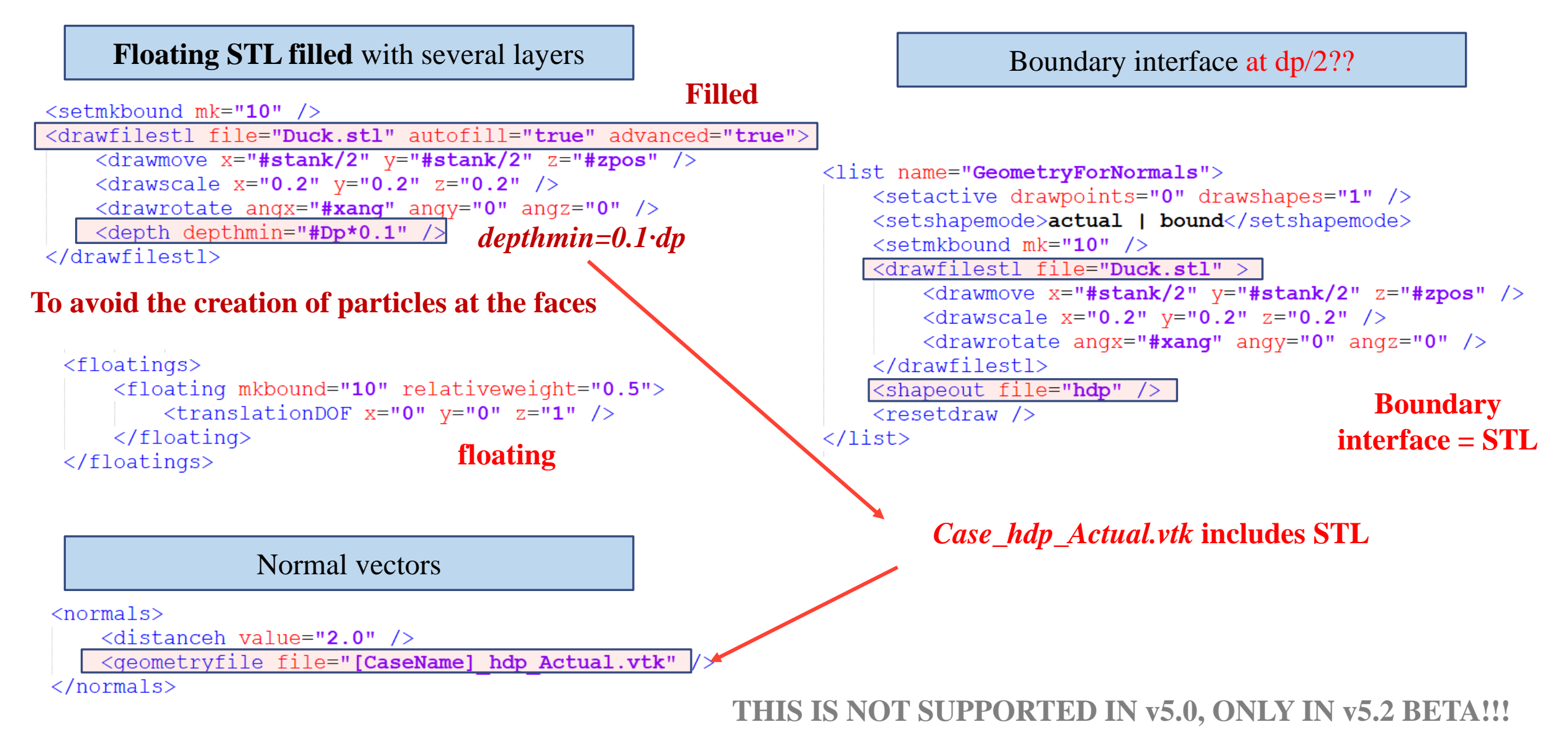

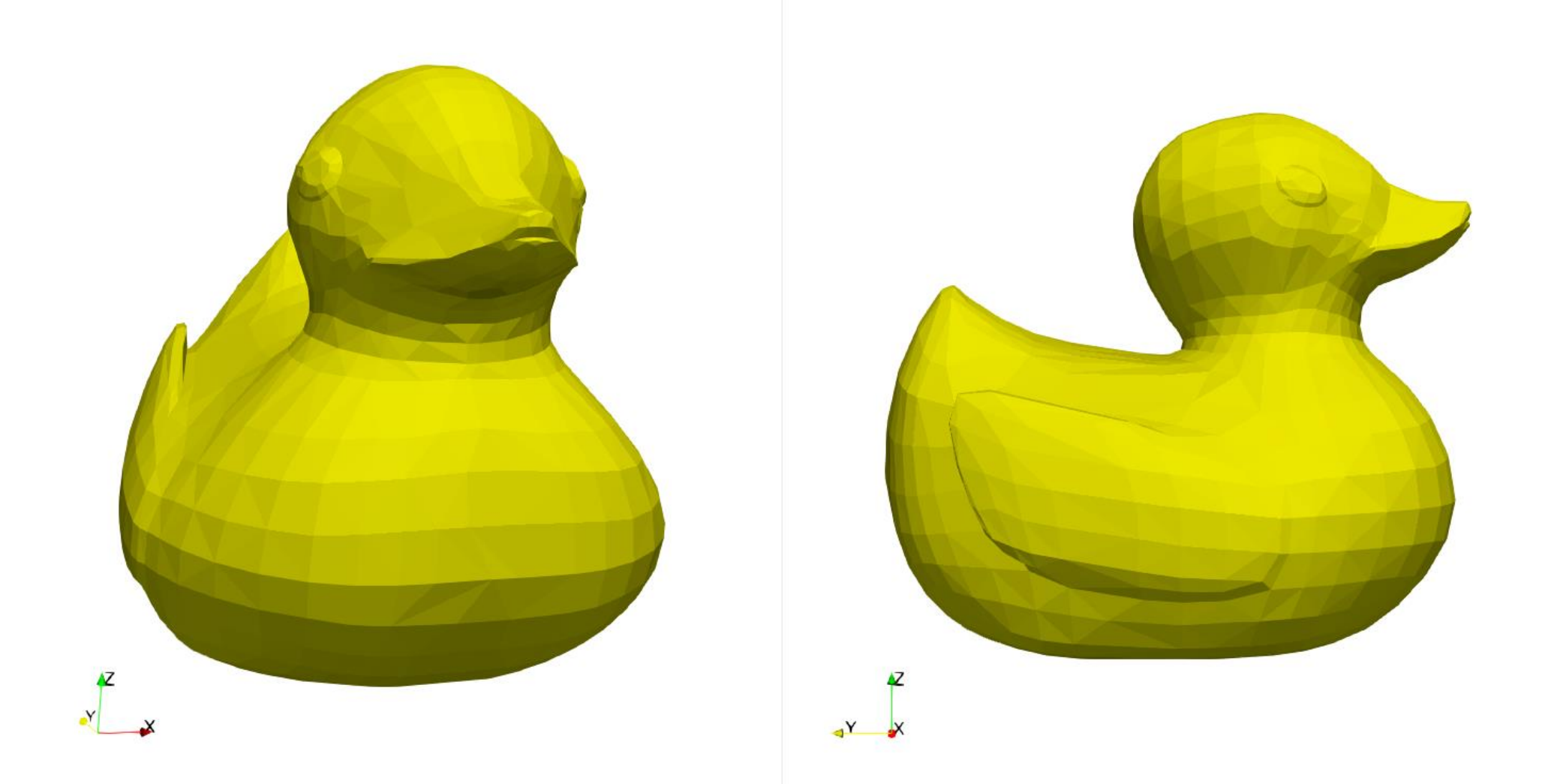

**6 6 th DualSPHysics Workshop and the properties of the properties of the properties of the 2022 and 26th October 2022** 

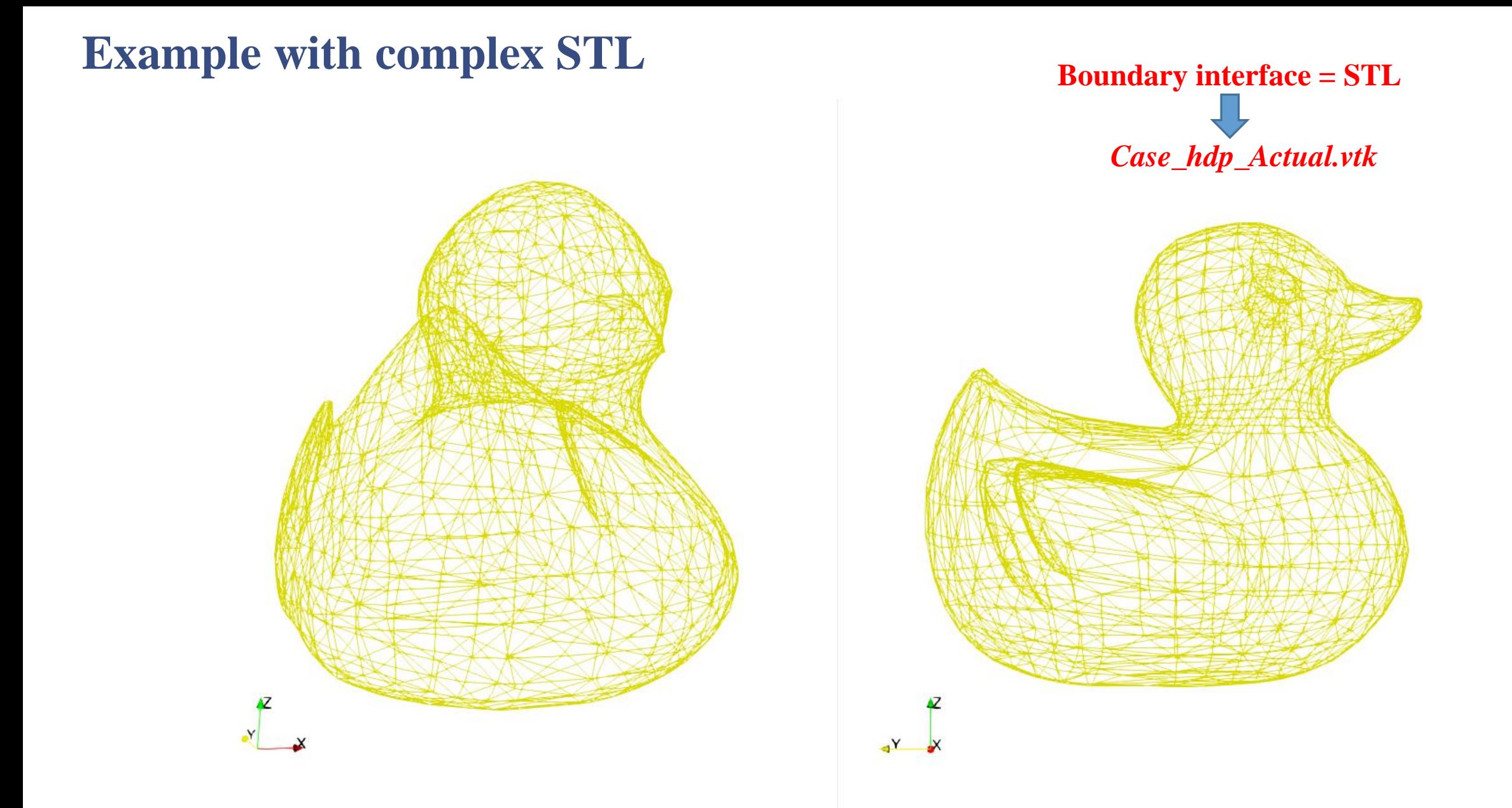

#### **6 th DualSPHysics Workshop and the proposition of the proposition of the proposition of the proposition of the 2022**

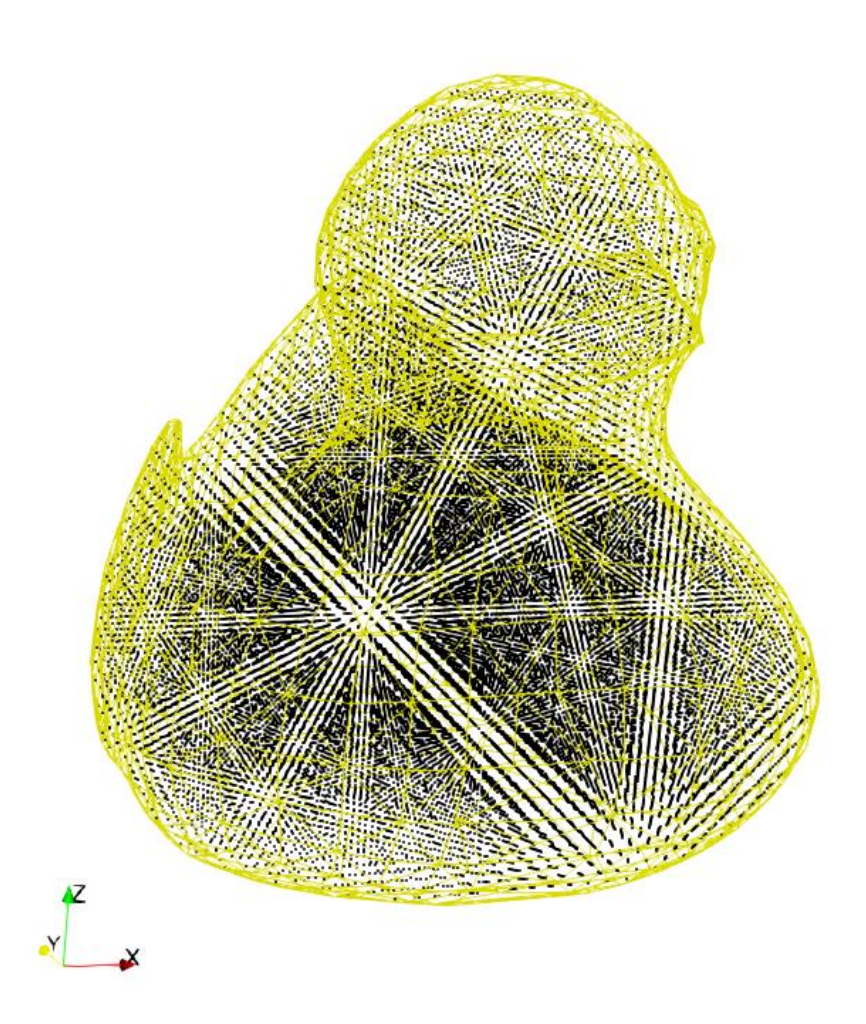

```
<setmkbound mk="10" />
<drawfilestl file="Duck.stl" autofill="true" advanced="true">
   <drawmove x="#stank/2" y="#stank/2" z="#zpos" />
   <drawscale x="0.2" y="0.2" z="0.2" />
   <drawrotate angx="#xang" angy="0" angz="0" />
   <depth depthmin="#Dp*0.1" />
                                        depthmin=0.1·dp</drawfilestl>
```
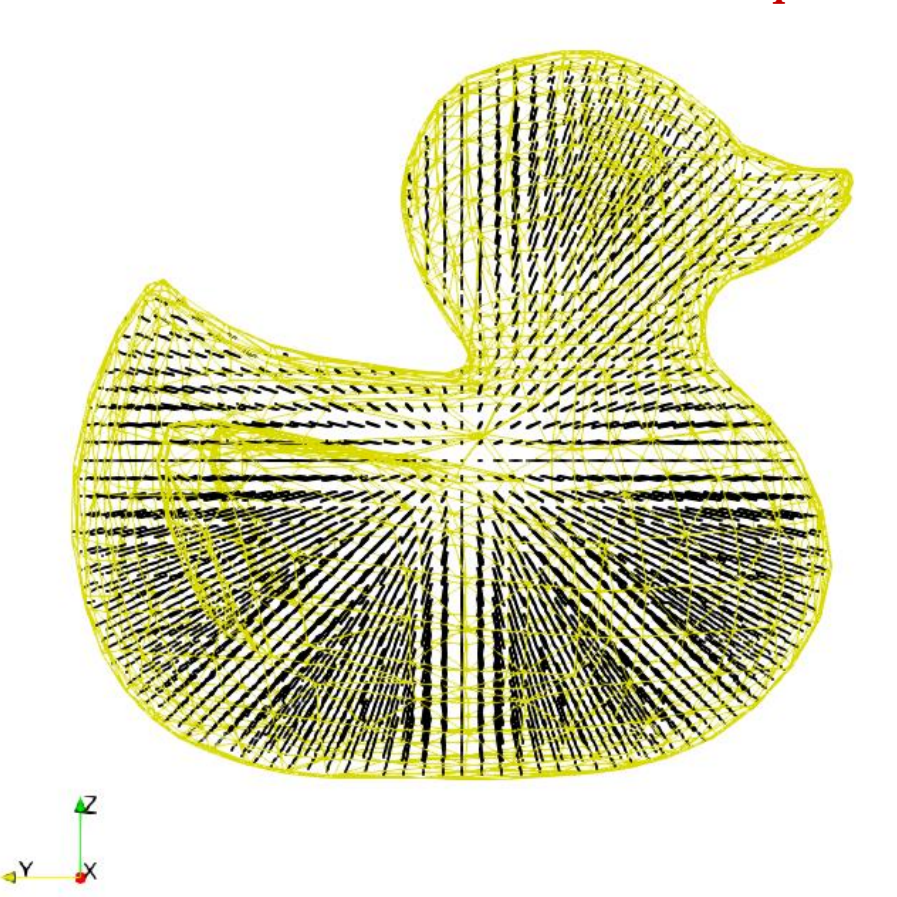

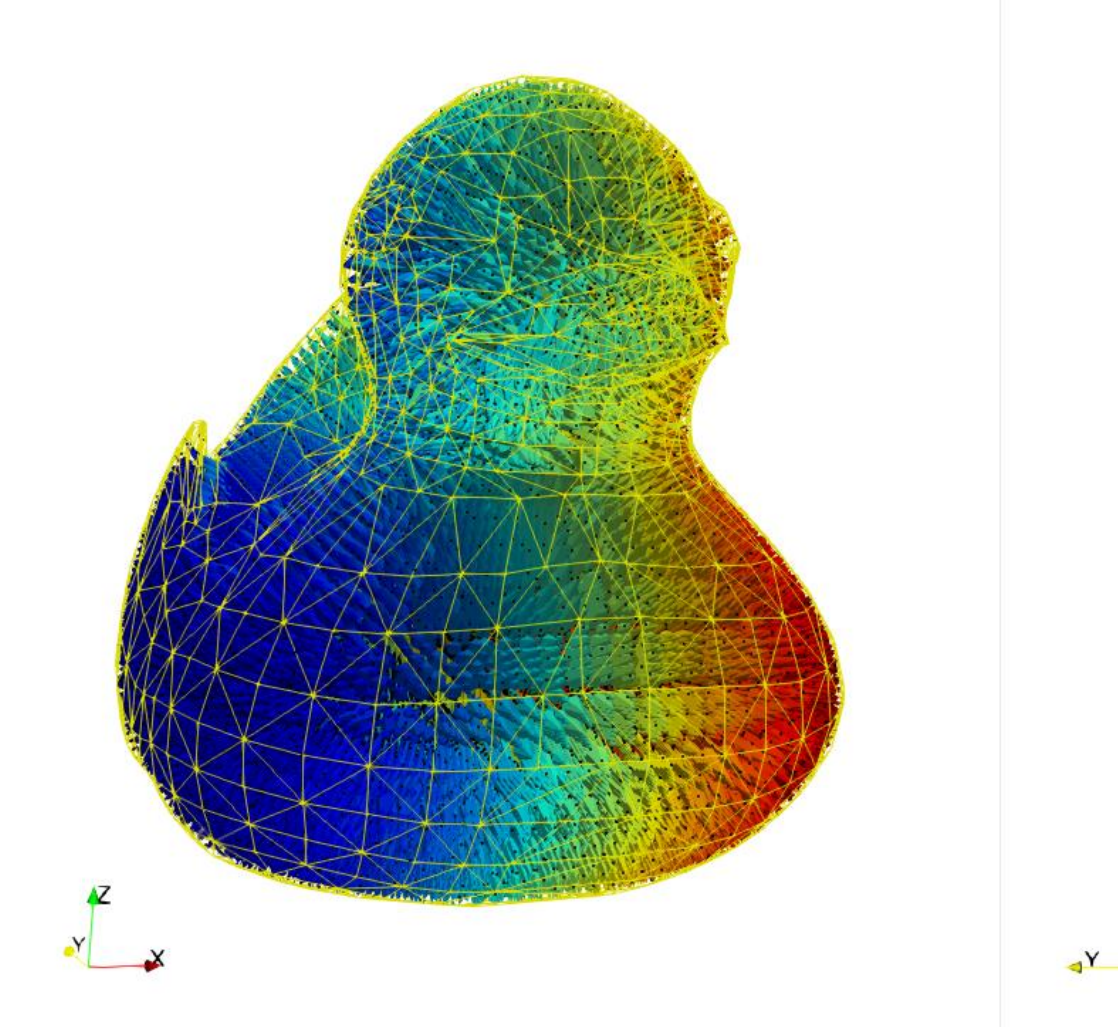

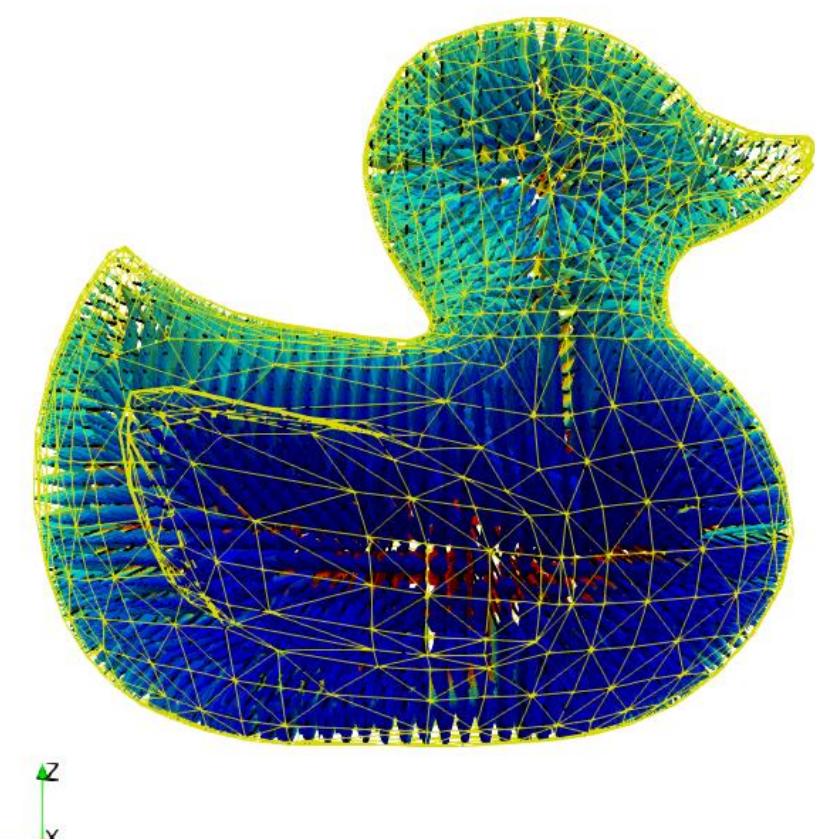

**6 6 th DualSPHysics Workshop and the properties of the properties of the properties of the 2022 and 26th October 2022** 

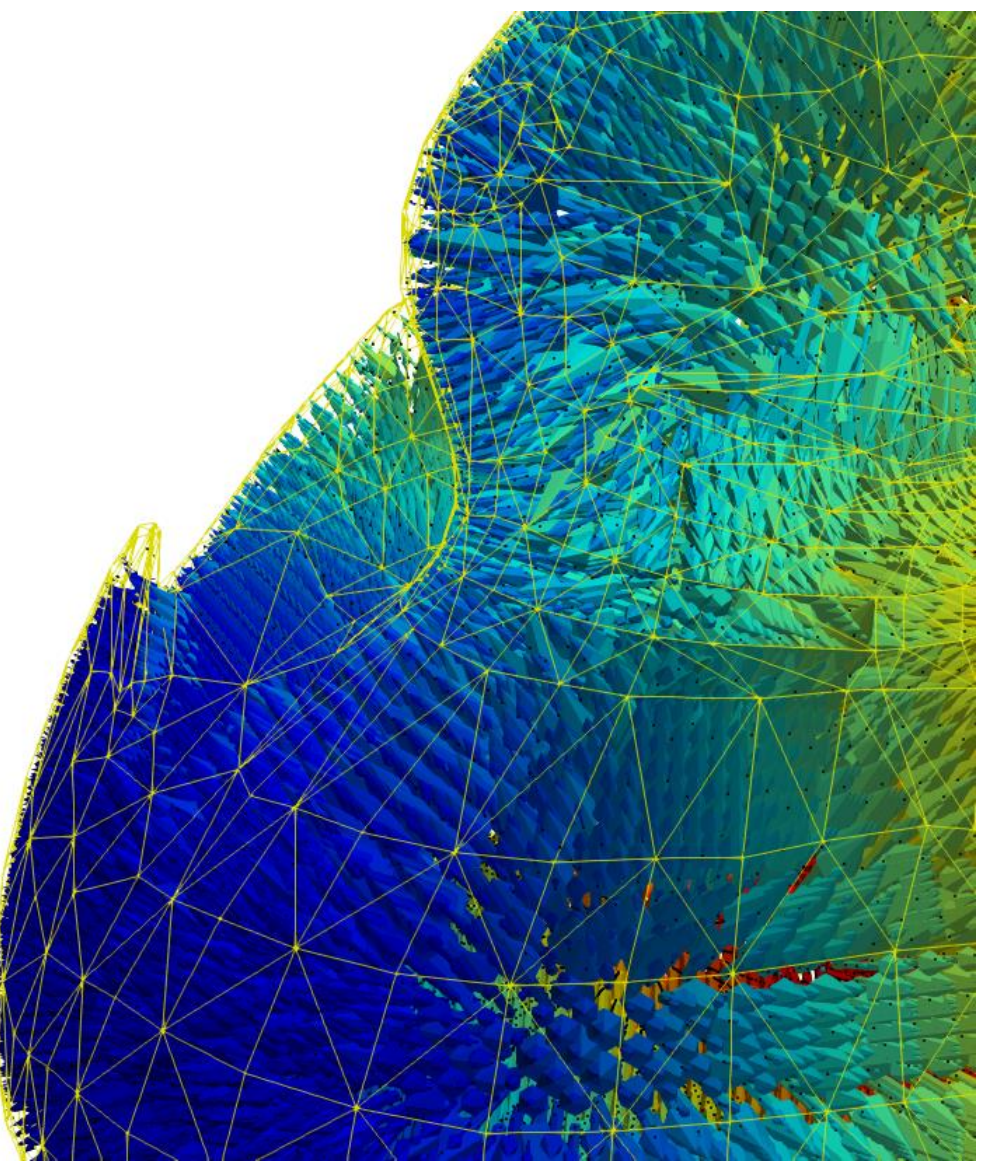

**6 6 th DualSPHysics Workshop and the properties of the properties of the properties of the 2022 and 26th October 2022** 

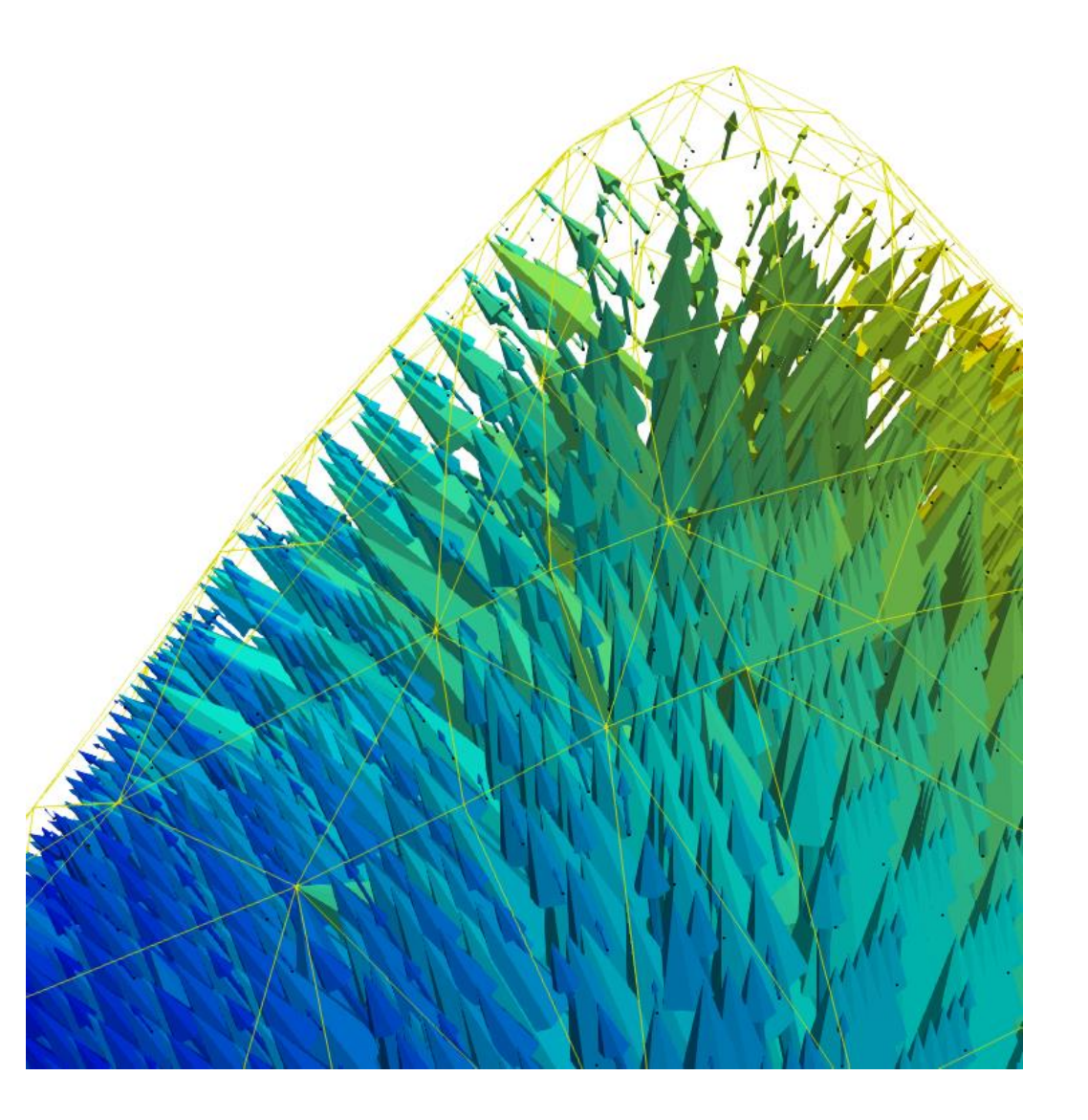

**6 6 th DualSPHysics Workshop 1999 1999 1999 1999 1999 1999 1999 1999 1999 2022** 

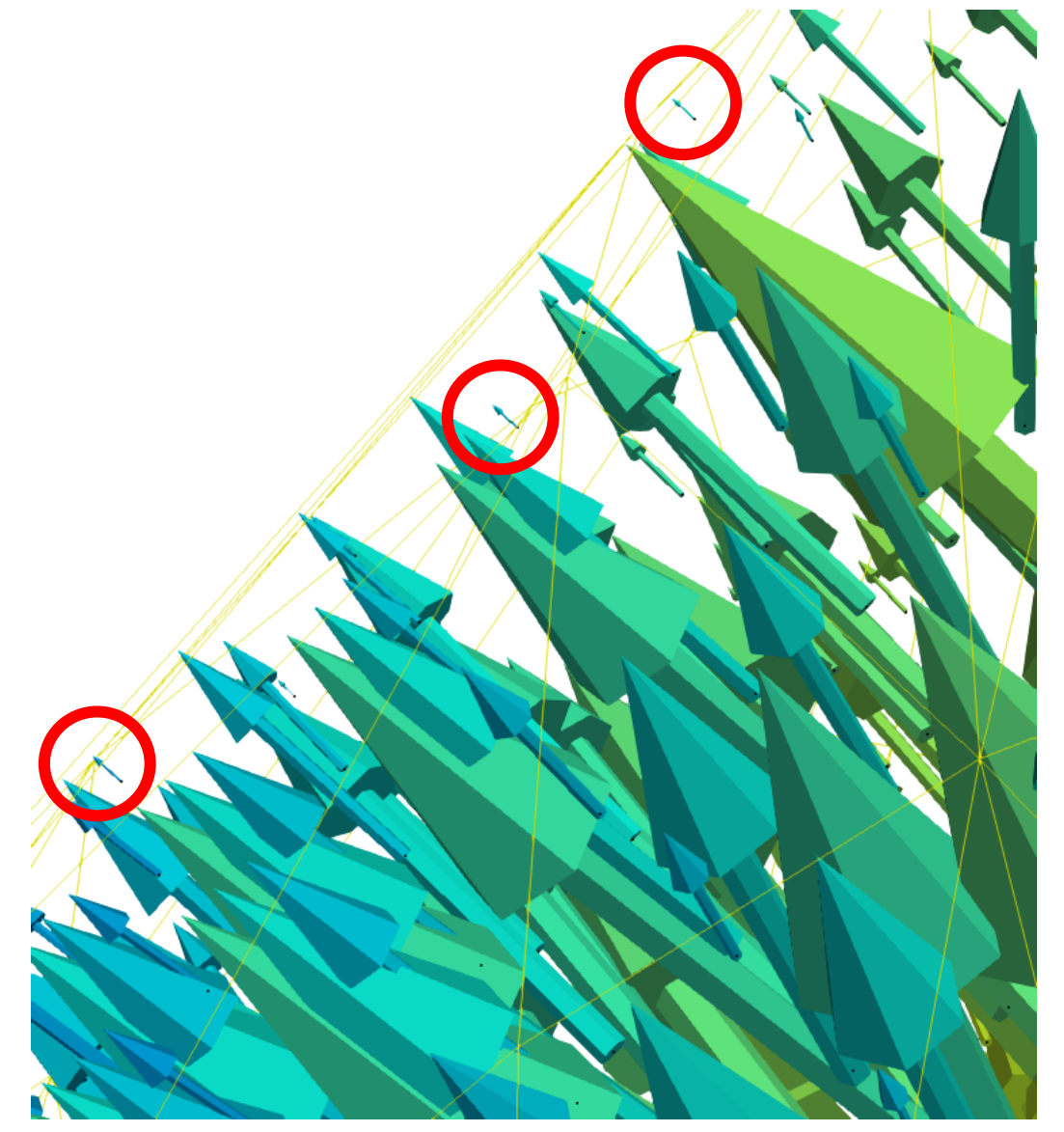

# **OUTLINE New boundary conditions: mDBC**

DBC drawbacks Fluid properties from ghost nodes DBC vs mDBC Requirements (layers, boundary interface, normals)

#### **mDBC requirements -> XML file**

New options in GenCase (*layers, freedrawmode, variables*) Example with tank walls (fixed) Example with piston wavepaddle (moving) Example with floating box (floating) **examples\mdbc\08\_FloatingWaves**

#### **mDBC applied to external geometries**

New options in GenCase (*advanced drawfilestl*) Example with simple STL (Cylinder) Example with complex STL (Duck) **examples\mdbc\09\_FloatingDuck**

#### **TAKE-HOME MESSAGES**

To apply mDBC we need: i) several layers, ii) boundary interface, iii) normal vectors for boundary particles

There are useful functionalities to create XML files for cases using mDBC: layers, freedrawmode, advanced STL

Boundary interface defined at dp/2 from boundaries is a general rule (simple geos)

A good practise is to check normal vectors before running the simulation

mDBC for floating objects is now available only in v5.2 BETA

When applying mDBC to floating objects we need to be accurate with the mass of the body and the volume occupied by the boundary particles that form the object

With v5.2 BETA, mDBC can be applied to "appropiate" STL files

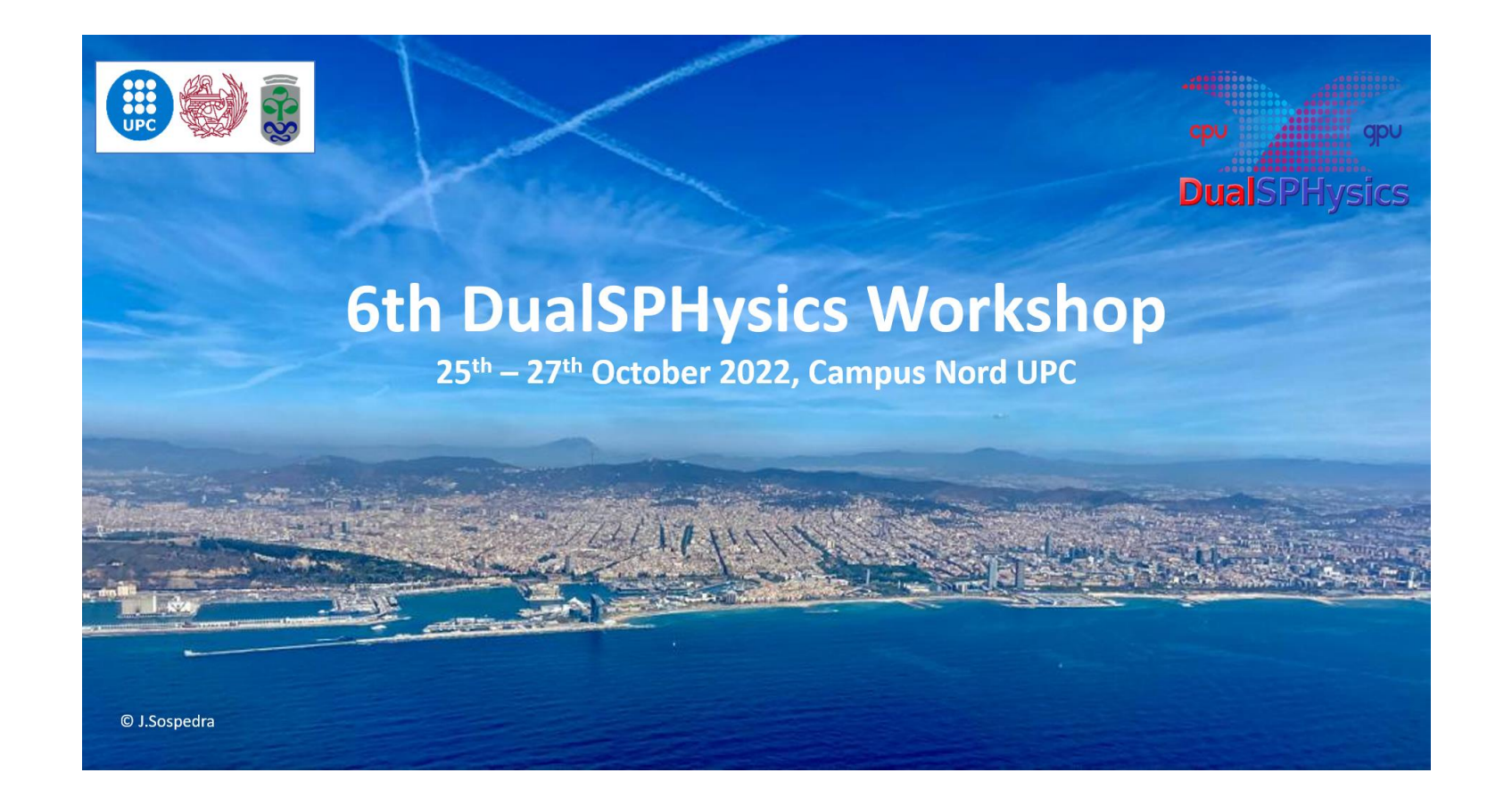

# New on BCs: mDBC for floating objects

#### ALEJANDRO J.C. CRESPO,

CORRADO ALTOMARE, JOSÉ M. DOMÍNGUEZ